# Courbes paramétriques et équations différentielles pour la physique (Mat307-ex237)

Bernard.Parisse@univ-grenoble-alpes.fr

2017, 2022

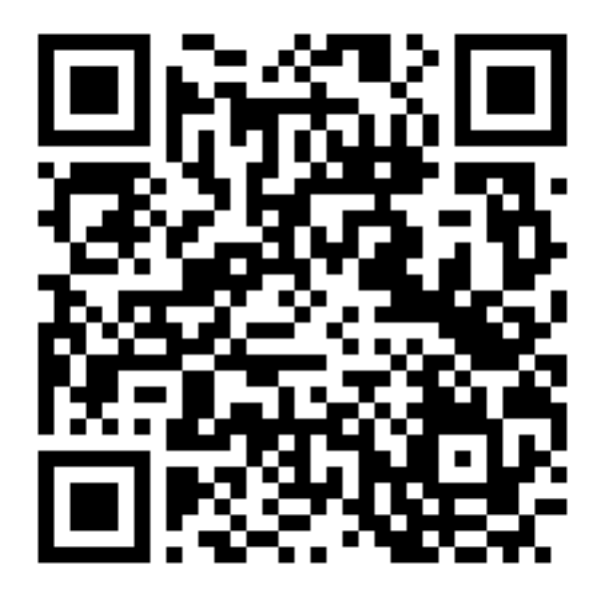

Remarque : la version HTML de ce cours est interactive, elle contient de nombreuses commandes Xcas que le lecteur peut exécuter avec ou sans modifications depuis un navigateur compatible (l'interactivité est optimisée pour Firefox). Deux versions sont proposées, une utilisant www.mathjax.org pour un rendu plus fidèle des formules, mais qui nécessite un temps de chargement plus long, l'autre sans. Ces fichiers HTML ont été générés avec hevea.inria.fr de Luc Maranget, et le fork de Yannick Chevallier pour le support mathjax.

# Table des matières

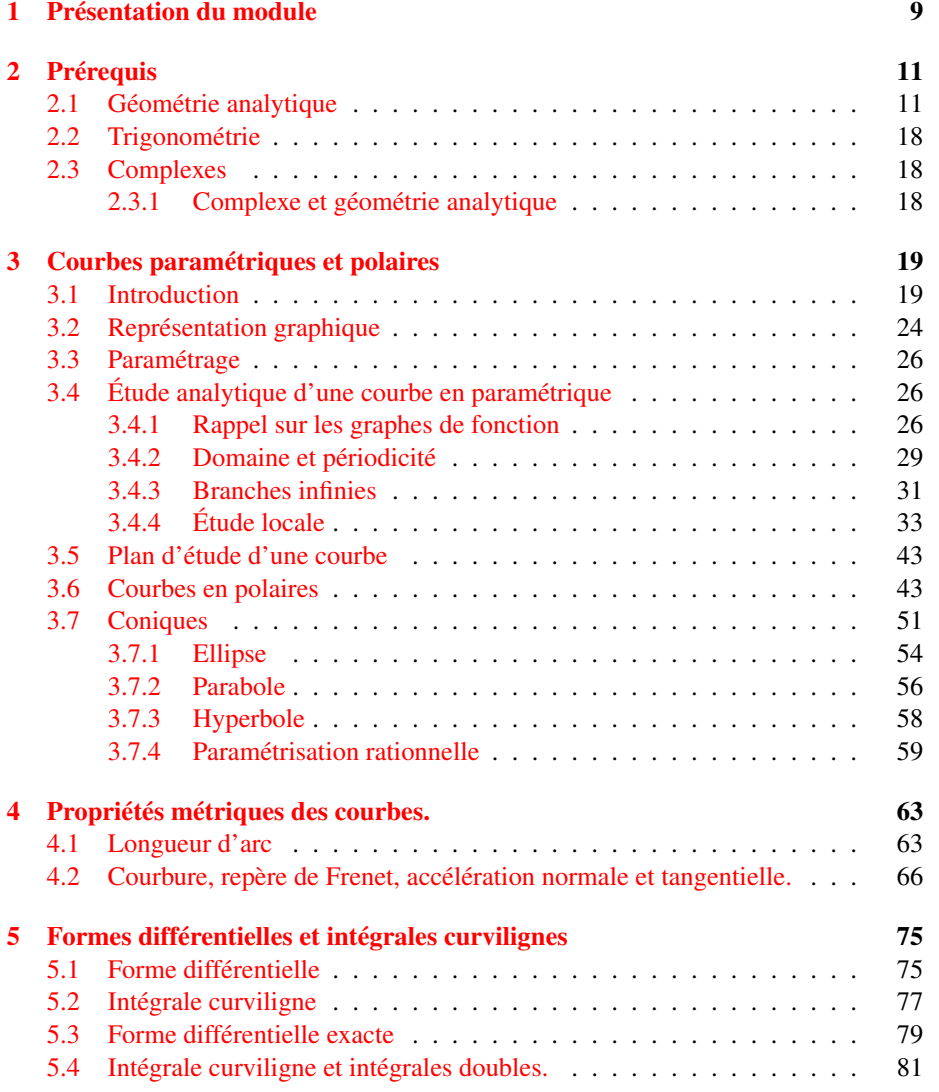

### 4 TABLE DES MATIÈRES

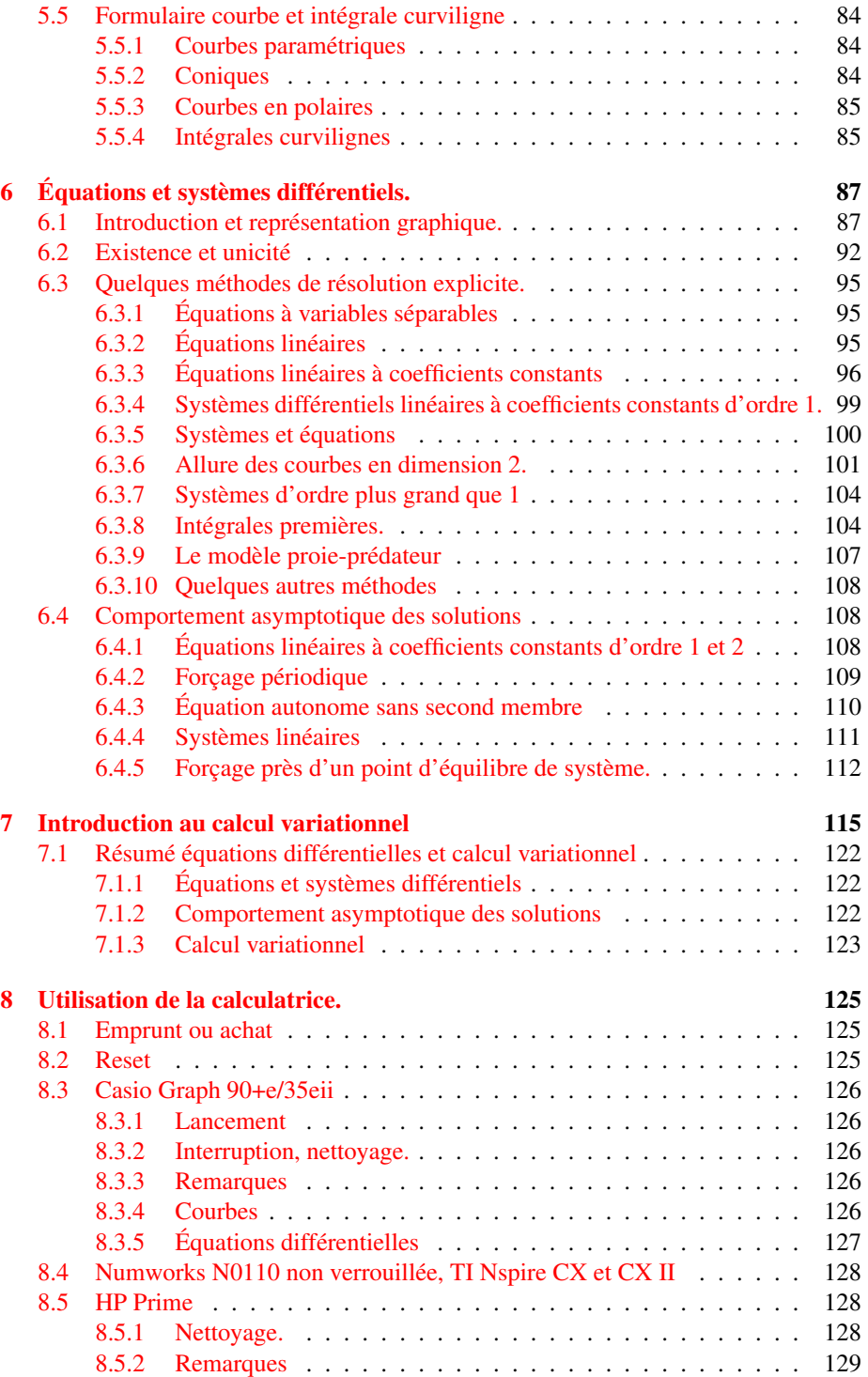

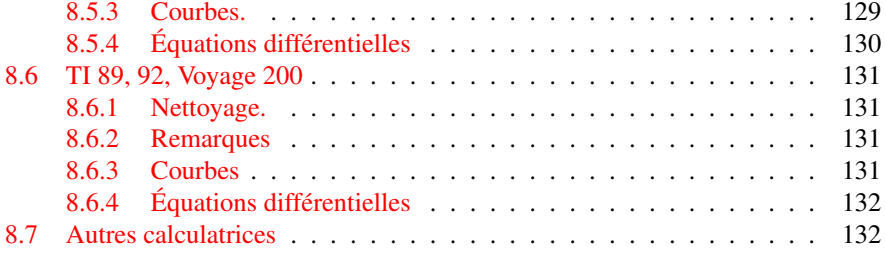

# **Index**

équation caractéristique, [96](#page-95-1) équation linéaire, [95](#page-94-3)

accélération normale, [66](#page-65-1) accélération tangentielle, [66](#page-65-1) action, [116](#page-115-0) astroïde, [71](#page-70-0) asymptote, [32](#page-31-0) asymptotique, direction, [32](#page-31-0) autonome, [110,](#page-109-1) [112](#page-111-1)

birégulier, [36](#page-35-0) branche, infinie, [31](#page-30-1) branche, parabolique, [32](#page-31-0)

caractéristique, équation, [96](#page-95-1) caustique, [72](#page-71-0) centrale, force, [106](#page-105-0) clothoïde, [72](#page-71-0) conique, [51](#page-50-1) convexe, [36](#page-35-0) courbure, [68](#page-67-0) courbure, rayon, [66](#page-65-1) curviligne, intégrale, [78](#page-77-0) cycloïde, [64,](#page-63-0) [120](#page-119-0)

développée, [69](#page-68-0) différentielle, [75](#page-74-2) différentielle, forme, [77](#page-76-1)

ellipse, [54](#page-53-1) enveloppe, [69](#page-68-0) Euler, spirale, [72](#page-71-0) Euler-Lagrange, [116](#page-115-0) exacte, forme différentielle, [79](#page-78-1)

fermée, forme différentielle, [80](#page-79-0) forçage, [109](#page-108-1)

force centrale, [106](#page-105-0) forme différentielle, [77](#page-76-1) Frenet, [67](#page-66-0) Fresnel, spirale, [72](#page-71-0)

gradient, [76](#page-75-0) gravité, centre, [82](#page-81-0) Green-Riemann, [81](#page-80-1)

hamiltonien, [119](#page-118-0) hyperbole, [61](#page-60-0)

inertie, moment, [82](#page-81-0) inflexion, [36](#page-35-0) intégrale curviligne, [78](#page-77-0) intégrale première, [104](#page-103-2)

lagrangien, [115](#page-114-1) linéaire, équation, [95](#page-94-3) linéaire, système différentiel, [99,](#page-98-1) [111](#page-110-1)

modèle proie-prédateur, [107](#page-106-1)

osculateur, cercle, [67](#page-66-0)

parabole, [56](#page-55-1) paramétrage, [26](#page-25-3) paramétrique, courbe, [26](#page-25-3) polaire, courbe, [43](#page-42-2) potentiel, [79,](#page-78-1) [80](#page-79-0) première, intégrale, [104](#page-103-2) proie-prédateur, modèle, [107](#page-106-1)

régulier, point, [34](#page-33-0) rebroussement, [38](#page-37-0) repère de Frenet, [67](#page-66-0)

séparables, variables, [95](#page-94-3)

INDEX

singulier, point, [34](#page-33-0) Stokes, [81](#page-80-1)

variables séparables, [95](#page-94-3)

8 INDEX

# <span id="page-8-0"></span>Chapitre 1

# Présentation du module

Ce cours commence par l'étude des particularités des courbes paramétrées, en distinguant propriétés cinématiques (dépendant du paramétrage comme la vitesse, l'accélération) et propriétés géométriques d'une courbe (c'est-à-dire intrinsèques, indépendamment du paramétrage, par exemple la longueur, la courbure). La géométrie d'une courbe peut sembler un objet d'étude intéressant uniquement le mathématicien. Mais ce n'est pas le cas : les lois de Képler par exemple traduisent sous forme de contrainte géométrique les lois de la mécanique céleste, et la relativité, c'est s'extraire d'un système de coordonnées ou d'un paramétrage pour trouver des équations covariantes par changement de système et des propriétés invariantes.

On abordera aussi un peu calcul différentiel et intégral dans le plan, en particulier l'intégrale curviligne, notion utile pour calculer des quantités comme le travail d'une force, mais aussi comme outil de calcul pratique pour trouver une aire, un centre d'inertie...

Dans la deuxième moitié du cours, on s'intéresse aux équations différentielles. Ce thème est très lié au précédent puisque les solutions d'une équation différentielle décrivent une courbe, et certaines propriétés de ces équations (constantes du mouvement par exemple) imposent des contraintes géométriques aux solutions. On rappellera quelques méthodes de résolution explicite d'équations et on parlera un peu des propriétés qualitatives ou asymptotiques de solutions, particulièrement importantes lorsqu'on ne sait pas résoudre explicitement une équation différentielles.

On terminera par une petite introduction au calcul variationnel, une théorie très utile pour mettre en équation de phénomènes physiques de manière covariante (les équations d'Euler-Lagrange). Un prolongement de ce chapitre (non étudié ici) est le théorème de Noether qui permet de déduire des constantes du mouvement en fonction de symétries du problème (par exemple quantité de mouvement et invariance par translation d'espace, énergie pour le temps, moment cinétique pour les rotations).

Le programme en mots-clefs :

- Étude des courbes paramétrées :
	- paramétrisation, cas des coniques, symétries, périodicité, branches infinies, étude locale (tangente, point singulier, convexité), propriétés métriques (longueur d'arc, courbure, accélération normale et tangentielle). Courbes en polaires, cas des co-

niques.

Lien avec la physique : la cinématique.

- Intégration le long d'un chemin d'une forme différentielle
	- Lien avec la physique : travail d'une force, force dérivant d'un potentiel, forme différentielle fermée et thermodynamique.
- Équations et systèmes différentiels :
	- champ des tangentes (principe de résolution approchée), existence et unicité d'une courbe intégrale passant par une condition initiale donnée, méthodes de résolution analytiques dans le cas à variables séparables et dans le cas linéaire (cas des coefficients constants, cas non constant, cas des systèmes, comportement asymptotique : régime permanent et transitoire), intégrales premières (constantes du mouvement), équations autonomes (points d'équilibre, linéarisation au voisinage).

Lien avec la physique : circuits RLC, radioactivité, cinématique, ...

— introduction au calcul des variations : équations d'Euler-Lagrange. Lien avec la physique : principe de moindre action, formulation lagrangienne des équations de la mécanique.

Le but du module n'est pas de vous apprendre à dériver ou intégrer mécaniquement de grosses expressions mais de comprendre et mettre en oeuvre les notions au programme. Les calculs fastidieux ou techniques se feront directement sur ordinateur (en TP) ou sur calculatrices (en TD) avec un logiciel de calcul formel. Les calculs simples seront faits si possible en calcul mental (qui est un analogue de l'exercice physique pour le cerveau) sinon papier-crayon, à défaut sur calculatrice. On prendra l'habitude de vérifier systématiquement les calculs par divers moyens (calcul vérifié à la machine, cohérence avec la représentation graphique, cohérence du tableau de variations, signe et ordre de grandeur d'une aire, position d'un centre d'inertie, etc.). Les calculatrices pourront être autorisées au DS en fonction de la technicité des calculs du sujet et seront autorisées à l'examen final. Les étudiants n'ayant pas de calculatrices formelles peuvent en emprunter une pour le semestre.

L'évaluation se fait sur :

- 1/2 : DS semaine des partiels, TP et autre évaluation en TD
- 1/2 : l'examen final (avec règle de max)

# <span id="page-10-0"></span>Chapitre 2

# Prérequis

Cette section liste quelques compétences dont l'expŕience montre qu'elles ne sont pas suffisamment maitrisés par les étudiants, à revoir avant le début des TD, cf. l'exercice 0 de la feuille d'exercices et le lien suivant maths.ac-orleans-tours.fr/ressources\_lycee/activites\_mentales/articles/fiches\_de\_cald

## <span id="page-10-1"></span>2.1 Géométrie analytique

Droites du plan : savoir passer de l'équation cartésienne à des équations paramétriques et réciproquement, et de même vers/de droite donnée par deux points, par un point et un vecteur directeur. Représentation graphique. Coefficient directeur, ordonnée à l'origine. Coefficient directeur de la tangente en un graphe de fonction régulière  $y = f(x)$ .

 $A: = point(1, 2); B: = point(-1, 3); D: = line(A, B)$ 

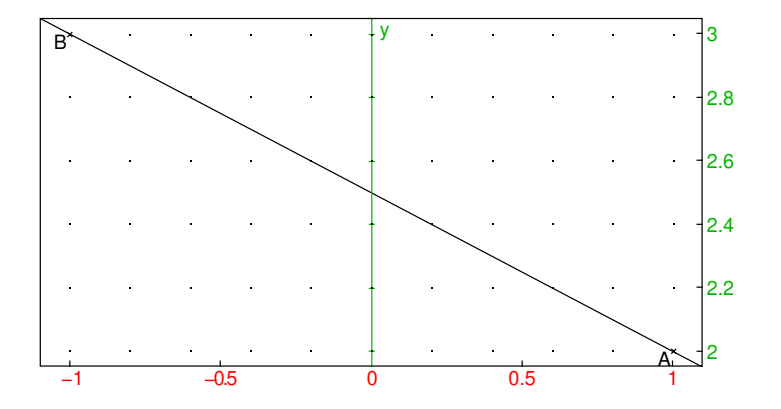

equation(D); parameq(D); slope(D)

$$
y = \frac{5}{2} - \frac{x}{2}, (-2 + i)t + (1 + 2i), -\frac{1}{2}
$$

D:=line(A,slope=2)

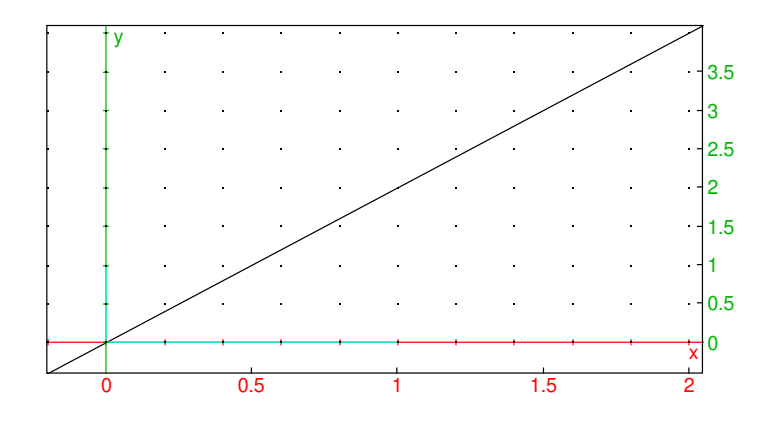

 $v:=[1,-2];$  line(A,v);

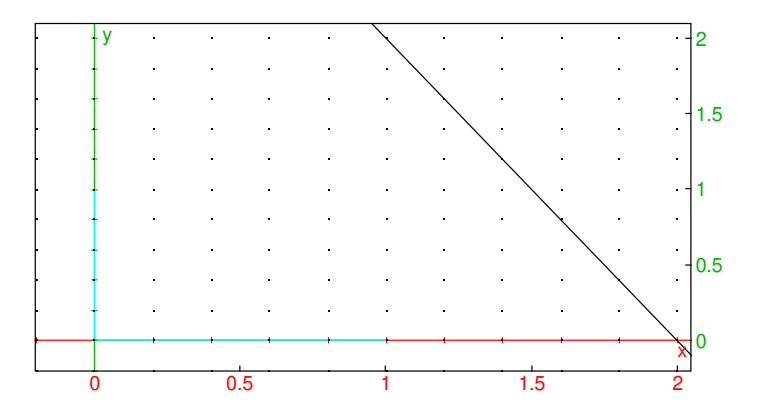

G:=plot(x^2); M:=point(1,1); T:=tangent(G,M);

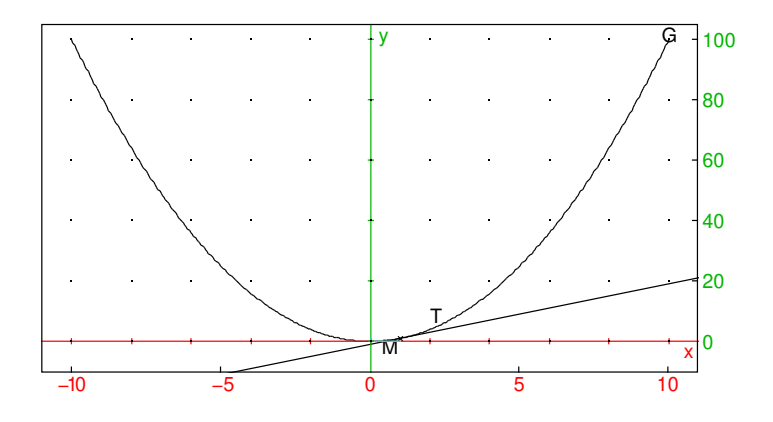

Distance entre 2 points  $A$  et  $B$  (Pythagore), distance d'un point à une droite d'équation  $ax + by + c$ :

$$
\sqrt{(x_B - x_A)^2 + (y_B - y_A)^2}
$$
,  $\frac{|ax + by + c|}{\sqrt{a^2 + b^2}}$ 

distance(A,B); distance(A,D);

$$
\sqrt{5},0
$$

Cercles : lien entre équation cartésienne et centre-rayon et équation paramétrique trigonométrique.

$$
(x - x_A)^2 + (y - y_B)^2 = r^2, \quad x = x_A + r \cos(t), y = y_A + r \sin(t)
$$

C:=circle(A,B-A);

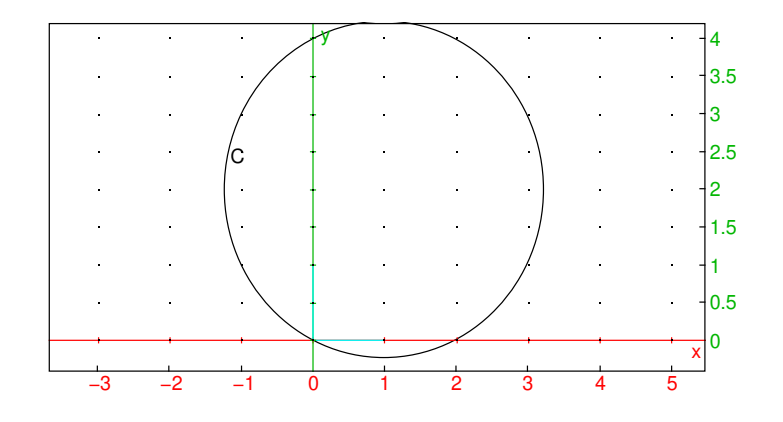

C:=circle(x^2+y^2-2y=4);

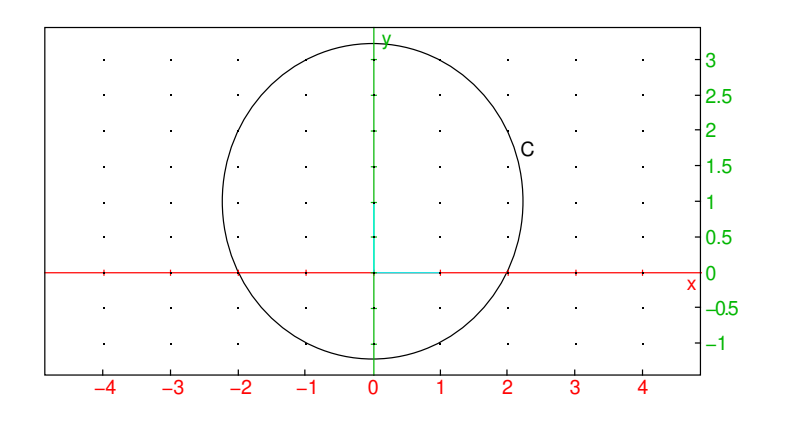

equation(C);

$$
x^2 + (y - 1)^2 = 5
$$

Exemple d'exercice : calculer la tangente en un point du cercle ou d'un graphe, l'intersection de la tangente avec l'axe des  $x$ , etc.

M:=element(C):;T:=tangente(M):;equation(T ); coordinates(inter(T, line(y=0)));

$$
\text{``Done''}, \text{``Done''}, y = -\frac{\cos\left(\frac{1}{2}\right)x}{\sin\left(\frac{1}{2}\right)} + \frac{\sqrt{5}\cos^2\left(\frac{1}{2}\right) + \sqrt{5}\sin^2\left(\frac{1}{2}\right) + \sin\left(\frac{1}{2}\right)}{\sin\left(\frac{1}{2}\right)}, \left[\left[\frac{\sqrt{5}\cos\left(\frac{1}{2}\right)\cos\left(\frac{1}{2}\right) + \sqrt{5}\sin\left(\frac{1}{2}\right)\sin\left(\frac{1}{2}\right) + \sin\left(\frac{1}{2}\right)\sin\left(\frac{1}{2}\right)\right]}{\cos\left(\frac{1}{2}\right)}\right]
$$

## <span id="page-17-0"></span>2.2 Trigonométrie

Valeurs remarquables de sin, cos, tan (en  $0, \pi/6, \pi/4, \pi/3, \pi/2, ...$ ). Passer de  $\sin^2$  à  $\cos^2$  et réciproquement. Formules de duplication

 $\sin(2x) = 2\sin(x)\cos(x), \quad \cos(2x) = 2\cos(x)^2 - 1 = 1 - 2\sin(x)^2$ 

Développement et linéarisation en utilisant les nombres complexes (ci-dessous < désigne la partie réelle)

$$
\cos(3x) = \Re(e^{3ix}) = \Re((\cos(x) + i\sin(x))^3) = \dots
$$

texpand(cos(3x))

$$
4\cos^3 x - 3\cos x
$$

$$
\cos(x)^3 = \left(\frac{e^{ix} + e^{-ix}}{2}\right)^3 = \dots
$$

tlin(cos(x)^3)

$$
\frac{3}{4}\cos x + \frac{\cos(3x)}{4}
$$

### <span id="page-17-1"></span>2.3 Complexes

Partie réelle, imaginaire et module, argument.

$$
x + iy = \rho e^{i\theta}, \quad \rho = \sqrt{x^2 + y^2}, x = \rho \cos(\theta), y = \rho \sin(\theta)
$$

Conjugué  $x - iy = \rho e^{-i\theta}$ .

### <span id="page-17-2"></span>2.3.1 Complexe et géométrie analytique

Affixe d'un point du plan, d'un vecteur.

Rotation de centre l'origine et d'angle  $\alpha$  revient à ajouter  $\alpha$  à l'argument. Translation revient à ajouter l'affixe du vecteur. Conjugué correspond à une symétrie par rapport à l'axe Ox.

# <span id="page-18-0"></span>Chapitre 3

# Courbes paramétriques et polaires

### <span id="page-18-1"></span>3.1 Introduction

Le graphe d'une fonction  $f : I \mapsto \mathbb{R}$  (*I* un intervalle) est un exemple de courbe du plan, mais il n'est pas assez général pour représenter tous les types de courbe du plan, par exemple un segment de droite vertical, ou un cercle, car deux points distincts d'un graphe doivent avoir des abscisses différentes. D'autre part, il apparait naturellement d'autres types de courbes que les graphes de fonction, par exemple la trajectoire d'un mobile dans le plan dont les coordonnées x, y dépendent du temps (selon une équation différentielle ou un système différentiel), ce sont les courbes paramétriques, ou des courbes vérifiant une équation cartésienne également appelées courbes implicites, par exemple en géométrie le cercle  $x^2 + y^2 = 1$ , ou en cinématique des courbes de niveau de l'énergie totale dans le plan position-impulsion.

Dans cette section, on va étudier les courbes en paramétriques, donnée par un couple de fonctions  $(x(t), y(t))$  définies pour t dans un intervalle ou une réunion d'intervalles et à valeurs dans R. (Ceci ne restreint pas trop la généralité, on peut montrer sous des hypothèses assez générales que l'allure locale d'une courbe implicite est identique à celle d'une courbe paramétrique, sauf en certains points dits singuliers, c'est le théorème des fonctions implicites).

Exemples :

— le graphe d'une fonction  $y = f(x)$  est une courbe paramétré d'équation  $(x(t), y(t)) =$  $(t, f(t))$  (x est le temps). On aurait aussi pu choisir  $(x(t), y(t)) = (t-1, f(t-\tau))$ 1)) (ce qui revient à changer l'origine des temps) ou d'autres paramétrages. Exemple :

plotfunc(sin(x))

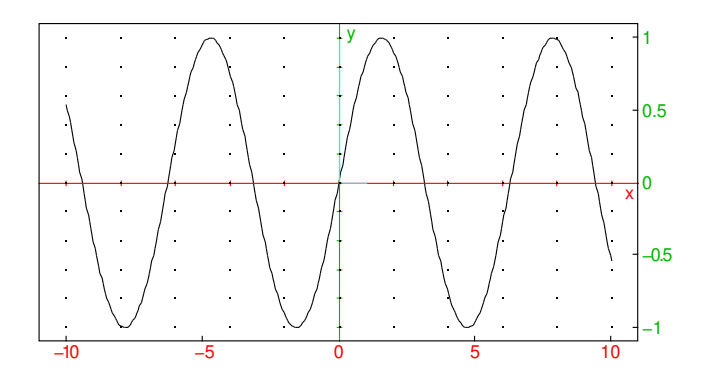

plotparam([t-1,sin(t-1)],t)

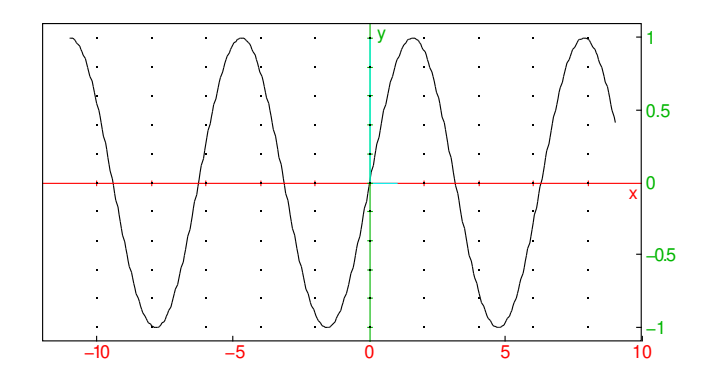

- une droite d'équation  $y = ax + b$  est le graphe d'une fonction, donc paramétrable comme ci-dessus. Une droite verticale  $x = a$  peut se paramétrer par  $(x(t), y(t)) = (a, t)$
- le cercle de centre l'origine et de rayon 1 peut se paramétrer par  $(x(t), y(t)) =$  $(\cos(t), \sin(t)), t \in [0, 2\pi]$ . On peut bien sur le paramétrer par  $t \in \mathbb{R}$ , mais dans ce cas on parcourt plusieurs fois le cercle (périodicité). On peut aussi paramétrer tout le cercle sauf un point avec le paramétrage rationnel  $(x(t), y(t)) =$  $\left( \frac{1-t^2}{1+t^2} \right)$  $\frac{1-t^2}{1+t^2}, \frac{2t}{1+t^2}$ ),  $t \in \mathbb{R}$ . Ce paramétrage permet de calculer plus facilement des points du cercle, mais contrairement au paramétrage trigonométrique, il n'est pas "uniforme". Exemple

plotparam([cos(t),sin(t)],t=0..2\*pi,affichage=arrow\_line )

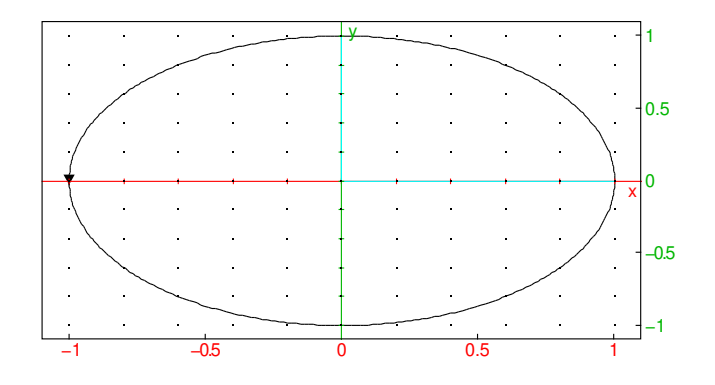

plotparam([ $(1-t^2)/(1+t^2)$ ,2t/ $(1+t^2)$ ],t=-10..10)

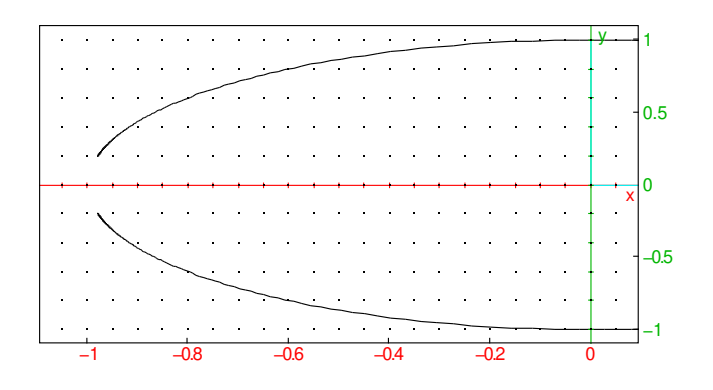

ou avec les nombres complexes

 $p$ lotparam((1+i\*t)/(1-i\*t),t=-10..10,affichage=arrow\_line )

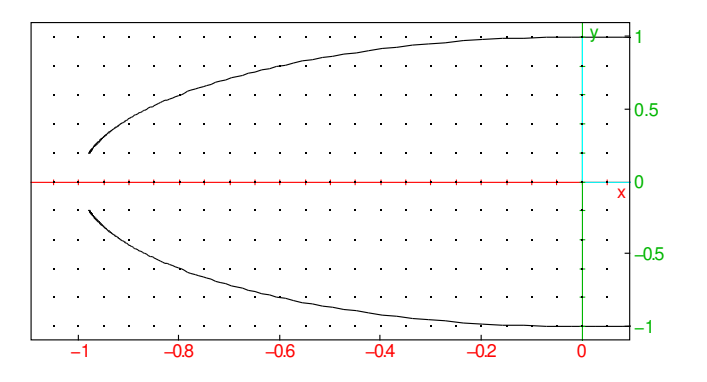

## <span id="page-23-0"></span>3.2 Représentation graphique

La plupart des calculatrices graphiques et de nombreux logiciels de maths permettent de représenter graphiquement un arc de courbe en donnant des valeurs extrêmes  $t_$  et  $t_+$  (souvent notées tmin et tmax) et un pas  $\Delta t$  (tstep). Le logiciel évalue la valeur de  $x(t)$  et  $y(t)$  en  $t_-, t_- + \Delta t, t_- + 2\Delta t, ...$  puis relie les points de la courbe obtenue par des segments (parfois avec des autres arcs de courbes). La plupart du temps cela donne une bonne idée de la courbe, mais parfois on peut manquer un détail intéressant (valeur de ∆t trop grande), ou un morceau de courbe (mauvaises valeurs de  $t_$  et  $t_+$ ). Par exemple

plotfunc(x+0.01/(x-sqrt(2)),x=-2..2,xstep=0.1)

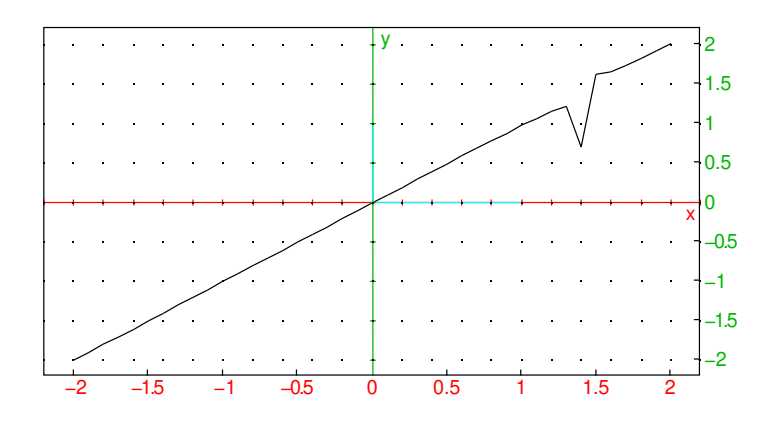

Il peut être nécessaire d'ajuster le cadrage graphique à l'affichage (xmin, xmax, ymin, ymax) ou de l'affiner avec un menu de zoom. Attention, sur certaines calculatrices, les opérations de changement de cadrage graphique provoquent un nouveau calcul complet qui peut durer une dizaine de secondes.

Mise en oeuvre :

- avec Xcas : on utilise la commande plotparam dans le menu Graphe, Courbes. Le cadrage graphique est calculé automatiquement et peut être modifié par les touches menus à droite du graphe. On peut spécifier le pas avec l'argument optionnel tstep=.
- HP Prime : touche Apps puis Paramétrique, entrer les formules donnant  $X1$  et  $Y1$  en fonction de  $T$ , puis touche Plot. Pour régler la discrétisation, faire shift-Plot (Plot setup).

Ou touche Apps puis Géométrie et utiliser les mêmes commandes qu'avec Xcas.

- $-\chi$ CAS sur Casio Graph 90+e/35eii : commande plotparam du catalogue (F4, puis touche log 2 fois).
- sur les calculatrices TI89/92/voyage 200 : il faut sélectionner le mode de tracé paramétrique avec la touche MODE, puis sur  $Y =$ , l'écran de définition de  $x(t)$ ,  $y(t)$ apparait. Si les réglages graphiques ne sont pas satisfaisants, la touche WINDOW permet d'y accéder, puis la touche GRAPH lance le tracé.
- TI Nspire : lancer Graphes depuis Home puis touche Menu, 3. Graph puis 3. Parametric. On peut aussi régler le zoom depuis Menu.

Exemples : essayez de tracer quelques courbes en paramétriques

 $(2\cos(t), 3\sin(t)), \quad (\cos(2t), \sin(3t)), \quad (t^2, t^3), \quad (t+1/t, t^2+2/t), \quad (\sqrt{\pi t})$  $t-1,$ √  $(2-t)$ 

### <span id="page-25-0"></span>3.3 Paramétrage

On adoptera souvent la convention d'appeler temps le paramétre  $t$ . Mais cela ne signifie pas que le paramétrage est réellement le temps mesuré en secondes. On peut très bien paramétrer une courbe avec un paramètre autre, qui peut être un multiple constant ou variable du temps (c'est d'ailleurs conforme au principe de la relativité). Le paramétrage n'est jamais unique, on peut changer de paramétrage pourvu que la fonction donnant le nouveau en fonction de l'ancien paramétrage soit une bijection (qui peut même renverser le sens de déroulement du temps c'est-à-dire le sens de parcours de la courbe). On utilisera d'ailleurs plus loin un paramétrage par la longueur, où la courbe est parcourue à vitesse constante égale à 1.

Le choix d'un paramétrage est ce qui fait la différence entre la cinématique (on prend le temps comme paramètre) et la géométrie (où on cherche à décrire les propriétés intrinséques de la courbe indépendamment du paramétrage). Ainsi, l'équation cartésienne d'une courbe est une propriété géométrique, indépendante du choix de paramétrage choisi pour l'obtenir.

On observe aussi que l'opération inverse, trouver un paramétrage à partir d'une équation cartésienne de courbe n'est pas possible de manière explicite, sauf dans quelques cas particuliers. C'est pour cette raison qu'il est beaucoup plus difficile (et couteux en temps) d'obtenir une représentation graphique d'une courbe donnée par son équation cartésienne.

## <span id="page-25-1"></span>3.4 Étude analytique d'une courbe en paramétrique

#### <span id="page-25-2"></span>3.4.1 Rappel sur les graphes de fonction

Pour tracer le graphe d'une fonction f, on commence par déterminer le domaine de définition, on restreint éventuellement l'intervalle d'étude (parité, périodicité). Puis on calcule les limites aux bornes du domaine de définition :

<span id="page-25-3"></span>

— une limite infinie en  $x = a$  fini correspond à une asymptote verticale d'équation  $x = a$ .

### Exemple

purge(x);  $plot((x+1)/(x-2), x=0..4)$ ; line(x=2,color=red )

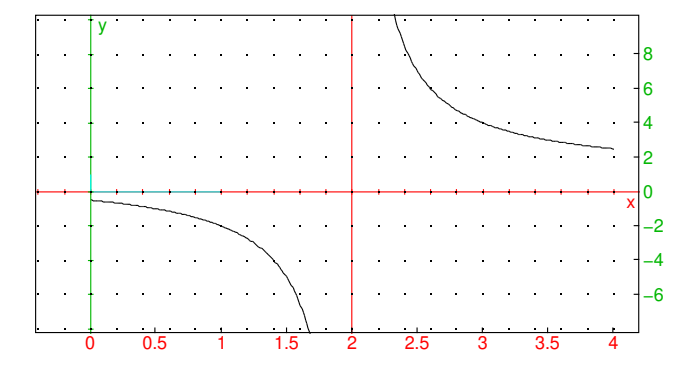

— une limite finie l lorsque  $x \to \pm \infty$  correspond à une asymptote horizontale d'équation  $y = l$ . Exemple purge(y); plot((x^2-1)/(x^2+1), x=0..10); line (y=1,color=red)

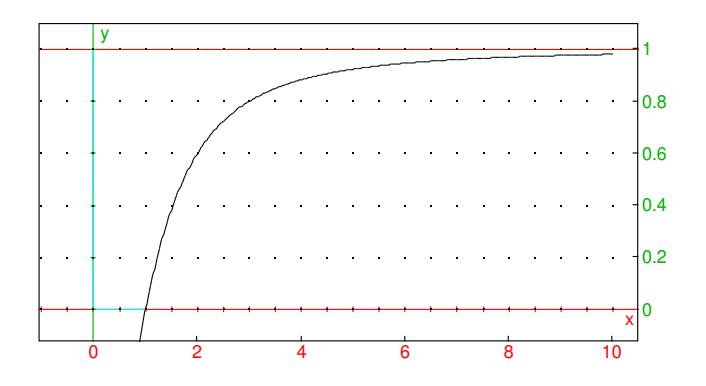

— si y tend vers  $\pm \infty$  lorsque  $x \to \pm \infty$ , on a une branche infinie. S'il s'agit d'une asymptote  $y = ax + b + o(1)$ , alors  $y/x = a + b/x + o(1/x)$  tend vers a lorsque x tend vers + $\infty$  ce qui permet de trouver a en calculant  $\lim_{x\to+\infty} y/x$ , puis  $b = \lim_{x \to +\infty} y - ax$ . Si b est fini, on a une asymptote, sinon une branche parabolique de direction  $y = ax$ . On remarque que si  $a = 0$ , comme y tend vers l'infini, on ne peut pas avoir d'asymptote, on parle de branche parabolique de direction Ox. Si  $y/x$  tend vers l'infini, on a une branche parabolique de direction  $Oy$ .

Exemple plot $(x^2/(x+1),x=0..10)$ ; line(y=x-1,color=red)

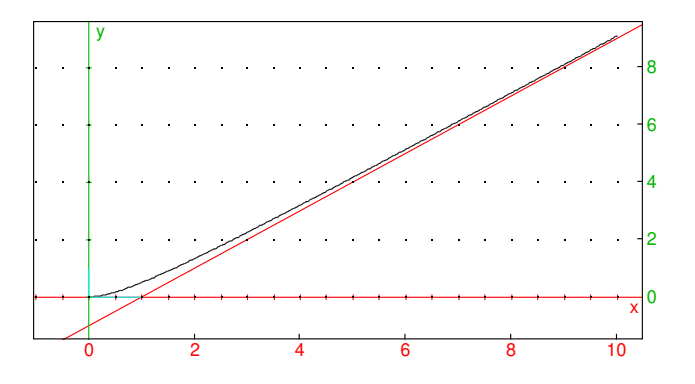

— Lorsqu'il y a une asymptote d'équation  $y = ax+b$ , on peut raffiner en cherchant la position de la courbe par rapport à l'asymptote en étudiant le signe de y −  $(ax + b)$ 

On calcule la dérivée première de  $f$  pour déterminer le sens de variations, les points d'annulation correspondent à des tangentes horizontales. On peut étudier la convexité de  $f$  (signe de  $f''$ ), les points d'inflexion de la courbe se produisent lorsque  $f''$  s'annule. On trace alors la courbe en faisant apparaitre les points particuliers et les asymptotes.

Pour une courbe en paramétrique, le plan général est analogue, mais l'étude est un peu plus compliquée puisqu'on a deux fonctions  $t \to x(t)$  et  $t \to y(t)$  au lieu d'une seule  $x \to y(x)$ .

#### <span id="page-28-0"></span>3.4.2 Domaine et périodicité

On supposera dans toute la suite que les fonctions  $x(t)$  et  $y(t)$  sont continument dérivables au moins 2 fois, sauf peut-être en un nombre fini de réels d'un intervalle I

```
de R.
```
On commence par déterminer le domaine de définition de  $x(t)$  et de  $y(t)$ , et on essaie de le réduire si possible, soit par périodicité (par exemple pour le cercle cidessus,  $t \in [0, 2\pi]$ ) soit par l'existence de symétries si les fonctions  $x(t)$  et  $y(t)$  sont paires ou impaires.

Si x et y sont paires, alors on parcourt deux fois le même arc de courbe sur  $\mathbb{R}^+$  et  $\mathbb{R}^-$ , on peut restreindre le domaine d'étude à  $t \geq 0$ .

Si x est pair et y impair, alors  $(x(-t), y(-t)) = (x(t), -y(t))$ , il y a une symétrie par rapport à l'axe des x, on se restreint à  $t \in R^+$ . Par exemple, pour  $(3 \cos(t) +$  $2\cos(3t), 3\sin(t) - 2\sin(3t)$ 

```
plotparam([3cos(t)+2cos(3t),3sin(t)-2sin
(3t)],t=0..pi/2,affichage=arrow_line); plotparam
([3cos(t)+2cos(3t),3sin(t)-2sin(3t)],t=-pi/2...0,, affichage=arrow_line+red
)
```
<span id="page-30-1"></span>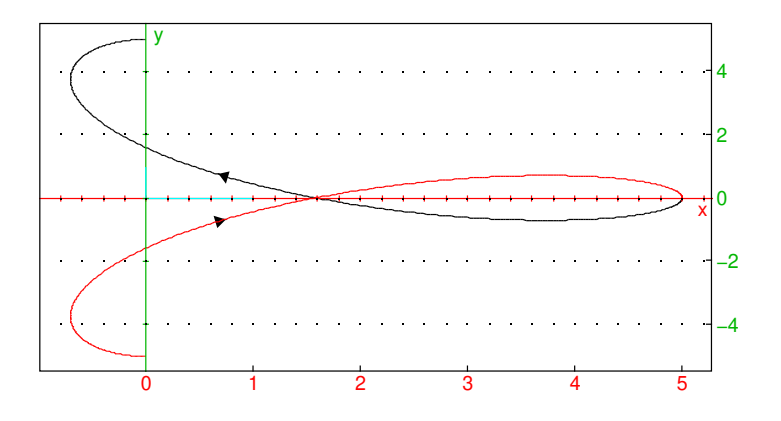

Dans le cas périodique, on peut tester des symétries correspondant à des demi (voire quart) de période.

#### <span id="page-30-0"></span>3.4.3 Branches infinies

On s'intéresse ensuite aux bornes du domaine de définition et aux points où  $x$  ou/et  $y$  ne sont pas définis. Si  $x$  et  $y$  admettent une limite finie, on peut prolonger la courbe. Si les limites existent mais ne sont pas finies, on a une branche infinie  $(x \text{ ou } y)$ . Si l'une des deux valeurs tend vers l'infini, l'autre restant finie, on a une asymptote (horizontale si  $x$  tend vers l'infini, verticale si  $y$  tend vers l'infini), on peut déterminer la position de l'arc de courbe par rapport à l'asymptote en cherchant le signe de y − l ou x − l lorsque  $t$  tend vers la valeur particulière (limite à droite et limite à gauche). Enfin si  $x$ 

<span id="page-31-0"></span>et y tendent vers l'infini tous les deux, on cherche la limite de  $y/x$ , Si  $\frac{y}{x} \to a \neq 0$ , on a une **branche parabolique** de direction asymptotique  $y = ax$ , on cherche alors la limite  $y - ax$ , si cette limite est finie et vaut b on a une **asymptote** oblique  $y = ax + b$ (on peut déterminer la position en cherchant le signe de  $y - (ax + b)$ .

Exemples :

$$
(\frac{t^2}{t+1},t+\frac{1}{t^2+1}), \ (t^2,t^3), \ (\frac{t^3}{t^2+1},t+\frac{1}{t^2+2}), \ (\frac{1}{t^2-1},\frac{t}{t+1}),
$$

On peut utiliser la commande limit dans Xcas pour étudier une asymptote, par exemple dans le premier cas, pour étudier la branche infinie pour  $t \to +\infty$ <sup>[1](#page-31-1)</sup> On définit les fonctions

$$
X(t) := t^2 / (t+1) ; Y(t) := t+1 / (t^2+1) ;
$$

$$
t\mapsto \frac{t^2}{t+1}, t\mapsto t+\frac{1}{t^2+1}
$$

puis on calcule les limites lorsque  $t \to +\infty$ 

a:=limit(Y(t)/X(t),t=inf);b:=limit(Y(t)-a\*X (t),t=inf)

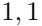

Si a est fini non nul et b fini, on en déduit que  $y = ax + b$  est asymptote à la courbe. Il y a une autre asymptote pour  $t = -1$  (Y fini, X tend vers l'infini)

```
gl_x = -7..7; gl_y = -7..7; purge(x, y); plotparam
([X(t), Y(t)], t=-7...7, affichage=arrow_line
);line(y=a*x+b,color=red);line(y=Y(-1),color=green
)
```
<span id="page-31-1"></span><sup>1.</sup> on notant  $X(t)$  et  $Y(t)$  les deux fonctions pour pouvoir utiliser x et y dans droite

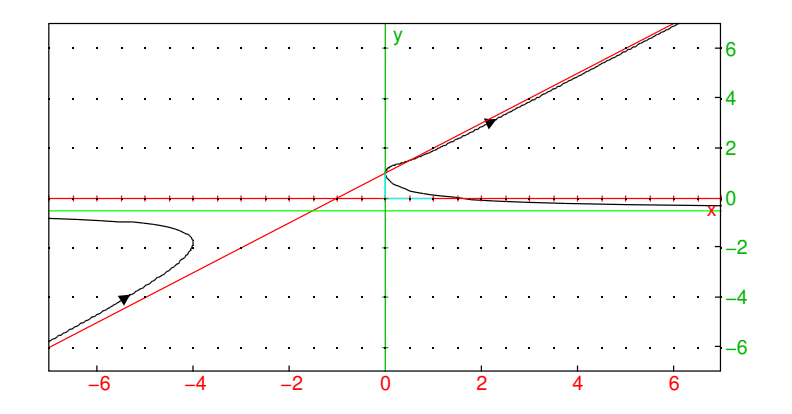

Autre exemple :

 $X(t):=t^3/(t^2+1);Y(t):=t+1/(t^2+2);$ 

$$
t\mapsto \frac{t^3}{t^2+1}, t\mapsto t+\frac{1}{t^2+2}
$$

### <span id="page-32-0"></span>3.4.4 Étude locale

On se place en une valeur de  $t_0$  où  $x$  et  $y$  sont continument dérivables au moins deux fois. On notera la dérivation par rapport au paramètre par le signe ' (en physique <span id="page-33-0"></span>on utilise aussi le point). On a alors un développement de Taylor à l'ordre 2 du vecteur

$$
\overrightarrow{M(t_0)M(t_0+h)} = (x(t_0+h) - x(t_0), y(t_0+h) - y(t_0))
$$
  
=  $h(x'(t_0), y'(t_0)) + \frac{h^2}{2}(x''(t_x), y''(t_y))$ 

où  $t_x$  et  $t_y$  sont compris entre  $t_0$  et  $t_0 + h$ . Si le vecteur vitesse  $v = (x'(t_0), y'(t_0))$  est non nul, on en déduit un équivalent

$$
\overrightarrow{M(t_0)M(t_0+h)} \approx h(x'(t_0), y'(t_0))
$$

Lorsque h est proche de 0, le vecteur  $\overrightarrow{M(t_0)M(t_0+h)}$  est équivalent à un vecteur colinéaire à  $\vec{v} = (x'(t_0), y'(t_0))$  (supposé non nul), qui est donc vecteur tangent à la courbe en  $(x(t_0), y(t_0))$ .

Définition 1 *On appelle* point régulier *d'une courbe paramétrique un point où la*  $\overline{v}$  (t) = (x'(t), y'(t)) *est non nulle. En un point régulier, la courbe est tangente au vecteur vitesse (la direction du vecteur vitesse est donc une propriété géométrique, alors que le vecteur vitesse est une propriété cinématique). On notera en particulier que la tangente est horizontale si*  $y' = 0$  *et verticale si*  $x' = 0$ .

*On appelle* point singulier *un point où la vitesse s'annulle.*

On verra dans la suite comment étudier la tangente en un point singulier d'une courbe. Génériquement, une courbe n'a pas de points singuliers, car il faut annuler simultanément les deux dérivées, or on n'a qu'un seul paramètre libre t. Par contre une famille de courbes  $(x_m(t), y_m(t))$  dépendant d'un paramètre m (par exemple  $x_m(t) =$  $t^2 - mt, y_m(t) = m/(1 + t^2) + t$ ) possède en général un nombre discret de valeurs du paramètre pour lesquelles la courbe admet un point singulier. Dans l'exemple,  $x'_m = 2t - m$ ,  $y'_m = -2mt/(1 + t^2)^2 + 1$ , les deux dérivées s'annulent si  $m = -2$  $(en t = -1, x = -1, y = -2)$  ou  $m = 2$  (en  $t = 1$ ). Commandes Xcas :  $x:=t^2-m*t; y:=m/(1+t^2)+t;$ solve( $[diff(x,t),diff(y,t)]$ , $[m,t])$ ; supposons $(m=[-2.0,-5,5,0.1])$ ;  $plotparam([x, y], t=((-3) ... 3)$ , affichage=arrow\_line);

 $x:=t^2-m*t; y:=m/(1+t^2)+t;$ solve([diff(x,t ), diff(y, t)],  $[m, t]$ );

$$
t^2-mt, \frac{m}{1+t^2}+t, \begin{bmatrix} -2 & -1\\ 2 & 1 \end{bmatrix}
$$

 $m:=-2;g1_x=-3...3;g1_y=-4...4;x:=t^2-m*t;y:=m/$  $(1+t^2)+t$ ; plotparam([x,y], t=-3..3, affichage=arrow\_line )

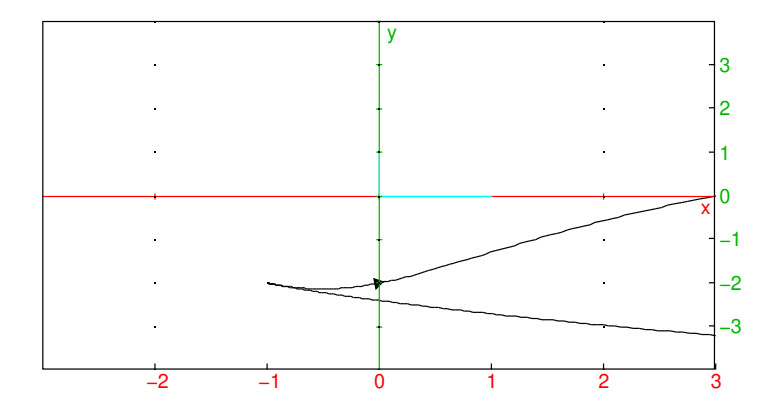

Remarque : en cinématique, si la vitesse et l'accélération sont nulles en un point et que les équations ne dépendent pas explicitement du temps, on reste indéfiniment en ce point qui est un point d'équilibre, la notion de tangente à la courbe n'a alors pas de sens. On peut aussi suivre une trajectoire qui se rapproche de plus en plus d'un point d'équilibre (la limite de  $(x(t), y(t))$  est alors ce point, pour  $t \to +\infty$  si l'équilibre est stable ou  $t \to -\infty$  si l'équilibre est instable).

Pour faire une étude locale plus précise dans le cas d'un point régulier, ou pour déterminer la tangente en un point singulier, il faut poursuivre le développement de Taylor à un ordre plus grand. À l'ordre 2, si  $x$  et  $y$  sont 3 fois continument dérivables, il existe  $t_x, t_y \in [t_0, t_0 + h]$  tels que :

$$
\overrightarrow{M(t_0)M(t_0+h)} = h(x'(t_0), y'(t_0)) + \frac{h^2}{2}(x''(t_0), y''(t_0)) + \frac{h^3}{6}(x''(t_x), y''(t_y))
$$

<span id="page-35-0"></span>Si les vecteurs vitesse  $\vec{v} = (x'(t_0), y'(t_0))$  et accélération  $\vec{a} = (x''(t_0), y''(t_0))$  ne sont pas colinéaires, alors  $\{\vec{v}, \vec{a}\}$  forme une base, et dans cette base  $\overline{M(t_0)M(t_0+h)}$ a pour coordonnées  $(h, h^2/2)$ +un terme d'ordre 3 en puissances de h, l'arc de courbe est à l'ordre 2 identique à un arc de parabole. On parle de **point birégulier**. Si  $\{\vec{v}, \vec{a}\}$ est une base directe, l'arc est convexe (la vitesse "tourne" dans le sens trigonométrique), sinon il est concave. On peut tester cela en calculant le déterminant des coordonnées de  $\{\overrightarrow{v}, \overrightarrow{a}\}$  ou le sens de variations de m, la pente de la tangente

$$
m = \frac{y'}{x'}
$$
,  $m' = \frac{x'y'' - x''y'}{x'^2}$ 

**Théorème 2** *Si det* $(v, a) = x'y'' - x''y' > 0$  *[resp*  $\lt 0$ *] sur un intervalle du domaine de définition, la courbe n'a que des points réguliers, la direction de la tangente en un point est donnée par le vecteur vitesse, et la courbe est convexe [resp. concave]. Si*  $x'y'' - x''y' = 0$ , on parle de **point d'inflexion** analytique.

#### Remarques :

- pour un graphe de fonction,  $x = t$ , on retrouve le critère usuel  $y'' > 0$ .
- Attention, la convexité/concavité dépend du sens de paramétrage, cela n'a pas de sens de parler de convexité d'une courbe géométrique, seulement de changement de convexité/point d'inflexion.

**Exemple**: point d'inflexion en  $t = 0$  de

$$
(\frac{t^3}{t^2+1},t+\frac{1}{t^2+2})
$$

La courbe admet deux autres points d'inflexion ( $t = -3.16...$  et  $t = 1.31...$ ) qu'on peut déterminer avec les commandes Xcas suivantes :

purge(x,y);X:=x^3/(x^2+1); Y:=x+1/(x^2+2 ); plotparam([X,Y],x,affichage=arrow\_line);
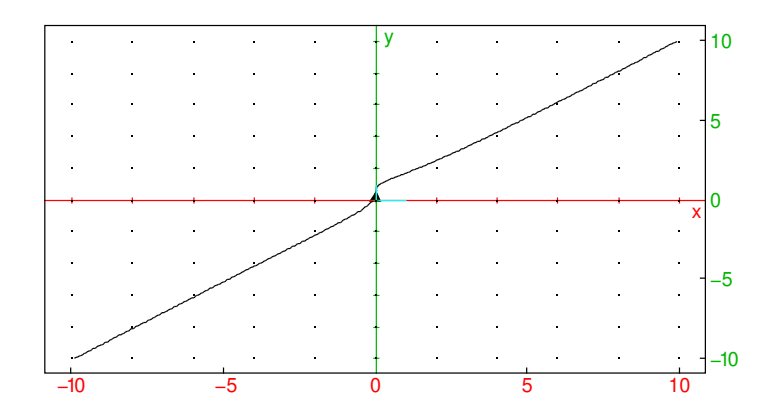

fsolve $(X' * Y'' - X'' * Y', x)$ 

[−3.16914303038, 0.0, 1.31229969315]

tabvar([X,Y]);

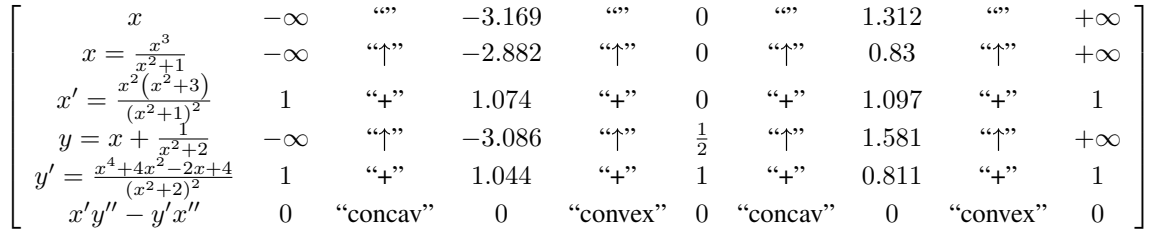

Note : on utilise comme paramètre  $x$  au lieu de  $t$  pour pouvoir utiliser la notation ' pour dériver (si on utilise  $t$  comme paramètre, il faut utiliser  $diff(t, t)$  pour calculer la dérivée par rapport à  $t$ ). L'instruction  $f$ solve effectue une résolution numérique, pour tenter une résolution exacte, utiliser solve, mais on risque alors de manquer certaines solutions.

On observe que la convexité est (presque) une propriété géométrique, en effet si on change de paramétrage

$$
x' = \frac{dx}{dt} = \frac{dx}{ds}s'
$$

on dérive par rapport à t

$$
x'' = (\frac{dx}{ds}s')' = \frac{d^2x}{ds^2}s'^2 + \frac{dx}{ds}s''
$$

puis :

$$
x'y''-y'x''=\frac{dx}{ds}s'(\frac{d^2y}{ds^2}s'^2+\frac{dy}{ds}s'')-\frac{dy}{ds}s'(\frac{d^2x}{ds^2}s'^2+\frac{dx}{ds}s'')=s'^3(\frac{dx}{ds}\frac{d^2y}{ds^2}-\frac{dy}{ds}\frac{d^2x}{ds^2})
$$

on retrouve en facteur  $s'^3$  qui est positif si on parcourt la courbe dans le même sens ou négatif sinon.

La convexité décrit qualitativement la géométrie de la courbe (orientée) à l'ordre 1. On verra plus loin que le rayon de courbure décrit quantitativement la géométrie de la courbe à l'ordre 2 (comme la tangente décrit la géométrie de la courbe à l'ordre 1).

Dans le cas d'un point singulier ( $\vec{v} = 0$ ), si l'accélération  $\vec{a} \neq 0$ , alors la tangente est portée par  $\vec{a}$ . L'étude complète de la nature d'un point singulier ou de la convexité d'un point régulier tel que  $\vec{a}$  est colinéaire à  $\vec{v}$  nécessite de faire un développement de Taylor en  $t = t_0$  jusqu'au premier ordre q, s'il existe, tel que :

- les dérivées d'ordre 1, ..,  $p-1$  de  $(x, y)$  s'annulent
- la dérivée d'ordre  $p > 0$  est non nulle, on la note  $\overrightarrow{T}$
- les dérivées d'ordre  $p + 1, ..., q 1$  sont colinéaires à la dérivée d'ordre p (ce qui inclus le cas où elles sont nulles)

— la dérivée d'ordre q est non colinéaire à p, on la note  $\overrightarrow{A}$ .

Dans la base  $\{\overrightarrow{T}, \overrightarrow{A}\}$ , les composantes de  $\overrightarrow{M(t_0)M(t)}$  sont alors respectivement équivalentes à  $h^p/p!$  et  $h^q/q!$  où  $h = t - t_0$ . On en déduit que la tangente à la courbe est portée par  $\overrightarrow{T}$ .

— si p est pair, on a un rebroussement de première espèce si q est impair (cas générique d'un point singulier,  $p = 2, q = 3$ ) ou de deuxième espèce si q est pair. On ne peut pas régulariser le point singulier par changement de paramétrage.

- $\overline{\phantom{a}}$  Si p est impair, on peut reparamétriser la courbe pour rendre le point non singulier (prendre  $s = (t - t_0)^{1/p}$ ) mais au risque de perdre de la régularité,
- Si  $p$  est impair et  $q$  impair on a un point d'inflexion géométrique (changement de sens de convexité).

Exemples de points singuliers en  $t = 0$  avec dans l'ordre rebroussement de 1ère puis 2ième espèce, méplat et inflexion :

$$
(t^2, t^3)
$$
,  $(t^2 + t^4, t^4 + t^5)$ ,  $(t^3, t^4)$ ,  $(t^3, t^5)$ 

plotparam([t^2,t^3],t=-1..1)

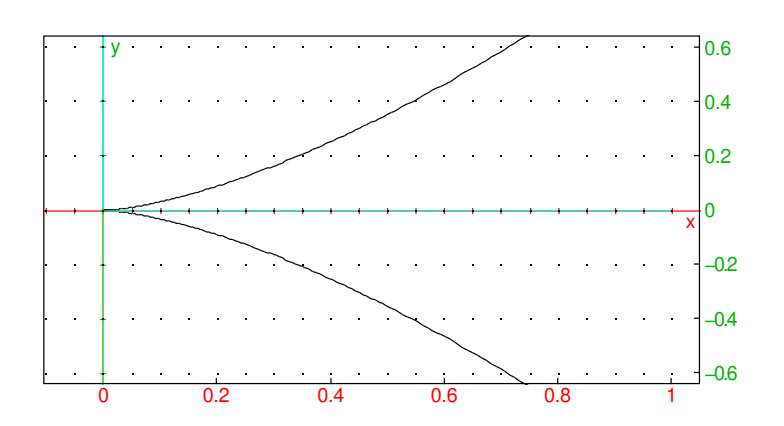

 $plotparam([t^2+t^4,t^4+t^5],t=-1..1)$ 

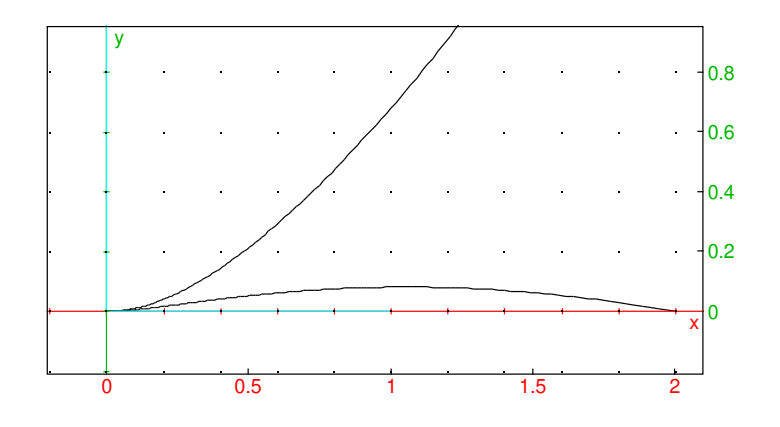

plotparam([t^3,t^4],t=-1..1)

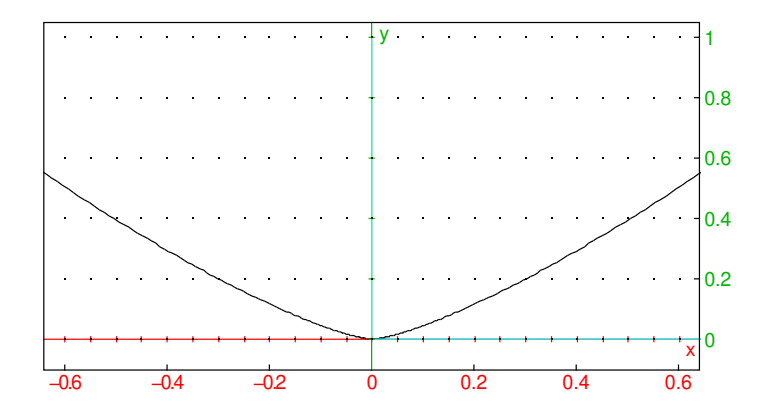

 $plotparam([t^3,t^5],t=-1..1)$ 

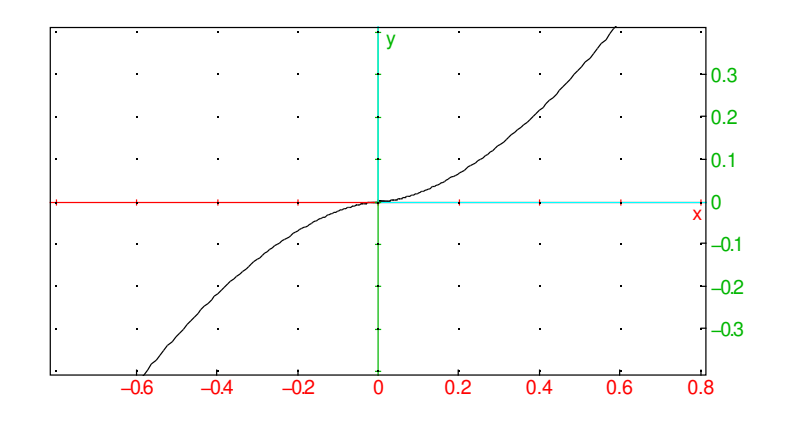

Les deux derniers cas peuvent être reparamétrés (au prix de la perte de dérivabilité seconde) en posant  $s = t^{1/3}$ .

Pour faire l'étude d'un point singulier avec Xcas, on peut utiliser la fonction series sur  $x(t)$  et  $y(t)$  (ici c'est inutile, le développement de Taylor est déjà fait).

Remarque : il peut arriver dans des cas pathologiques que toutes les dérivées de  $(x, y)$  s'annulent en un point sans que la fonction  $(x, y)$  soit nulle (par exemple si x et y contiennent un facteur  $\exp(-1/t^2)$  en  $t = 0$ , on parle de fonction plate). Il peut aussi arriver que toutes les dérivées soit colinéaires à la première dérivée non nulle, si on se déplace sur une droite ou si la tangeance est plate.

## 3.5 Plan d'étude d'une courbe

- 1. On détermine et on restreint le domaine de définition (périodicité, symétries).
- 2. On étudie les branches infinies (point exclus du domaine,  $\pm \infty$ ) : asymptotes horizontales, verticales, directions asymptotiques, asymptotes obliques.
- 3. Recherche de  $x'$  et  $y'$ , on étudie l'annulation conjointe des deux (points singuliers).
- 4. Signe de  $x'$  et  $y'$ , double tableau de variations faisant apparaitre  $x, x', y, y'$  et mise en évidence des tangentes horizontales et verticales
- 5. Pour préciser le tracé, on peut chercher la convexité en étudiant le signe de  $x'y'' - x''y'.$
- 6. Tracé des points remarquables et des asymptotes et on les relie entre eux en suivant les sens de variations du tableau de variations.

# 3.6 Courbes en polaires

Une courbe en polaire est essentiellement donnée par la distance au centre  $O$  d'un point M de la courbe en fonction de l'angle  $\theta$  entre la direction  $Ox$  et le vecteur  $\overrightarrow{OM}$ :

$$
OM = r(\theta)
$$

On autorise toutefois des valeurs négatives pour r, si c'est le cas, on prend alors le symétrique par rapport à l'origine du point situé à distance  $-r > 0$  et d'angle  $\theta$ .

Représentation graphique : avec Xcas (ou  $\chi$ CAS sur Casio Graph 90+e/35eii), on utilise la commande plotpolar (menu Graphes, Courbes dans Xcas ou Repr. graphique sur Casio), sur calculatrices graphiques, sélectionner le mode de tracé en polaire (touche Mode sur TI89/92/V200) ou l'application Polaire ou Géométrie sur les HP Prime. Par exemple

```
circle(0, 1, color=red); plotpolar(1, x=0..2*pi)
```
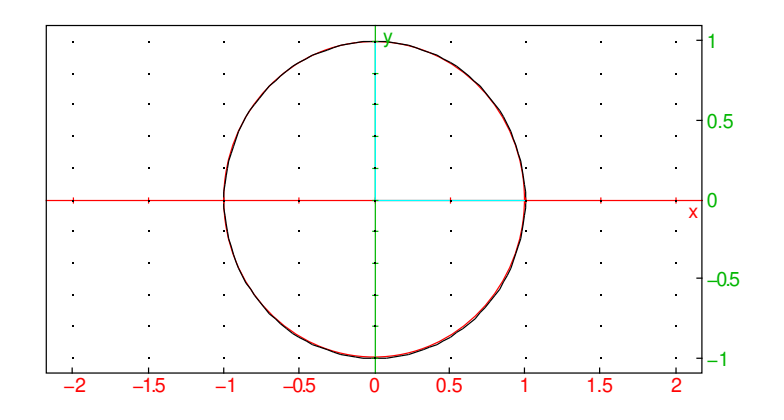

plotpolar(cos(2x),x=0..2\*pi,tstep=0.01)

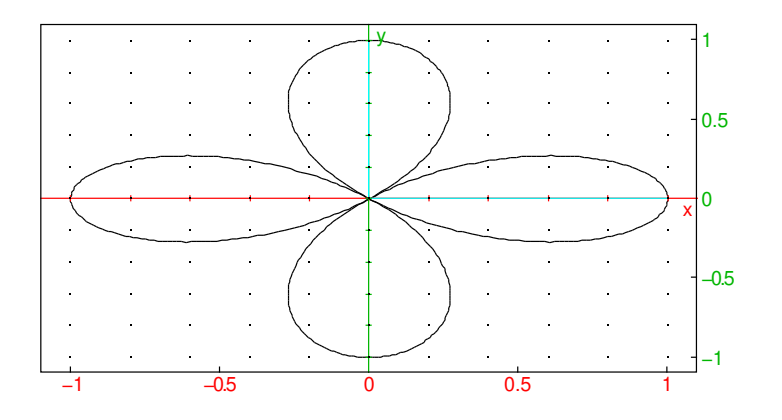

circle(0,1,color=red); plotpolar(1/(2+cos  $(x)$ ),  $x=0...2*pi$ ;

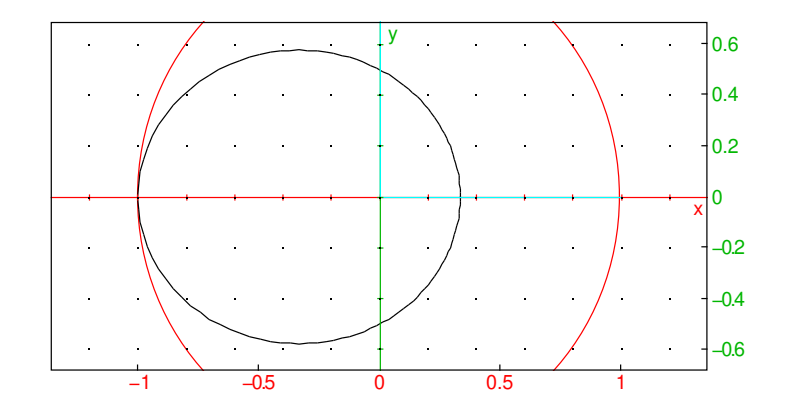

purge(x,y);plotpolar(1/(1+2\*cos(x)),x=0..2\*pi );  $// rotation (0, 2*pi/3, line (y=-sqrt(3)/3)$ ),color=red)

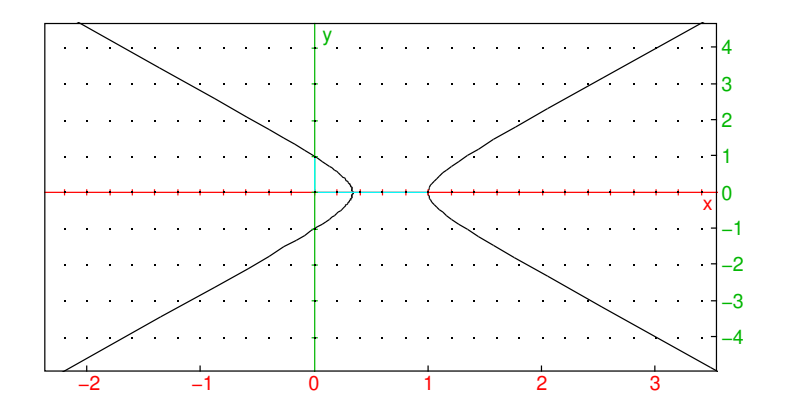

plotpolar(x,x=-10..10)

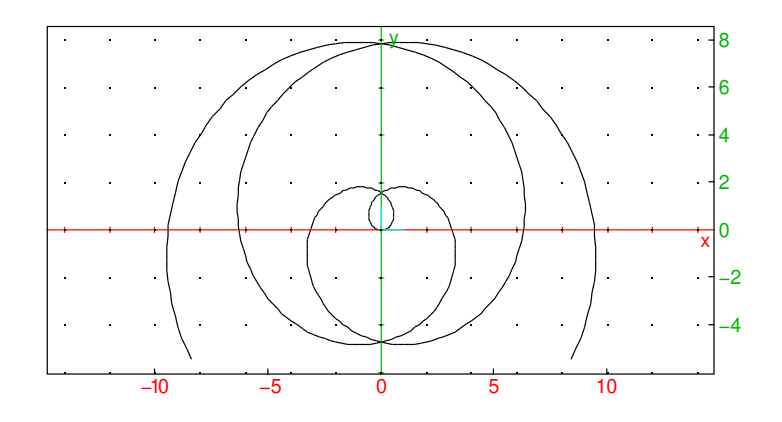

Remarque : une courbe en polaires est toujours parcourue dans le sens trigonométrique.

C'est un cas particulier de courbe en paramétriques puisque

$$
(x, y) = (r(\theta) \cos(\theta), r(\theta) \sin(\theta))
$$

mais on préfère souvent faire l'étude directement sur la fonction r. Le plan d'étude est calqué sur celui d'une courbe en paramétrique, mais on n'a qu'une seule fonction r à étudier.

1. domaine de définition de r, recherche de périodicités et symétries (θ → −θ ou ajout d'une demi ou d'un quart de période). Si la période n'est pas un multiple de 2π, cela correspond à obtenir un arc de la courbe par rotation à partir d'un autre arc de la courbe.

2. branches infinies pour  $\theta_0$  (non infini) où  $r$  n'est pas défini. La branche a pour direction asymptotique la droite faisant un angle  $\theta_0$  avec l'axe des x. On calcule alors la limite si elle existe de  $r \sin(\theta - \theta_0)$ , c'est l'ordonnée dans le repère obtenu par rotation d'angle  $\theta_0$ , si la limite est finie et vaut l on a une asymptote (d'équation  $Y = l$  dans le repère tourné).

Exemple  $r = 1/(1 + 2\cos(\theta))$ . r n'est pas défini pour  $\cos(\theta) = -1/2$ , donc  $\theta = \pm 2\pi/3$ . Pour  $\theta_0 = 2\pi/3$ , on calcule  $\lim_{\theta \to 2\pi/3} r \sin(\theta - 2\pi/3)$ 

limit(1/(1+2cos(x))\*sin(x-2pi/3),x=2pi/3)

$$
-\frac{\sqrt{3}}{3}
$$

La tangente est donc l'image par la rotation de centre O et d'angle  $2\pi/3$  de la droite  $Y = -\sqrt{3}/3$ 

- 3. si la fonction n'est pas périodique, il y a lieu d'étudier l'existence de limites de r en  $\pm \infty$ , si la limite est nulle on s'approche en spiralant de l'origine, si elle est finie, il y a un cercle asymptote, si elle est infinie une spirale.
- 4. comme  $\overrightarrow{OM} = re_r, e_r = (\cos(\theta), \sin(\theta))$ , la vitesse (si le temps est  $\theta$ ) est donnée par

$$
\overrightarrow{v} = r'e_r + re_\theta
$$

où  $\{e_r, e_\theta\}$  est une base orthonormée directe.

Donc si  $r \neq 0$  ou  $r' \neq 0$ , le point est régulier et l'angle V de la tangente avec  $e_r$  vérifie

$$
\tan(V) = \frac{r}{r'} \in \mathbb{R} \cup \{\pm \infty\}
$$

(si  $r \neq 0$  et  $r' = 0$ , la tangente est portée par  $e_{\theta}$ ). Si  $r = 0$ , la tangente est portée par  $e_r$ .<sup>[2](#page-48-0)</sup>

5. On ne peut avoir un point singulier que pour  $r = 0$ . On ne fait pas leur étude comme en paramétriques, en effet la tangente est toujours portée par  $e_r$ , si r change de signe la courbe a la même allure que pour un point régulier, si r ne change pas de signe on a un rebroussement de première espèce (puisqu'on traverse la tangente lorsque  $\theta$  augmente) Exemple :

```
plotpolar(sin(x)^2*cos(x), x=-pi/4..pi/4,tstep=pi/100
);plotpolar(sin(x)^2*cos(x),x=pi/4..3*pi/4,tstep=pi/100,color=red
)
```
<span id="page-48-0"></span><sup>2.</sup> Si  $r' \neq 0$ , cela se lit sur l'expression de la vitesse qui est non nulle, mais c'est encore vrai si  $r(\theta)$  =  $r'(\theta) = 0$  et r non identiquement nul, pour le voir, on observe que  $M(\theta)M(\theta + h) = OM(\theta + h)$  a pour direction  $e_r(\theta + h)$  qui tend vers  $e_r(\theta)$  lorsque h tend vers 0.

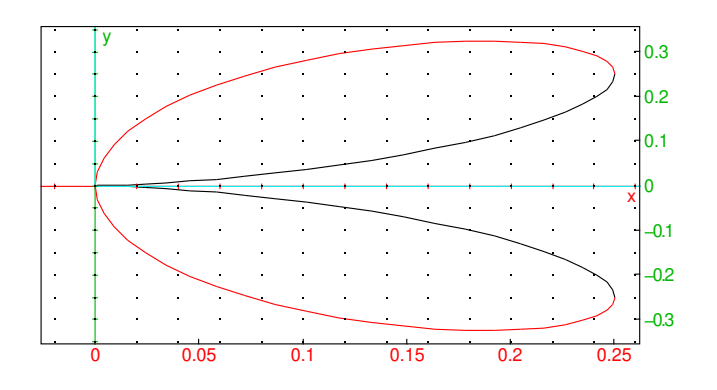

6. Convexité : pour avoir un point d'inflexion, il faut que

$$
\frac{1}{r} + \left(\frac{1}{r}\right)' = 0 \Leftrightarrow r^2 + 2r'^2 - rr'' = 0
$$

On peut le montrer de différentes manières :

— En calculant le déterminant de {vitesse,accélération } par rapport à  $\theta$  dans le repère  $e_r, e_\theta$ , on a

$$
v = r'e_r + re_\theta \quad a = r''e_r + 2r'e_\theta - re_r
$$

$$
\Rightarrow \det(v, a) = \begin{vmatrix} r' & r'' - r \\ r & 2r' \end{vmatrix} = 2r'^2 - rr'' + r^2
$$

— En calculant la dérivée de l'angle fait avec l'axe  $Ox$  qui vaut  $\theta + \arctan(r/r')$ 

— avec Xcas en se ramenant en paramétriques

X:=r(x)\*cos(x); Y:=r(x)\*sin(x); simplify (X'\*Y''-Y'\*X'');simplify(1/r(x)+(1/r(x))'');

$$
r(x)\cos x, r(x)\sin x, 2\left(\frac{d}{dx}r(x)\right)^2 - \frac{d^2}{dx^2}r(x)r(x) + r(x)^2, \frac{2\left(\frac{d}{dx}r(x)\right)^2 - \frac{d^2}{dx^2}r(x)r(x) + r(x)^2}{r(x)^3}
$$

où on a noté  $x$  l'angle  $\theta$  pour pouvoir dériver avec ' et  $X$  et  $Y$  les deux coordonnées.

7. de même on calcule la courbure définie en section [4.2](#page-65-0)

$$
\kappa = \frac{r^2 + 2r^2 - rr''}{\sqrt{r^2 + r'^2}^3}
$$

# 3.7 Coniques

Les coniques sont des courbes implicites dont l'équation cartésienne est du second degré

$$
ax^2 + cy^2 + bxy + dx + ey + f = 0
$$

Exemples :

$$
pure(x, y); plot implicit(x^2+y^2+x*y=4)
$$

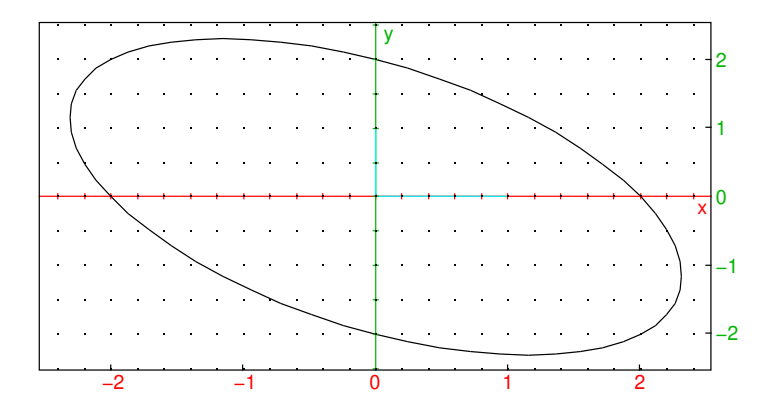

plotimplicit(x^2+y^2+3\*x\*y=4)

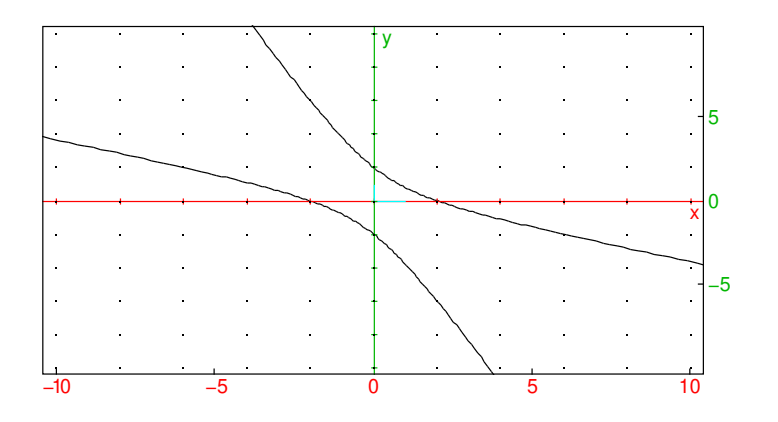

On va voir qu'elles sont de trois types : ellipses, hyperbole, parabole<sup>[3](#page-52-0)</sup> et on va les paramétriser, à partir de leur équation cartésienne ou à partir de leurs éléments géométriques (le calcul des éléments géométrique à partir de l'équation cartésienne fait intervenir l'étude des formes quadratiques, il ne sera pas abordé dans ce cours). Les coniques sont des courbes importantes en géométrie, ce qui a un intérêt en optique (parabole), mais aussi en cinématique (première loi de Kepler : l'orbite décrite par une planète est une ellipse dont le Soleil occupe un foyer).

<span id="page-52-0"></span><sup>3.</sup> En toute rigueur il faut ajouter deux autres cas; l'ensemble vide et les paires éventuellement confondues de droites

#### 3.7.1 Ellipse

**Définition 3** *L'ellipse* E *de* foyers  $F_1$  *et*  $F_2$  *de demi-grand axe a est l'ensemble des points* M *du plan tels que*

$$
MF_1 + MF_2 = 2a
$$

Exemple : ouvrir un niveau de géométrie 2d dans Xcas, choisir le mode ellipse cliquer 2 points (ce sont les foyers) puis un 3ème point (point de l'ellipse), passer en mode pointeur et faire bouger l'un des points, observer la forme de l'ellipse qui en résulte. Ou dans une ligne de commande normale taper la commande ellipse() avec en arguments les 2 points foyers et un point de l'ellipse ou l'équation cartésienne de l'ellipse, par exemple ellipse(-1,1,3+i) trace l'ellipse de foyers  $(-1,0), (1,0)$  et passant par le point (3, 1).

On note  $2c = F_1F_2$  la distance entre les deux foyers, qui doit être plus petite que  $2a$ pour que l'ellipse soit non vide. L'excentricité de l'ellipse est définie par  $e = c/a < 1$ . Si  $e = 0$ , on obtient un cercle de centre  $F_1 = F_2$  et de rayon a. Si  $e \neq 0$ , on va voir qu'il s'agit d'un cercle contracté selon l'axe perpendiculaire à  $F_1F_2$  dans un rapport qu il s'agit d'un cercie contracte selon i axe perpendiculaire a  $F_1F_2$  dans un rapport<br>de  $\sqrt{1-e^2}$ . On va également calculer l'équation en coordonnées polaires de E (c'est sous cette forme que l'on montre que la Terre décrit une ellipse dont le Soleil occupe un foyer).

Soit O le milieu de  $F_1$  et  $F_2$ , on se place dans le repère orthonormé dont le premier axe Ox contient  $F_1$  et  $F_2$  donc les coordonnées de  $F_1$  sont  $(c, 0)$  et celles de  $F_2$  sont  $(-c, 0)$ . Soit  $M(x, y)$  un point de l'ellipse, on a d'une part :

$$
MF_1^2 - MF_2^2 = (x - c)^2 - (x + c)^2 = -4cx
$$

et d'autre part :

$$
MF_1^2 - MF_2^2 = (MF_1 + MF_2)(MF_1 - MF_2) = 2a(MF_1 - MF_2)
$$

donc :

$$
MF_1 - MF_2 = \frac{-2cx}{a}
$$

en additionnant avec  $MF_1 + MF_2 = 2a$  et en appliquant  $c = ea$ , on en déduit :

<span id="page-53-0"></span>
$$
MF_1 = a - \frac{cx}{a} = a - ex \tag{3.1}
$$

En prenant le carré, on a :

$$
(x - ea)^2 + y^2 = (a - ex)^2
$$

d'où :

$$
y^2 + x^2(1 - e^2) = a^2(1 - e^2)
$$

finalement :

$$
x^2 + \frac{y^2}{1 - e^2} = a^2
$$

 $\ddot{\omega}$ 

qui est bien la contraction selon  $Oy$  de rapport  $\sqrt{1-e^2}$  du cercle de centre O et de rayon a (appelé grand cercle de l'ellipse).

#### 3.7. CONIQUES 55

En coordonnées paramétriques, on peut utiliser le paramétrage suivant :

$$
(x, y) = (a\cos(t), b\sin(t))
$$

En coordonnées polaires, on note  $\rho$  la distance de  $F_1$  à  $M$ , et  $\theta$  l'angle entre l'axe  $Ox$  et  $F_1M$ . L'abscisse de M est donc :

$$
x = ea + \rho \cos(\theta)
$$

que l'on combine avec ([3](#page-53-0).1) pour obtenir :

$$
\rho = a - ex = a(1 - e^2) - e\rho\cos(\theta)
$$

donc :

$$
\rho = \frac{a(1 - e^2)}{1 + e \cos(\theta)}
$$

#### Remarques :

— La première loi de Képler dit que l'orbite d'une planète autour du Soleil est une ellipse dont le Soleil occupe un des foyers. La troisième loi de Képler donne la relation suivante entre le demi-grand axe  $a$ , la période de révolution  $T$  et  $\mu$  le produit de la masse du Soleil<sup>[4](#page-54-0)</sup> par la constante de gravitation :

$$
\frac{a^3}{T^2} = \frac{\mu}{4\pi^2}
$$

— Attention,  $t \neq \theta$ . Et dans le cas de l'orbite de la Terre autour du Soleil, aucun de ces deux paramétrages n'est le temps  $\tau$ . Le paramétrage par le temps se déduit de la loi des aires

$$
r^2 d\theta = L d\tau, \quad \frac{L^2}{\mu} = a(1 - e^2)
$$

Il nécessite de résoudre une équation , cf. l'équation du temps dans le cours : www-fourier.ujf-grenoble.fr/~parisse/climat/orbite.html L'excentricité de la Terre est faible,  $e = 0.0167$  en ce moment, elle est responsable d'une petite différence de durée des saisons, elle varie très lentement au cours des siècles sous l'action des autres planètes du système solaire, cette lente variation est une des raisons des glaciations du quartenaire.

— On peut aussi définir géométriquement l'ellipse par un foyer  $F$  et une directrice D, c'est l'ensemble des M tels que  $d(M, F) = ed(M, D)$ . Dans le repère d'origine  $O$ ,  $D$  a pour équation  $x = a/e$  (dans le repère d'origine  $F$ , c'est  $x = a/e - e = a(1 - e^2)/e$ ). En effet  $MF = a - ex = e(a/e - x)$ .

Exemple : faites varier la valeur de l'excentricité ci-dessous, que voit-on pour E=0.0, E un peu inférieur à 1 (par exemple 0.8) et un peu supérieur à 1 (par exemple 1.3)

 $E:=0.5; g1_x=-5.5; g1_y=-3.3; plot polar(1/$  $(1+Etcos(t))$ ,  $t=0$ ...2\*pi, tstep=pi/100)

<span id="page-54-0"></span><sup>4.</sup> en négligeant la masse de la planète devant celle du Soleil

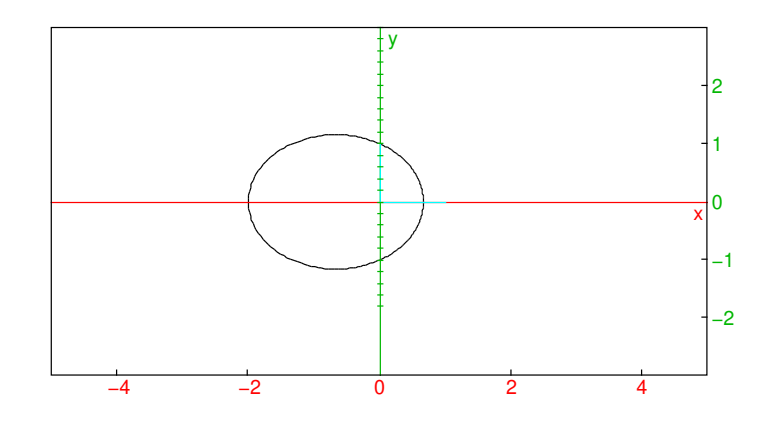

#### 3.7.2 Parabole

Si  $F$  est un point et  $D$  une droite ne passant pas par  $F$ , la parabole de foyer  $F$  et directrice D est l'ensemble des points équidistants de F et D. En choisissant un repère tel que la droite D ait pour équation  $y = 0$  et en prenant  $F(0, 1)$ ,  $M(x, y)$  appartient à la parabole si

$$
|y| = d(M, D) = d(M, F) = \sqrt{(y - 1)^2 + x^2}
$$

donc en passant au carré :

$$
y^{2} = (y - 1)^{2} + x^{2} \Rightarrow y = \frac{x^{2} + 1}{2}
$$

#### 3.7. CONIQUES 57

La parabole est donc (ici) un graphe de fonction, donc un cas particulier de courbe paramétrique. On peut trouver son équation en polaire, en prenant  $F$  comme origine donc l'équation de la droite devient  $y = -1$  et on a :

$$
\rho = \rho \sin(\theta) + 1 \implies \rho = \frac{1}{1 - \sin(\theta)} = r
$$

cf. l'exercice sur les coniques données par foyer et directrice, qui traite aussi le cas des hyperboles. On peut aussi faire à titre d'exercice l'étude de la courbe en polaire :

$$
\rho = \frac{A}{1 + e \cos(\theta)}
$$

lorsque  $e = 1$  et  $e > 1$ .

Un intérêt majeur de la parabole en optique est que les rayons incidents perpendiculaires à la directrice se réfléchissent en passant par le foyer (on peut même montrer que cela caractérise une parabole). Illustration-démonstration avec Xcas dans un niveau de géométrie taper les commandes

```
P:=plotfunc(x^2/2+1/2, x=-5..5);supposons (a=[-1.4,-5,5,0.1]);
D:=line(x=a,color=red);
M:=inter_unique(P,D);
T:=tangent(P, M);
R:=symetrie(T,D,color=red);
trace(R);
```
puis faire varier a en cliquant sur les flèches. Pour tester en ligne, commencez par initialiser la trace en exécutant

purge $(x, y)$ ; L:=[]

"No such variable x", "No such variable y", []

puis faites varier  $a$  en cliquant sur le bouton + ou - :

```
a:=0.6; q1_x=-5.5; q1_y=0.6; p:=plotfunc(x^2/2+1/2, x=-5.5);D:=line(x=evalf(a),color=red);M:=single_inter
(P,D);T:=tangent(P,M);R:=symetrie(T,D,color=red
);L:=append(L,R)
```
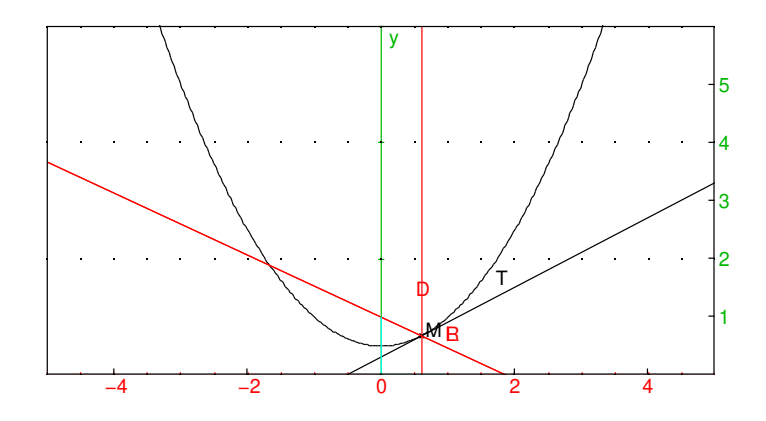

Noter la valeur inter\_unique(R,line(x=0)) elle est indépendante de a et est le foyer. On peut montrer qu'une courbe ayant cette propriété est une parabole.

## 3.7.3 Hyperbole

Une hyperbole de foyers  $F$  et  $F'$  est définie comme l'ensemble des points  $M$  tels que :

$$
|MF-MF'| = 2a
$$

où *a* est une constante telle que  $2a > 2c = FF'$ , avec une excentricité  $e = c/a > 1$ .

#### 3.7. CONIQUES 59

En physique, les hyperboles interviennent dans les trajectoires non périodiques en mécanique céleste, mais aussi comme courbes de déphasage constant entre deux sources situées aux deux foyers (les figures d'interférence font apparaitre des hyperboles).

On peut faire un calcul analogue à celui de l'ellipse,

$$
MF - MF' = \pm 2a, \ MF + MF' = \frac{MF^2 - MF'^2}{MF - MF'} = -\pm 2ex
$$

on en déduit que

$$
MF = \pm (a - ex)
$$

l'équation cartésienne de l'hyperbole dans le repère centré au milieu des foyers, d'axe  $Ox$  l'axe des foyers est donc :

$$
\frac{x^2}{a^2} - \frac{y^2}{a^2(e^2 - 1)} = 1
$$

On peut paramétrer les deux branches de l'hyperbole par

$$
x(t) = \pm a \cosh(t), y(t) = a\sqrt{e^2 - 1}\sinh(t)
$$

et en polaires

$$
\rho = \frac{a(1 - e^2)}{1 + e \cos(\theta)}
$$

Exercice : faire l'étude de la courbe paramétrée et montrer que l'hyperbole admet deux asymptotes d'équation  $y = \pm \frac{b}{a}x$ .

#### 3.7.4 Paramétrisation rationnelle

Si on connait un point d'une conique, on peut effectuer un changement d'origine en ce point, l'équation cartésienne devient

$$
P(x, y) = ax^2 + bxy + cy^2 + dx + ey = 0
$$

On suppose que  $(d, e) \neq (0, 0)$ <sup>[5](#page-58-0)</sup>. On cherche alors l'intersection de la conique avec la droite  $y = tx$  (de pente t), on va voir que la droite coupe en général la conique en deux points, l'origine et un autre point dont on calcule les coordonnées en fonction de  $t^6$  $t^6$ . Graphiquement, par exemple

L:=NULL:;

"Done"

<span id="page-58-0"></span><sup>5.</sup> Si  $d = e = 0$ , le polynôme est homogène et se factorise, on obtient l'origine ou la réunion de deux droites

<span id="page-58-1"></span><sup>6.</sup> Cette méthode fonctionne pour les coniques, mais ne fonctionne malheureusement pas pour n'importe quelle équation cartésienne

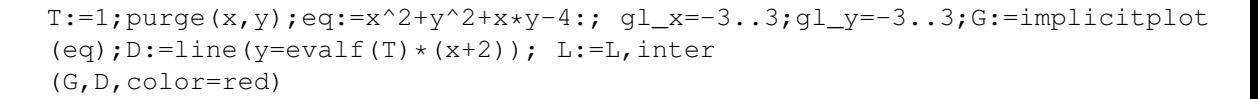

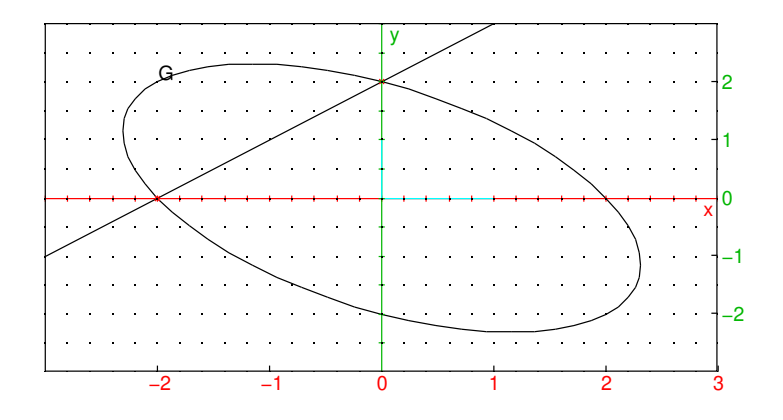

puis faire varier la valeur de t ou d'un des coefficients de l'équation. En effet on obtient une équation du second degré en  $x$ , qui se factorise par  $x$ , l'autre solution donne alors x comme fraction rationnelle en t, puis  $y = tx$ .

$$
(ax + btx + ct2x + d + et)x = 0 \Rightarrow x = 0, x = \frac{-d - et}{ct2 + bt + a}
$$

Comme dans le premier exemple sur le cercle trigonométrique, on n'obtient pas toujours toute la conique (s'il existe un autre point d'abscisse  $x = 0$ ).

#### 3.7. CONIQUES 61

Si on cherche les points où le dénominateur en t s'annule, on doit calculer (pour  $c \neq 0$  et en supposant que la fraction  $\frac{-d - et}{ct^2 + bt + a}$  est irréductible <sup>[7](#page-60-0)</sup>) le discriminant <sup>[8](#page-60-1)</sup> de l'équation du second degré

$$
\Delta = b^2 - 4ac
$$

Il y a trois cas possibles :

- si  $b^2 < 4ac$ , il n'y a pas de racine, le paramétrage est défini pour tout t et les limites en  $\pm \infty$  de x sont nulles (car  $c \neq 0$  puisque  $4ac > b^2$ ), la conique est bornée, c'est une ellipse.
- $\frac{1}{2}$  si  $b^2 = 4ac$ , il y a une racine double, qui engendre une étude de branche infinie en  $t = -b/(2c)$ , on obtient une parabole (deux branches selon que t tend vers  $-b/(2c)$  par la droite ou la gauche). Il n'y a pas d'asymptote, on a bien  $y/x = t$ qui tend vers  $t_0 = -b/(2c)$ , mais  $y - t_0x$  ne converge pas (le numérateur a une racine simple qui ne compense pas la racine double au dénominateur)
- si  $b^2 > 4ac$ , il y a deux racines distinctes  $t_{\pm}$ , donc deux valeurs de t où il faut faire une étude de branche infinie, on a alors une hyperbole avec 4 branches infinies et deux asymptotes parallèles à  $y = t_{\pm}x$  (en effet le rapport  $y/x = t$ tend bien vers  $t_{\pm}$  et  $y - t_{\pm}x$  a une limite car la racine au dénominateur de x et  $y$  est simple donc il y a simplification avec le numérateur)

Exercice : paramétrer et faire l'étude des coniques :

 $x^2 + 4y^2 + 2xy = 4$ ,  $x^2 - 3y^2 + 2xy = 4$ 

Remarque : on a vu que les ellipses, paraboles, hyperboles admettent une équation réduite du second degré. On en déduit facilement que leur équation dans un repère quelconque est toujours du second degré. Réciproquement, pour une équation cartésienne on a calculé une paramétrisation rationnelle, mais pas démontré que c'était forcément une conique. Pour faire cela, l'outil adapté est l'étude des formes quadratiques. On peut toutefois le faire à la main en dimension 2, en faisant une rotation  $x, y \rightarrow X, Y$  pour annuler le coefficient de XY . Par exemple

restart;  $z:=(X+i*Y)*exp2trig(exp(i*alpha)$ )); $x:=re(z); y:=im(z);tlin(coeff(a*x^2+b*x*y+c*y^2,$  $[X, Y], [1, 1])$ 

 $[A, B, C, D, E, G, L, M, P, R, T, X, Y, a, b, eq, m, v], (X + iY) (\cos \alpha + i \sin \alpha), X \cos \alpha - Y \sin \alpha, X \sin \alpha + Y \cos \alpha, - (a + i \sin \alpha)$ 

on voit que l'angle  $\alpha$  de la rotation à effectuer vérifie

$$
(c-a)\sin(2\alpha) + b\cos(2\alpha) = 0 \Rightarrow \tan(2\alpha) = \frac{b}{a-c}
$$

<span id="page-60-0"></span><sup>7.</sup> sinon, on aura deux droites parce que le polynôme  $P(x, y)$  se factorise en produit de deux facteurs de degré 1 dont  $dx + ey$ 

<span id="page-60-1"></span><sup>8.</sup> On peut aussi voir ce discriminant comme le déterminant de la matrice de la forme quadratique associée

# Chapitre 4

# Propriétés métriques des courbes.

## 4.1 Longueur d'arc

La longueur ds d'un morceau de courbe régulier parcouru pendant un petit intervalle de temps dt est égal au premier ordre à la longueur du segment tangent parcouru, ou encore au produit de la norme de la vitesse instantanée par dt

$$
ds = \sqrt{x'^2 + y'^2}dt
$$

On remarque que cette quantité est invariante par changement de paramétrage, si  $t =$  $t(\tau)$  alors

$$
ds = \sqrt{\frac{dx^2}{dt} + \frac{dy^2}{dt}} dt
$$
  

$$
= \sqrt{\left(\frac{dx^2}{d\tau} + \frac{dy^2}{d\tau}\right) \left(\frac{d\tau}{dt}\right)^2} \Big| \frac{dt}{d\tau} \Big| d\tau
$$
  

$$
= \sqrt{\frac{dx^2}{d\tau} + \frac{dy^2}{d\tau}} d\tau
$$

On en déduit

**Proposition 4** *La longueur d'un arc de courbe entre les points de paramètre*  $t_0$  *et*  $t_1$ *vaut*

$$
\int_{t_0}^{t_1} \sqrt{x'^2 + y'^2} dt
$$

*En coordonnées polaires :*

$$
\int_{\theta_0}^{\theta_1} \sqrt{r'^2 + r^2} d\theta
$$

Remarque : il est très rare que l'on puisse effectuer le calcul explicite d'une primitive de  $\sqrt{x'^2 + y'^2}$ , il faut alors se contenter d'une valeur approchée de l'intégrale lorsque  $t_0$  et  $t_1$  ont des valeurs numériques, calculée par des méthodes numériques qui généralisent la méthode des rectangles (cf. le cours de mat406). Ce calcul se fait avec Xcas (ou une calculatrice formelle) en donnant une valeur approchée à l'une des bornes. Il y a quelques exceptions par exemple la longueur d'un arc de parabole se calcule avec une formule explicite (essayez la commande int (sqrt(1+4t^2),t,a,b) ou

$$
a:= 'a';b:= 'b';t:= 't';\text{arclen}([t,t^2],t,a,b)
$$

"No such variable a", "No such variable b", "No such variable t",  $\frac{2b}{2}$ √  $\sqrt{4b^2+1} - \ln(-2b)$ √  $\sqrt{4b^2+1}$  $\frac{(-2b+\sqrt{4b^2+1})}{4} - \frac{2a}{4}$ √ 4a {<br>}

La cycloïde $<sup>1</sup>$  $<sup>1</sup>$  $<sup>1</sup>$ </sup>

$$
x(t) = R(t - \sin(t)), y(t) = R(1 - \cos(t))
$$

plotparam([t-sin(t),1-cos(t)],t,0,2\*pi,affichage=arrow\_line )

<span id="page-63-0"></span><sup>1.</sup> qui tire son nom de la trajectoire d'un point fixé à un cercle roulant sans glisser sur une droite, par exemple l'extrémité d'un rayon sur une roue de vélo.

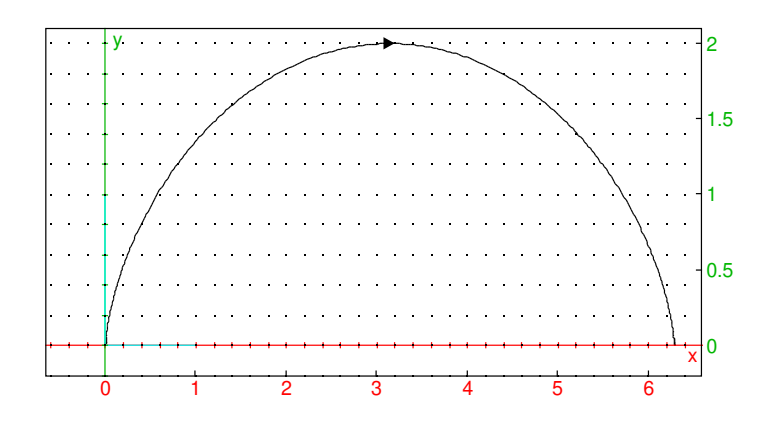

admet aussi une formule simple pour sa longueur arclen([t-sin(t),1-cos(t)],t,0,2\*pi)

8

Par contre, la longueur d'un arc d'ellipse ne se calcule pas avec les fonctions usuelles (pour pouvoir le faire, il faut introduire des fonctions spéciales adaptées, appelées intégrales elliptiques) :

 $a:=arclen([2*cos(t),sin(t)],t,0,2*pi); evalf(a)$ 

$$
\int_0^{2\pi} \sqrt{\cos^2 t + 4\sin^2 t} \, dt, 9.68844822055
$$

# <span id="page-65-0"></span>4.2 Courbure, repère de Frenet, accélération normale et tangentielle.

Si on choisit s, la longueur d'arc, comme nouveau paramètre de temps, la longueur parcourue est égale au temps, donc la vitesse instantanée par rapport à s est de norme 1. On peut aussi le voir en notant  $M(t) = (x, y)$ :

$$
\frac{dM}{dt} = \frac{dM}{ds}\frac{ds}{dt} \Rightarrow \|\frac{dM}{dt}\| = \|\frac{dM}{ds}\|\frac{ds}{dt}\| \Rightarrow v = \|\frac{dM}{ds}\|v
$$

où  $v$  est la norme de la vitesse avec t comme paramètre, donc  $\|\frac{dM}{ds}\|$  est bien égal à 1.

Calculons maintenant l'accélération avec ce nouveau paramètre s. Comme la vitesse est de norme constante égale à 1, donc de carré 1, en dérivant  $(dM/ds)^2$  par rapport à s, on vérifie que l'accélération est perpendiculaire à la vitesse pour ce paramétrage par la longueur d'arc s. L'accélération par rapport à s est donc portée par la normale à la trajectoire, et sa mesure algébrique est appelé courbure (signée), notée κ, la valeur absolue de l'inverse de κ est appelé le rayon de courbure (la direction de l'accélération pointe vers le centre de courbure).

$$
\frac{d^2M}{ds^2}\perp\vec{v},\quad \Vert \frac{d^2M}{ds^2}\Vert =|\kappa|=\frac{1}{R}
$$

Si on se déplace sur un cercle de centre O et de rayon R à vitesse 1, alors  $x(s)+iy(s) = x(s)$  $Re^{is/R}$ , la vitesse est donnée par  $x' + iy' = ie^{is/R}$  donc de norme 1, et l'accélération par  $x'' + iy'' = -\frac{1}{R}e^{is/R}$ , sa norme vaut  $1/R$  et sa direction pointe vers le centre du cercle. Donc la courbe est, à l'ordre 2 au point considéré, identique à un cercle de rayon R.

Revenons au paramètrage initial t. Dérivons par rapport à t la vitesse  $\frac{dM}{dt} = v \frac{dM}{ds}$ , on obtient :

$$
\vec{a} = \frac{d^2 M}{dt^2} = \frac{dv}{dt} \frac{dM}{ds} + v \frac{d}{dt} \left(\frac{dM}{ds}\right)
$$

$$
= \frac{dv}{dt} \frac{dM}{ds} + v \frac{ds}{dt} \frac{d^2 M}{ds^2}
$$

$$
= \frac{dv}{dt} \frac{dM}{ds} + v^2 \frac{d^2 M}{ds^2}
$$

L'accélération se décompose donc en deux parties

- le premier terme colinéaire au vecteur tangent est l'accélération tangentielle, de norme  $v'$ ,
- le second terme perpendiculaire au vecteur tangent est l'accélération normale, dont la norme est  $v^2/R$ , où  $R$  est le rayon de courbure

Autre formule de calcul du rayon de courbure : l'accélération normale  $a_n$  vaut  $v^2/R$  donc

$$
\|\vec{a} \wedge \vec{v}\| = a_n \|\vec{v}\| = \frac{v^3}{R} \implies R = v^3 / \|\vec{a} \wedge \vec{v}\| = \frac{\sqrt{x'^2 + y'^2}^3}{|x'y' - y'x''|}
$$

Proposition 5 *On appelle repère de Frenet en un point* M *régulier d'une courbe, le repère orthonormé direct formé par le point de la courbe, le vecteur tangent*  $\vec{T}$  *et le vecteur normal*  $\vec{N}$ *. On a alors* 

$$
\vec{v}=v\vec{T}=\frac{ds}{dt}\vec{T},\quad \frac{d}{ds}\vec{T}=\kappa\vec{N},\\ \frac{d}{ds}\vec{N}=-\kappa\vec{T},\quad R=\pm\frac{1}{\kappa},
$$

*(l'avant-dernière formule vient du fait que*  $\{\vec{T}, \vec{N}\}$  *est une base orthonormée directe, le signe* ± *est déterminé par la convexité de la courbe), et :*

$$
\vec{a} = \frac{d}{dt}\vec{v} = \frac{dv}{dt}\vec{T} \pm \frac{v^2}{R}\vec{N}, \quad R = \frac{\sqrt{x'^2 + y'^2}^3}{|x'y'' - y'x''|}
$$

*On appelle centre de courbure le point*  $\Omega = M + \frac{1}{\kappa} \vec{N}$ *. Le cercle de centre*  $\Omega$  *passant par* M *(de rayon* R*) est appelé cercle osculateur en* M *à la courbe.*

**Exemple** : calcul du cercle osculateur en un point d'une parabole  $(t, t^2)$ .

$$
x' = 1, y' = 2t, \ \vec{T} = \left(\frac{1}{\sqrt{1+4t^2}}, \frac{2t}{\sqrt{1+4t^2}}\right), \quad y'' = 2 \quad R = \frac{\sqrt{1+4t^2}}{2}
$$

 $t0:=0; g1_x=-5..5; g1_y=0..6; G:=plotparam$  $([t,t^2],t=-2.3..2.3,color=red);M:=point$ (evalf(t0),t0^2,affichage=point\_croix+epaisseur\_point\_3 );T:=tangent(G,evalf(t0));N:=normalize([-slope  $(T),1$ ]); R:=evalf((1+4t0^2)^(3/2)/2);C:=circle  $(M+R*N, R)$ ; //L:=L, C;

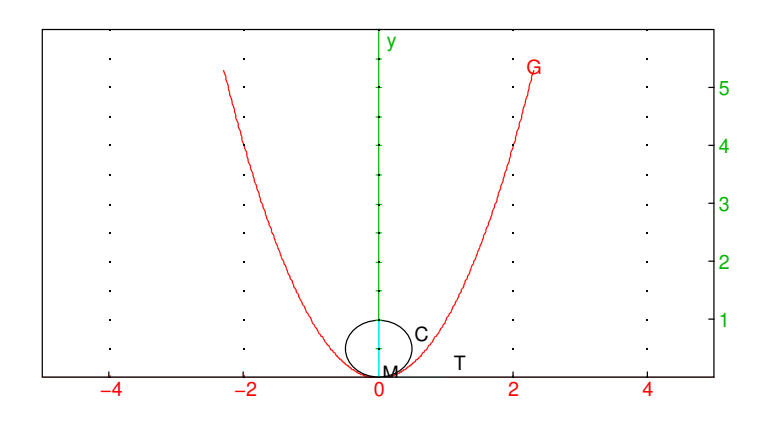

Avec Xcas version 1.1.1-18 ou supérieure, on peut taper directement :

C:=cercle\_osculateur(G,M). Pour visualiser que les cercles sont inclus les uns dans les autres, initialiser L:=NULL

#### Remarques :

- La courbure est aussi la dérivée par rapport à l'abscisse curviligne de l'angle  $\theta$  fait par la tangente avec une direction fixe, par exemple l'axe Ox. En effet  $\vec{T} = (\cos(\theta), \sin(\theta))$ , dont la dérivée est le produit de  $\theta^{\prime}$  par le vecteur normal  $\vec{N}$ .
- Génériquement, une courbe reste du même coté de sa tangente (car le terme suivant dans le développement est d'ordre 2, de signe constant en 0), les excep-

tions sont les points d'inflexion. Par contre, génériquement une courbe traverse son cercle osculateur (en y rentrant ou en en sortant), car le terme suivant dans le développement de la différence entre les points des deux courbes est d'ordre 3 et change donc de signe en 0. Les exceptions (tangeance courbe-cercle osculateur d'ordre 3 au lieu de 2) sont appelés sommets d'une courbe, par exemple le sommet d'une parabole.

- on peut calculer les coordonnées du centre du cercle osculateur de manière algébrique (i.e. sans introduire de racines carrées) à partir des coordonnées paramétriques de M et de ses dérivées
- la courbe D décrite par les  $\Omega$  lorsque M parcourt la courbe étudiée C est appelée **développée** de la courbe C. La vitesse de  $\Omega$  vaut

$$
\frac{d}{dt}(M+\frac{1}{\kappa}\vec{N})=v\vec{T}+\frac{d\frac{1}{\kappa}}{dt}\vec{N}+\frac{1}{\kappa}v(-\kappa\vec{T})=\frac{d\frac{1}{\kappa}}{dt}\vec{N}
$$

on en déduit que la tangente à la développée en  $\Omega$  a pour direction la normale  $\vec{N}$  (si  $\kappa$  admet un point critique, par exemple en un sommet de la courbe, la développée admet génériquement un point de rebroussement [2](#page-68-0) ). *L'enveloppe* [3](#page-68-1) *des normales à une courbe est donc sa développée.* Exemple : développée de l'ellipse  $(2 \cos(t), \sin(t))$ 

Initialiser la trace avec  $L:=[]$ 

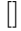

puis faire varier  $t0$ :

```
t0:=0.7; g1_x=-6.6; g1_y=-4.4; G:=plotparam([2*cos(t),sin(t)],t=0..2*pi,affichage=arrow_line
);M:=element(G,evalf(t0));T:=tangent(M);N:=perpendiculaire
(M, T); L:=append(L,N); evolute(G,color=red)
```
<span id="page-68-0"></span><sup>2.</sup> On peut montrer qu'une courbe convexe admet au moins 4 sommets (théorème des quatre sommets), sa développée admet donc au moins 4 points de rebroussements.

<span id="page-68-1"></span><sup>3.</sup> L'enveloppe d'une famille de droites est une courbe dont l'ensemble des tangentes est la famille de droite

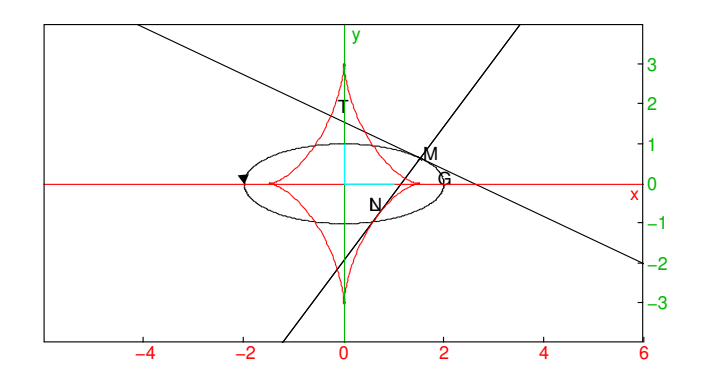

On observe 4 sommets pour l'ellipse, situés sur les grands et petits axes, et donc 4 points de rebroussements pour la développée. Ouvrir un niveau de géométrie 2d dans Xcas, taper une commande par ligne

G:=plotparam( $[2 * cos(t), sin(t)]$ ,  $t=0..2 * pi$ ); M:=element(G); T:=tangent(M);

N:=perpendiculaire(M,T); trace(N)

passer en mode pointeur (menu mode du niveau de géométrie) et faire bouger le point M le long d'un quart de l'ellipse, ceci trace un faisceau de normales à l'ellipse, dont on voit apparaitre l'enveloppe (limite entre la région couverte et non couverte par des points du faisceau de normales), cette enveloppe est la développée de l'ellipse (vous pouvez utiliser le menu M à droite du dessin pour effacer les traces). Avec Xcas version 1.1.1-18 ou ultérieure on peut tracer la développée avec la commande developpee(G).

Cf. aussi les animations de l'article Développée de wikipedia.

**Exercice** : calculer le repère de Frenet pour une ellipse E, par exemple  $x(t) =$  $4\cos(t), y(t) = 3\sin(t)$  puis le rayon de courbure, puis la développée A (on obtient une courbe image par affinité d'une astroïde). Donner une équation paramétrique simple de A.

Vérification avec Xcas (version à jour) :

E:=plotparam([4cos(t),3sin(t)],t,0,2pi,affichage=arrow\_line ); A:=evolute(E);

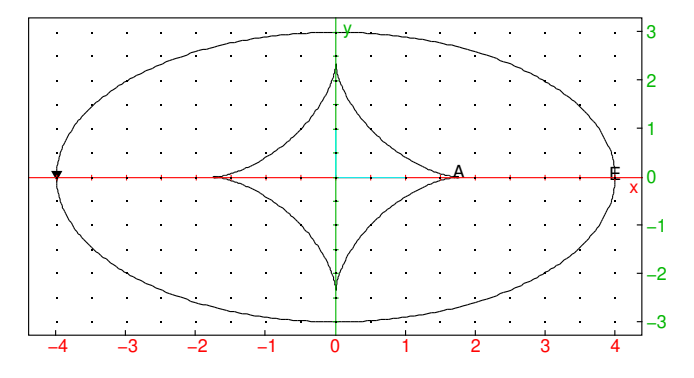

eq:=simplify(parameq $(A)$ ); trigcos(re(eq)); im(eq)

$$
\frac{-21 \tan ^6\left(\frac{t}{2}\right)+63 \tan ^4\left(\frac{t}{2}\right)-224 i \tan ^3\left(\frac{t}{2}\right)-63 \tan ^2\left(\frac{t}{2}\right)+21}{12 \tan ^6\left(\frac{t}{2}\right)+36 \tan ^4\left(\frac{t}{2}\right)+36 \tan ^2\left(\frac{t}{2}\right)+12},14 \cos ^6\left(\frac{t}{2}\right)-21 \cos ^4\left(\frac{t}{2}\right)+\frac{21}{2} \cos ^2\left(\frac{t}{2}\right)-\frac{7}{4},-\frac{1}{12} \cos ^2\left(\frac{t}{2}\right)+\frac{1}{12} \cos ^2\left(\frac{t}{2}\right)+\frac{1}{12} \cos ^2\left
$$

— De plus, comme  $\vec{N}$  est normé, la longueur d'arc de courbe de la développée est

donnée par :

$$
\int_{t_0}^{t_1} \left| \frac{d\frac{1}{\kappa}}{dt} \right| dt = \left| \left[ \frac{1}{\kappa} \right]_{t_0}^{t_1} \right| = |R(t_1) - R(t_0)|
$$

Conséquence : si on enroule un fil sur la développée D, que ce fil est tendu et que son extrémité coïncide, avant de commencer à le dérouler, avec un point de la courbe C alors dans la suite du déroulé, l'extrémité parcoura la courbe C (on dit que C est une développante de D).

- si la courbure est de signe constant, les cercles osculateurs sont inclus les uns dans les autres, c'est une conséquence de la remarque précédente, de l'inégalité triangulaire et du fait que la distance entre deux centres de cercles osculateurs est plus petite que la longueur d'arc sur la développée. Comme les points de la courbe sont sur des cercles osculateurs, il en résulte que la courbe entre ou sort définitivement du cercle osculateur au point de contact.
- La développée peut servir à calculer une caustique en optique. On envoie des rayons lumineux parallèle à une direction fixée vers un miroir ayant la forme de la courbe C la caustique est l'enveloppe des rayons lumineux réfléchis (que l'on observe par une plus grande intensité lumineuse). On peut montrer que la caustique est la développée de l'anticaustique de C par rapport à une droite perpendiculaire aux rayons lumineux (pour déterminer l'anticaustique d'une courbe par rapport à une droite, on prend un point de la courbe, on le projète sur la droite puis on prend le symétrique du projeté par rapport à la tangente à la courbe au point choisi, l'anticaustique est le lieu de ces symétriques). Cf. dans Xcas la session exemple du menu Exemple, geometrie, caustique. Les développées peuvent aussi servir dans le calcul de caustiques par réfraction : http://www.mathcurve.com/courbes2d/caustic/caustic.htm
- On peut faire une étude analogue pour une courbe dans l'espace, dans ce cas la dérivée de  $\vec{N}$  par rapport à l'abscisse curviligne s fait intervenir une composante sur le troisième vecteur du repère direct  $\vec{T} \wedge \vec{N} = \vec{B}~(\vec{B}~{\rm comm}~{\rm binormal}),$ appelé torsion.
- Équation intrinsèque d'une courbe :

Il s'agit de trouver une courbe vérifiant une relation entre la courbure (ou rayon de courbure) et l'abscisse curviligne, par exemple la relation  $Rs = b^2$  avec  $b >$ 0 fixé. [4](#page-71-0) Pour trouver une telle courbe, on la paramètre par l'abscisse curviligne s, donc la vitesse  $dM/ds$  est de norme 1 et caractérisée par l'angle  $\phi(s)$  fait avec une direction fixe, on a alors  $\phi'(s) = 1/R$  et on en tire  $\phi(s)$  puis  $M(s)$ . Dans l'exemple, on a  $\phi'(s) = s/b^2$ , donc  $\phi(s) = s^2/(2b^2)$  (en choisissant la

<span id="page-71-0"></span><sup>4.</sup> Ce type de courbe, appelé spirale d'Euler ou de Fresnel ou clothoïde, est utilisée pour faire des raccordements de chemin de fer (ou de route) entre une portion rectiligne, où l'accélération normale est nulle, et un arc de cercle, où l'accélération normale est constante, en effet si  $Rs = b^2$  est constant alors l'accélération normale varie linéairement en fonction de l'abscisse curviligne donc du temps à vitesse constante. C'est plus agréable pour les passagers qui passent d'une accélération nulle à une accélération constante progressivement, mais aussi pour créer une pente progressive latérale sur les rails pour compenser la force centrifuge par la gravité et éviter une usure prématurée du rail.
# 4.2. COURBURE, REPÈRE DE FRENET, ACCÉLÉRATION NORMALE ET TANGENTIELLE.73

direction fixe pour annuler la constante d'intégration), puis :

$$
\frac{dM}{ds} = \left(\cos\left(\frac{s^2}{2b^2}\right), \sin\left(\frac{s^2}{2b^2}\right)\right)
$$

puis en choisissant l'origine du repère :

$$
M(s) = \left(\int_0^s \cos\left(\frac{u^2}{2b^2}\right) du, \int_0^s \sin\left(\frac{u^2}{2b^2}\right) du\right)
$$

en posant  $u =$ √  $2bv$  on a aussi

$$
M(s) = \sqrt{2}b \left( \int_0^{\frac{s}{\sqrt{2}b}} \cos(v^2) dv, \int_0^{\frac{s}{\sqrt{2}b}} \sin(v^2) dv \right)
$$

#### Pour  $b = 1/$ √ 2, le tracé est obtenu par la commande

plotparam(int(exp(i\*t^2),t,0,s),s=-3..3,tstep=0.03,affichage=arrow\_line  $\lambda$ 

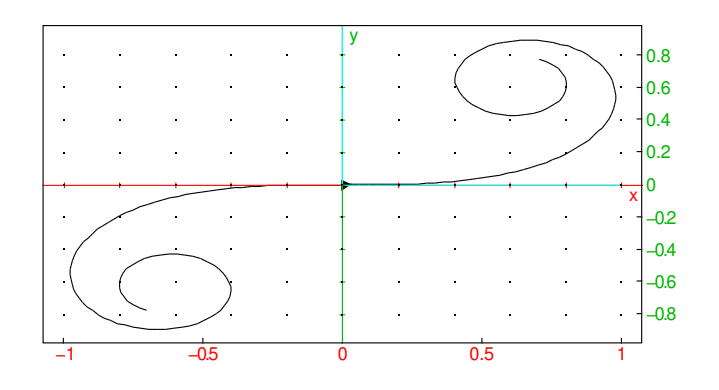

# Chapitre 5

# Formes différentielles et intégrales curvilignes

Il s'agit ici de calculer des intégrales le long d'un arc de courbe. Cela intervient directement par exemple pour calculer le travail d'une force au cours d'un déplacement le long d'une courbe ou la quantité de chaleur/travail pendant un cycle en thermodynamique (le long d'une courbe dans le plan défini par deux coordonnées indépendantes comme par exemple pression-température ou pression-volume) ou indirectement en transformant un calcul d'intégrale double à l'intérieur d'un domaine en intégrale curviligne sur le bord du domaine (calcul d'aire, de centre d'inertie, de moment d'inertie...). Dans les cas favorables, on a un analogue des primitives, on peut calculer un potentiel et faire la différence de potentiel entre les deux extrémités du chemin pour calculer l'intégrale curviligne.

On va d'abord définir ce qu'on peut intégrer le long d'une courbe, à savoir une forme différentielle (aussi appelée 1-forme), puis on donnera quelques résultats sur les formes fermées et exactes (c'est le cas favorable, il correspond aux forces conservatives en mécanique ou aux différentielles totales de fonctions d'état en thermodynamique).

# 5.1 Forme différentielle

Soit  $V(x, y)$  une fonction de deux variables continument dérivable. On s'intéresse aux variations de V lorsqu'on se déplace dans le plan depuis le point  $M(x, y)$  dans une direction donnée à la vitesse w. On a alors une formule équivalente à celle de la dérivée d'une fonction d'une variable :

**Proposition 6** *Pour tout vecteur*  $w = (w_1, w_2)$ *, la dérivée de V en*  $(x, y)$  *dans la direction* w *est donnée par :*

$$
\lim_{h \to 0} \frac{V((x, y) + wh) - V(x, y)}{h} = \partial_x V w_1 + \partial_y V w_2
$$

*On appelle différentielle de* V *et on note* dV *l'application qui en un point* (x, y) *associe*

*au vecteur* w *la valeur de la dérivée directionnelle de* V *en* (x, y) *selon* w

$$
dV(w) = \partial_x V w_1 + \partial_y V w_2
$$

*Cette application est linéaire par rapport à* w*.*

En effet :

$$
V(x + w_1h, y + w_2h) = V(x + w_1h, y) + \partial_y V(x + w_1h, y)w_2h + o(h)
$$
  
= 
$$
V(x, y) + \partial_x V(x, y)w_1h + \partial_y V(x + w_1h, y)w_2h + o(h)
$$

donc

$$
\frac{V(x+w_1h, y+w_2h) - V(x, y)}{h} = \partial_x V(x, y)w_1 + \partial_y V(x+w_1h, y)w_2 + o(1)
$$
  

$$
\rightarrow_{h \to 0} \partial_x V(x, y)w_1 + \partial_y V(x, y)w_2
$$

### Exemples :

- la dérivée de V selon la direction  $(1, 0)$  (axe des x) est  $\partial_x V$  et selon la direction  $(0, 1)$  (axe des y) est  $\partial_{\nu}V$ .
- Soit  $A(a, b)$  et  $V(x, y) = \sqrt{(x a)^2 + (y b)^2}$  la distance de A au point  $M(x, y)$ . Alors dV existe en tout point M différent de A et  $(\partial_x V, \partial_y V)$  =  $(x - a, y - b) / AM$  est le vecteur unitaire porté par  $\overrightarrow{AM}$ .

### Remarque : Différentielle et gradient

La différentielle dV a les mêmes composantes que le gradient de V (noté  $\nabla V$ , gradient (V, [x, y]) avec Xcas), mais ce ne sont pas les mêmes objets : en un point donné dV est une application linéaire (qui a un sens indépendamment de la définition d'un produit scalaire) alors que ∇V est un vecteur (dont la relation avec la dérivée directionnelle dépend du produit scalaire), on a pour tout vecteur  $w$  la relation

$$
dV(w) = \nabla V \cdot w
$$

On a la même relation entre le travail d'une force (qui est une forme linéaire qui s'applique sur les vecteurs déplacement) et la force correspondante (qui est un vecteur défini à l'aide du produit scalaire). On parle parfois de vecteur covariant pour la différentielle (et vecteur contravariant pour le gradient).

Applications :

— Tangente à une courbe de niveau :

le vecteur tangent en un point M d'une courbe de niveau de V est dans le noyau de l'application linéaire dV en ce point (puisque V est constant le long de le courbe), ou de manière équivalente ∇V est orthogonal à la courbe de niveau.

— Calcul du gradient en coordonnées polaires.

le repère  $\{e_r, e_\theta\}$  est orthonormé, pour connaitre les coordonnées de  $\nabla V$  dans ce repère il suffit de calculer la dérivée directionnelle de V dans les directions  $e_r$  et  $e_\theta$  car :

$$
\nabla V \cdot e_r = dV(e_r), \quad \nabla V \cdot e_\theta = dV(e_\theta)
$$

Or la dérivée directionnelle selon  $e_r$  est la dérivée partielle de V par rapport à r, et la dérivée directionnelle selon  $e_{\theta}$  est la dérivée partielle de V par rapport à  $\theta$  divisée par r (il faut diviser par r parce qu'on se déplace tangentiellement au cercle de rayon  $r$ ), donc

$$
\nabla V = \partial_r V e_r + \frac{1}{r} \partial_\theta V e_\theta
$$

- Tangente et la normale en un point  $M$  d'une ellipse :
	- Ce sont la bissectrice extérieure et intérieure issues de M du triangle défini par M et les foyers. Cela vient du fait que le gradient de la distance FM est  $\frac{1}{\text{Per }H}$  or les regions. Set vient de rai unitaire porté par  $\overline{FM}$  et que l'ellipse est courbe de niveau de la somme des distances aux foyers. On retrouve ainsi qu'un rayon lumineux issu d'un foyer se réfléchit sur l'ellipse en passant par l'autre foyer, et la longueur du chemin parcouru est constante (donc des rayons lumineux issus d'un foyer arrivent en phase à l'autre foyer quel que soit la direction initiale)
- De même on peut déterminer géométriquement la tangente et la normale à une parabole, ce sont les bissectrices issues de  $M$  de la droite  $MF$  (où  $F$  est le foyer) et de la perpendiculaire en  $M$  à la directrice de la parabole, on retrouve ainsi que les rayons lumineux perpendiculaires à la directrice se réflechissent sur la parabole en passant par le foyer) et à une hyperbole (comme pour une ellipse).

On note donc  $dx$  [resp.  $dy$ ] la différentielle de  $V(x, y) = x$  [resp.  $V(x, y) = y$ ] on a :

$$
dV = \partial_x V dx + \partial_y V dy
$$

Une forme différentielle  $\omega$  est la généralisation de la différentielle d'une fonction, elle s'écrit sous la forme

$$
\omega = M(x, y)dx + N(x, y)dy
$$

où  $M$  et  $N$  sont des fonctions des deux variables  $x, y$ , mais pas forcément les dérivées partielles d'une fonction V .

La définition géométrique d'une forme différentielle  $\omega$  est la donnée en tout point du plan (ou d'un domaine ouvert du plan) d'une application linéaire de  $\mathbb{R}^2$  à valeur dans  $\mathbb{R}^2$  $\mathbb{R}^2$  (ou en tout point de l'espace d'une application linéraire de  $\mathbb{R}^3$  à valeurs dans  $\mathbb R$  pour une courbe de  $\mathbb{R}^3$ ). Si on prend la base canonique de  $\mathbb{R}^2$ , une application linéaire de  $\mathbb{R}^2$ dans R est caractérisée par sa matrice qui possède une ligne et deux colonnes et a donc deux coefficients M et N, une forme différentielle équivaut donc bien à la donnée d'un couple de fonction  $M(x, y)$ ,  $N(x, y)$ .

### 5.2 Intégrale curviligne

<span id="page-76-0"></span>Ceci permet de donner la :

<span id="page-76-2"></span>
$$
dx(v_1, v_2) = v_1
$$
,  $dy(v_1, v_2) = v_2$ 

<sup>1.</sup> Géométriquement, dx [resp. dy] est la forme linéaire constante (i.e. indépendante du point du plan choisi) qui a tout vecteur de  $\mathbb{R}^2$  associe sa première [resp. deuxième] coordonnée :

<span id="page-76-1"></span><sup>2.</sup> Pour être complet, on suppose de plus que cette application linéaire qui dépend du point du plan en dépend de manière au moins continue et presque toujours de manière continument différentiable

Définition 7 *Pour calculer l'intégrale curviligne d'une forme différentielle le long d'un arc de courbe orienté, on choisit un paramétrage de l'arc continument dérivable par morceaux (on suppose qu'il en existe un), et on calcule l'intégrale usuelle par rapport au paramètre de la forme différentielle appliquée au vecteur tangent entre les deux valeurs du paramètre correspondant à l'origine et extrémité de l'arc de courbe :*

$$
\int_{\gamma} \omega = \int_{t_0}^{t_1} \omega \left( \frac{d\gamma(t)}{dt} \right) dt
$$

*En coordonnées,*

$$
\int_{\gamma} \omega = \int_{t_0}^{t_1} (M(x(t), y(t)) \frac{dx}{dt} + N(x(t), y(t) \frac{dy}{dt}) dt
$$
 (5.1)

Exemple : on prend  $\omega = ydx$  et on calcule l'intégrale curviligne le long de l'arc de parabole  $(t, t^2)$  pour  $t \in [0, 1]$ , on obtient

$$
\int_0^1 t^2 \, dt = \frac{1}{3}
$$

En paramétrant par  $(u^2, u^4)$  avec  $u \in [0, 1]$ 

$$
\int_0^1 u^4(2u \, du) = \left[2\frac{u^6}{6}\right]_0^1 = \frac{1}{3}
$$

on retrouve le même résultat.

La valeur de l'intégrale est bien définie indépendamment du paramétrage, en effet si on change de paramétrage avec une bijection  $t \to u(t)$  envoyant  $[t_0, t_1]$  sur  $[u_0, u_1]$ , on a (en utilisant la linéarité de  $\omega$  à la deuxième ligne) :

$$
\int_{u_0}^{u_1} \omega \left(\frac{d\gamma(u)}{du}\right) du = \int_{t_0}^{t_1} \omega \left(\frac{dt}{du} \frac{d\gamma(t)}{dt}\right) \frac{du}{dt} dt
$$

$$
= \int_{t_0}^{t_1} \frac{dt}{du} \omega \left(\frac{d\gamma(t)}{dt}\right) \frac{du}{dt} dt
$$

$$
= \int_{t_0}^{t_1} \omega \left(\frac{d\gamma(t)}{dt}\right) dt
$$

Attention à l'orientation, si on change d'orientation, on change le signe, par exemple si on parcourt l'arc de parabole de  $(1, 1)$  vers  $(0, 0)$ , en utilisant le paramétrage  $(1$  $t, (1 - t)^2), t \in [0, 1]$ , on obtient l'opposé :

$$
\int_0^1 (1-t)^2(-dt) = \left[\frac{(1-t)^3}{3}\right]_0^1 = -\frac{1}{3}
$$

Remarque : le travail d'une force  $\overrightarrow{F} = (F_x, F_y)$  le long d'un arc de courbe est donné par l'intégrale curviligne de la forme différentielle  $F_x dx + F_y dy$ .

L'intégrale curviligne d'une forme différentielle reliant deux points A et B d'un arc de courbe  $\gamma$  se calcule en choisissant un paramétrage de  $\gamma$ , si  $\gamma$  est une courbe paramétriques, on prendra en général le paramétrage définissant  $\gamma$ , si  $\gamma$  est une courbe  $y = f(x)$  on peut prendre  $(x = t, y = f(t))$ , si  $\gamma$  est une courbe en polaires  $r(\theta)$ , on peut prendre  $x = r(\theta) \cos(\theta), y = r(\theta) \sin(\theta)$   $(t = \theta)$ .

Pour certaines formes différentielles, on peut faire comme en dimension 1, trouver une primitive, voir la section ci-dessous.

### 5.3 Forme différentielle exacte

Voyons maintenant à quelle condition il existe un analogue du calcul avec une primitive. On a :

$$
\int_{\gamma} dV = V(\gamma(t_1)) - V(\gamma(t_0)),
$$

En effet, on applique la définition [\(7\)](#page-76-2) où  $M = \partial_x V, N = \partial_y V$  et :

$$
\partial_x V \frac{dx}{dt} + \partial_y V \frac{dy}{dt} = \frac{d}{dt} V(x(t), y(t))
$$

Pour une force qui dérive d'un potentiel, on a donc montré que le travail de la force se calcule en faisant la différence de potentiel entre les deux extrémités. Cette propriété, analogue au calcul d'intégrale classique en utilisant une primitive n'est pas automatique, car elle implique que l'intégrale curviligne ne dépend pas du chemin choisi pour relier les deux points. Or en thermodynamique, la chaleur est modélisée par une forme différentielle, mais la chaleur échangée dépend du chemin suivi (c'est vrai aussi en mécanique pour le travail de forces non conservatives comme les forces de frottement). En mathématiques, on parle de forme différentielle exacte ou non exacte.

Définition 8 *Une forme différentielle* ω *est exacte s'il existe une fonction* V *telle que sur tout arc de courbe* γ *d'origine* A *et extrémité* B

$$
\int_{\gamma} \omega = V(B) - V(A)
$$

Attention*, la convention de signe est opposée à celle utilisée pour le potentiel d'une force en physique.*

Si on choisit comme chemin un segment entre deux points A et B d'ordonnées identiques y et d'abscisses x et  $x + h$  (i.e.  $\gamma(t) = (t, y), t \in [x, x + h]$ ), alors

$$
\int_{\gamma} M dx + N dy = \int_{x}^{x+h} M(t, y) dt = V(x+h, y) - V(x, y)
$$

en divisant par h et en faisant tendre h vers 0, on a

$$
M(x, y) = \lim_{h \to 0} \frac{V(x + h, y) - V(x, y)}{h} = \partial_x V(x, y)
$$

De même  $N = \partial_y V$ . Réciproquement, si  $M = \partial_x V$  et  $N = \partial_y V$  alors  $\omega = dV$  donc  $\int_{\gamma} \omega = V(B) - V(A)$ 

Proposition 9 *Une forme différentielle* ω *est exacte si et seulement si il existe une fonction* V *telle que :*

$$
\omega = \partial_x V dx + \partial_y V dy = dV
$$

Si V est deux fois continument différentiable alors  $\partial_{vx}V = \partial_{x}V$ . D'où une condition nécessaire pour que  $\omega$  soit exacte :

$$
\partial_y M = \partial_{yx} V = \partial_{xy} V = \partial_x N
$$

**Définition 10** *On appelle forme différentielle fermée une forme différentielle*  $\omega$  =  $M dx + N dy$  *telle que*  $\partial_y M = \partial_x N$ 

Une forme exacte est toujours fermée, mais la réciproque n'est pas toujours vraie, une forme fermée n'est pas forcément exacte, cela dépend où elle est définie. Si elle est définie dans un domaine ouvert de  $\mathbb{R}^2$  sans trou ( $\mathbb{R}^2$  tout entier, un rectangle, un disque, etc.), on peut montrer qu'une forme fermée est une forme exacte, on se fixe un point  $M_0$  et on définit  $V(M)$  comme  $\int_{\gamma} \omega$  pour  $\gamma$  un chemin quelconque reliant  $M_0$  à  $M$ , on montre que le résultat ne dépend pas du choix du chemin en appliquant le théorème de Stokes (voir section suivante). Sinon, il existe des contre-exemples, comme sur le cercle unité

$$
\omega = \frac{ydx - xdy}{x^2 + y^2}
$$

La forme est fermée :

purge(x,y):;simplify(diff(y/(x^2+y^2),y)-diff  $(-x/(x^2+y^2),x))$ 

"Done", 0

mais elle n'est pas exacte :

 $x: = \cos(t); y: = \sin(t); \text{int}((y * diff(x, t) - x * diff(x, t)))$  $(y,t)$ )/(x^2+y^2),t,0,2\*pi)

### $\cos t, \sin t, -2\pi$

Pour trouver le potentiel V dont une forme différentielle fermée  $\omega = M dx + N dy$ est la différentielle, on résoud d'abord par exemple  $M = \partial_x V$  en intégrant M par rapport à  $x$ ,  $y$  étant considéré comme un paramètre, on obtient  $V$  à une constante d'intégration près, cette constante d'intégration en x peut dépendre de y, c'est donc une fonction  $C(y)$ , on remplace dans  $N = \partial_y V$  et on intègre en y pour trouver la valeur de  $C(y)$  (à une constante près). Cette opération est executée par la commande potential() de Xcas.

Exemple :

$$
\omega = \cos(x)\cos(y)dx + (\cos(y) - \sin(y)(\sin(x) + y))dy
$$

Cette forme est bien fermée :

$$
\partial_y(\cos(x)\cos(y)) = -\cos(x)\sin(y) = \partial_x(\cos(y) - \sin(y)(\sin(x) + y))
$$

La forme est définie dans  $\mathbb{R}^2$  tout entier, donc est exacte, on intègre  $\cos(x)\cos(y)$ par rapport à x, on trouve  $sin(x) cos(y)$  une constante d'intégration, qui est donc constante par rapport à x donc est une fonction  $C(y)$  dépendant de y. On détermine ensuite  $C$  en dérivant par rapport à  $y$ 

$$
-\sin(x)\sin(y) + C'(y) = \cos(y) - \sin(y)(\sin(x) + y)
$$

qui se simplifie en

$$
C'(y) = \cos(y) - y\sin(y)
$$

donc  $C(y) = y \cos(y) +$  une constante, que l'on peut prendre nulle :

$$
V = \sin(x)\cos(y) + C(y) = \sin(x)\cos(y) + y\cos(y)
$$

Si une forme n'est pas fermée, elle n'est pas exacte, et on ne peut pas calculer une intégrale curviligne par différence de potentiel, il faut utiliser la définition et un paramétrage de γ, ce qui n'est pas forcément plus couteux en calcul et a des applications au calcul d'intégrale double si  $\gamma$  est un chemin fermé délimitant le domaine d'intégration.

Les formes exactes ont une autre application (anticipant sur le chapitre suivant) : la recherche d'intégrales premières d'équations différentielles. En effet si  $M dx + N dy =$ 0 le long d'un arc  $\gamma$  paramétrable par x alors  $M + Ny' = 0$  et  $\gamma$  est le graphe d'une solution de cette équation différentielle.

**Définition 11** On dit que  $\gamma$  est une courbe intégrale de la forme différentielle  $\omega$  si  $ω(\frac{dγ}{dt}) = 0$ . Si ω est exacte, une courbe intégrale de ω est une courbe de niveau du *potentiel V tel que*  $dV = \omega$ *.* 

Si  $\omega$  n'est pas exacte, il n'y a pas de potentiel V mais il peut arriver qu'en multipliant la forme par une fonction, on trouve une nouvelle forme qui elle est fermée, on parle alors de facteur intégrant. (On limite en général la recherche à des fonctions ne dépendant que de  $x$  ou de  $y$ ).

La notion de facteur intégrant ne se limite pas à la résolution d'équations différentielles. Par exemple en thermodynamique, la forme chaleur n'est pas fermée, mais en divisant par la température on obtient une forme fermée dont le potentiel est l'entropie.

# 5.4 Intégrale curviligne et intégrales doubles.

Terminons ce chapitre par le lien entre intégrale curviligne sur un lacet (chemin fermé) et intégrale double à l'intérieur du lacet. C'est évidemment surtout intéressant pour les formes non exactes, car si  $\gamma$  est un lacet et  $\omega$  une forme exacte, alors  $\int_{\gamma} \omega = 0.$ On a le théorème de Stokes, aussi appelé en dimension 2 formule de Green-Riemann : Théorème 12 *Si* U *est un domaine de frontière orientée* γ *continument dérivable par morceaux (*γ *est donc un chemin fermé parcouru une fois que l'on oriente dans le sens trigonométrique), et si*  $\omega = M dx + N dy$  *est une forme différentielle continument dérivable dans* U *alors :*

$$
\int_{\gamma} \omega = \iint_U d\omega := \iint_U (\partial_x N - \partial_y M) \, dx dy
$$

Idée de la preuve : on commence par le cas où U est un rectangle  $[a, b] \times [\alpha, \beta]$ , on peut alors calculer

$$
\iint_U \partial_x N \, dx dy = \int_\alpha^\beta \left( \int_a^b \partial_x N \, dx \right) dy = \int_\alpha^\beta \left( N(b, y) - N(a, y) \right) dy
$$

on compare avec les intégrales curvilignes sur les segments verticaux orientés { $(b, y), y \in$  $[\alpha, \beta]$  et  $\{(a, y), y \in [\beta, \alpha]\}$ . De même pour M et les segments horizontaux.

Pour le cas d'un domaine d'intégration  $U$  plus général, on approche  $U$  par une réunion disjointe de petits rectangles.

**Application**: pour calculer l'aire d'un domaine U de frontière  $\gamma$ , il suffit de calculer l'une des intégrales curvilignes :

$$
\int_{\gamma} x dy = -\int_{\gamma} y dx = \int_{\gamma} \frac{x dy - y dx}{2}
$$

Par exemple, l'aire à l'intérieur de l'ellipse  $x = a \cos(t)$ ,  $y = b \sin(t)$  vaut

$$
\int_0^{2\pi} \frac{a\cos(t)d(b\sin(t)) - b\sin(t)d(a\cos(t))}{2} = ab\pi
$$

On peut aussi calculer des moments d'inertie ou la position d'un centre de gravité en se ramenant à une intégrale curviligne.

Exemple : Calculer la position du centre d'inertie d'un quart de cercle  $C = \{(\cos(t), \sin(t)), t \in$  $[0, \pi/2]$ .

On a donc U délimité par  $\gamma$ , réunion de  $\{(x, 0), x \in [0, 1]\}, C$  et  $\{(0, y), y \in [1, 0]\}.$ Pour trouver la position du centre d'inertie en  $x$  (en  $y$  c'est identique), on doit calculer

$$
\iint_U x \, dx dy = \int_{\gamma} \frac{1}{2} x^2 \, dy = 0 + \frac{1}{2} \int_0^{\frac{\pi}{2}} \cos(t)^2 \cos(t) \, dt + 0 = \frac{1}{3}
$$

et on divise par  $\pi/4$  l'aire du quart de cercle, on trouve donc  $(\frac{4}{3\pi}, \frac{4}{3\pi})$ , on peut visualiser avec la commande

gl\_x=-0.5..1.5;gl\_y=-0.1..1.1;plotparam(exp (i\*t),t,0,pi/2,affichage=arrow\_line); segment  $(0,1)$ ; segment $(0,i)$ ; G:=point $(4/(3*pi), 4/(3*pi))$ 

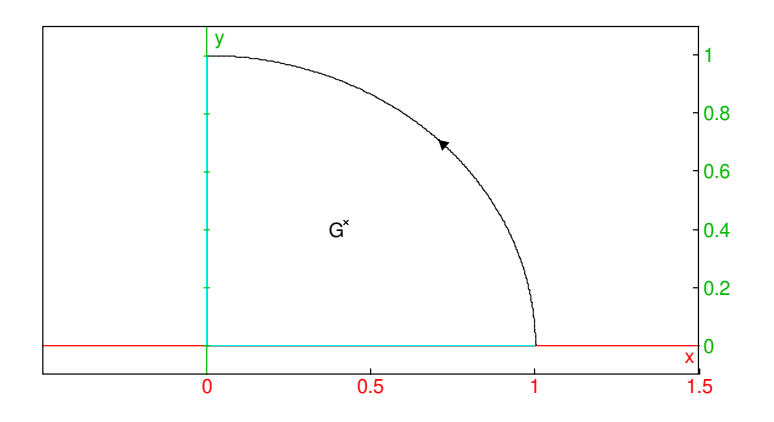

### Remarque

En dimension 2, si on calcule l'intégrale curviligne du produit scalaire  $\vec{E} \cdot \vec{n}$  entre un champ  $\vec{E}$  et le vecteur normal sortant au contour d'intégration, alors  $\vec{n} = (dy/ds, -dx/ds)$ où  $(x(s), y(s))$  désigne un paramétrage de la courbe par la longueur d'arc s dans le sens trigonométrique, donc on intégre par rapport à s la fonction  $E_x dy/ds - E_y dx/ds$ , la forme différentielle est  $\omega = E_x dy - E_y dx$ , le théorème de Stokes nous donne l'égalité de l'intégrale de contour avec l'intégrale double à l'intérieur

$$
\int \vec{E}.\vec{n} = \iint \partial_x E_x - (-\partial_y E_y) = \iint \text{div}\vec{E}
$$

La formule analogue en dimension 3 et la relation entre la divergence du champ électrique et charge permet de montrer que le flux du champ à travers une surface est proportionnel à la charge intérieure.

# 5.5 Formulaire courbe et intégrale curviligne

### 5.5.1 Courbes paramétriques

- Recherche d'asymptote : si  $x$  ou  $y$  tend vers l'infini, si un seul tend vers l'infini, asymptote horizontale ou verticale, sinon  $a = \lim \frac{y}{x}$ , si  $a \neq 0$  et lim  $y - ax = b$ asymptote oblique
- Point singulier : si  $x' = y' = 0$ . Si l'accération est non nulle, elle dirige la tangente, si de plus la dérivée troisième est non colinéaire on a un rebroussement de première espèce. En général, discuter sur la première dérivée pième non nulle et la première dérivée qième non colin'éaire.
- Convexité : pente de la tangente  $m = y'/x'$ , chercher le signe de m' ou de  $x'y'' - x''y'$
- longueur  $ds = vdt$ ,  $v = \sqrt{x'^2 + y'^2}$  la vitesse,
- courbure  $\kappa = \frac{x'y'' x''y'}{y^3}$  $v^3$
- $\rho^v$ uné de  $M, \overrightarrow{T} = \overrightarrow{v}/v$  et  $\overrightarrow{N}$  tel que  $\{\overrightarrow{T},\overrightarrow{N}\}$  soit orthonormé direct,  $\frac{d\vec{T}}{ds} = \kappa \vec{N}$
- rayon de courbure  $R = 1/|\kappa| = \frac{v^3}{|x'| \kappa|}$
- accélération tangentielle et normale  $\vec{a} = \vec{a}_T + \vec{a}_N$  avec  $a_T = dv/dt$  et  $\vec{a}$  $a_N = v^2/R$
- cercle osculateur de centre  $M + 1/\kappa \overrightarrow{N}$ , parcout la développée de la courbe.

### 5.5.2 Coniques

- Définition par directrice D, foyer F et excentricité e,  $d(M, F) = ed(M, D)$ , Équation polaire (origine en F, D d'équation  $x = d$ )  $r = ed/(1 + e \cos(\theta))$
- Définition par équation du second degré  $ax^2 + bxy + cy^2 + dx + ey + f = 0$ , le signe de  $b^2 - 4ac$  discrimine entre ellipse (-), parabole (nul) ou hyperbole (+).
- $\blacksquare$  Ellipse :  $MF + MF' = 2a, FF' = 2c, e = c/a < 1, a^2 = b^2 + c^2.$ Équation cartésienne réduite  $x^2/a^2 + y^2/b^2 = 1$ . Paramétrique réduite  $x = a \cos(t)$ ,  $y = b \sin(t)$ Équation polaire (origine en F)  $r = a(1 - e^2)/(1 + e \cos(\theta))$ Tangente et normale : bissectrices extérieure et intérieure au point des directions issues des foyers.
- Hyperbole  $|MF MF'| = 2a, FF' = 2c, e = c/a > 1, c^2 = b^2 + a^2$ Équation cartésienne réduite  $x^2/a^2 - y^2/b^2 = 1$ . Paramétrique réduite  $x = \pm a \cosh(t)$ ,  $y = b \sinh(t)$ Équation polaire (origine en F)  $r = a(1 - e^2)/(1 + e \cos(\theta))$

Tangente et normale : bissectrices intérieure et extérieure au point des directions issues des foyers.

— Tangente et normale à la parabole : bissectrices de la direction issue du foyer et de la perpendiculaire à la directrice.

### 5.5.3 Courbes en polaires

- vitesse  $\vec{v} = r'e_r + re_\theta$ , d'affixe  $z = (r' + ir)e^{i\theta}$  dirige la tangente, sauf si  $r(\theta_0) = r'(\theta_0) = 0$  (point singulier), dans ce cas la tangente fait un angle de  $\theta_0$  avec l'axe des x et on a un rebroussement de première espèce si r ne change pas de signe.
- recherche d'asymptote si  $r(\theta) \to \infty$  pour  $\theta \to \theta_0$ , si  $\lim r(\theta) \sin(\theta \theta_0) = l$ existe, asymptote  $Y = l$  dans le repère tourné de  $\theta_0$
- convexité : étude du signe de  $1/r + (1/r)''$  ou de  $r^2 + 2r'^2 rr''$
- courbure  $κ = (r^2 + 2r^2 rr'') / \sqrt{2r^2}$  $\frac{1}{r^2+r^2}$ <sup>3</sup>

### 5.5.4 Intégrales curvilignes

- $\omega = M(x, y)dx + N(x, y)dy$  forme différentielle
- $\omega$  est exacte si  $\omega = dV$ ,  $M = \partial_x V$ ,  $N = \partial_y V$  et  $(M, N) = \nabla V$  le gradient de  $V$ .
- $\omega$  est fermée si  $\partial_y M = \partial_x N$ .
- exact entraine fermé, la réciproque est vraie si le domaine de définition n'a pas de trous.
- calcul d'une intégrale curviligne :  $\int_{\gamma} \omega = \int_{t_A}^{t_B} \left( M \frac{dx}{dt} + N \frac{dy}{dt} \right) dt$
- si  $\omega = dV$  est exacte,  $\int_{\gamma} \omega = V(B) V(A)$ . Les lignes de niveau de V ont leur tangente orthogonale au gradient de V et sont solutions de  $M + Ny' = 0$ .
- Si  $\gamma$  est un lacet orienté dans le sens trigonométrique  $\int_{\gamma} M dx + N dy = \iint_{\text{interieur}} \text{de}_{\gamma} (\partial_x N - \partial_y M) dx dy$

# CHAPITRE 5. FORMES DIFFÉRENTIELLES ET INTÉGRALES CURVILIGNES

# Chapitre 6

# Équations et systèmes différentiels.

# 6.1 Introduction et représentation graphique.

On s'intéresse à l'équation différentielle

<span id="page-86-0"></span>
$$
y' = \frac{dy}{dt} = f(y, t) \tag{6.1}
$$

où  $y(t)$  ∈  $\mathbb{R}^n$  et  $f : \mathbb{R}^n \times \mathbb{R} \to \mathbb{R}^n$ . Si  $n = 1$ , c'est une équation différentielle, si  $n > 1$  c'est un système différentiel.

Exemple : en dimension  $n = 1$ ,  $y' = f(y, t) = ay$ . On sait résoudre cette équation, les solutions sont de la forme  $y(t) = Ce^{at}$ . Si on trace la courbe représentative de ces solutions (appelée courbe intégrale), on observe que par tout point du plan, il passe une solution unique. La tangente à une courbe intégrale a pour pente  $y' = ay$  donc pour vecteur directeur le vecteur de composantes (1, ay).

C'est vrai de manière plus générale, le vecteur directeur de la tangente à une courbe intégrale est  $(1, f(y, t))$ . Si on représente dans le plan selon un quadrillage régulier les vecteurs  $(1, f(y, t))$ , une courbe intégrale doit être tangente à ces vecteurs chaque fois qu'elle passe en un point du quadrillage, (et à peu près tangente si elle passe à proximité). Un tel quadrillage est appelé champ des tangentes (commande plotfield en Xcas, mode également disponible sur certaines calculatrices).

Exercice : tracer le champ des tangentes et quelques solutions pour quelques exemples de fonction  $f(y, t)$ , avec Xcas créer une figure 2d, puis choisir le mode Champ des tangentes du menu Geo, Graphe, entrer la fonction, puis cliquer en quelques points pour faire tracer la solution passant par ces points. Par exemple pour  $y' = -y + \cos(t)$ 

purge(t,y)

"No such variable  $t$ ",  $\sin t$ 

```
y0:=1.0; q1_x=-2...10; q1_y=-3...3; plotfield(-y + \cos(t), [t=-2..10, y=-5..5], x = -0.6, y = -0.6, normalize); plotode(-y+cos(t), [t=-2..10, y], [0, y0], tstep=0.1, color=red
\lambda
```
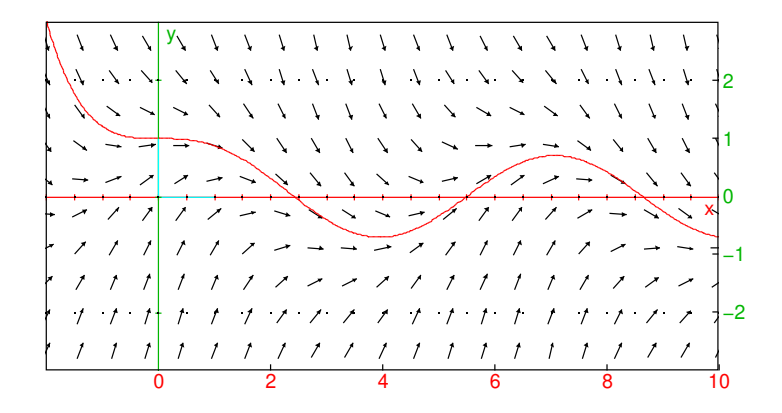

L'équation ([6](#page-86-0).1) est d'ordre 1, or certaines équations différentielles se présentent naturellement comme des équations d'ordre 2, par exemple l'équation fondementale de la dynamique (accélération=somme des forces divisée par la masse). Mais on peut facilement se ramener à un système différentiel d'ordre 1, en augmentant la dimension

de y. Par exemple, si on pose  $y = (x(t), v(t))$ , où  $x(t)$  est la position et  $v(t)$  la vitesse, alors l'équation devient un système d'ordre 1

$$
\frac{d}{dt}\left(\begin{array}{c} x(t) \\ v(t) \end{array}\right)=\left(\begin{array}{c} v(t) \\ \frac{F}{m} \end{array}\right)
$$

où F est la force, qui dépend de la position  $x(t)$  (champ électrique, gravitation...) et éventuellement de la vitesse (force de frottement, champ magnétique...). On utilise aussi assez fréquemment  $y = (q(t), p(t))$  où  $q(t)$  est la position, et  $p(t)$  la quantité de mouvement (qui dépend de la vitesse, linéairement en mécanique classique).

Représentation graphique : comme précédemment, on peut se placer dans l'espace des  $(t, x, v)$  (si x est en dimension 1), mais il est souvent plus difficile d'observer des phénomènes sur un graphe en 3-d que dans le plan, on préfère ne pas représenter explicitement le temps t, mais uniquement  $(x, y)$ , on est donc naturellement ramené à représenter une solution (une courbe intégrale) par une courbe paramétrique en  $(x, v)$  (ou en position impulsion). On a encore la notion de champ des tangentes si  $f(y, t) = f(y)$ ne dépend pas explicitement du temps (on dit que le système est *autonome*), dans ce cas une courbe intégrale a pour tangente en  $y \in \mathbb{R}^2$  de direction portée par le vecteur  $f(y) \in \mathbb{R}^2$ .

**Exemple** :  $(x, v)' = 5(-v, x)$ . La commande

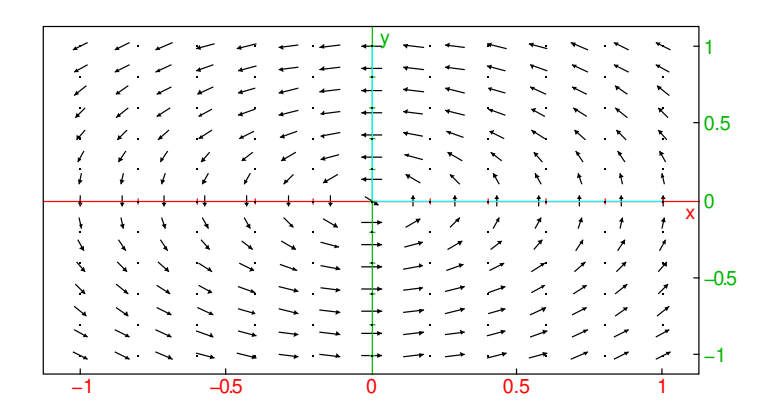

permet d'en représenter le champ des tangentes et d'avoir une idée approximative de l'allure des solutions (normalize affiche des vecteur tangents de norme 1, si on n'utilise pas cette option, la taille des vecteurs tangents donne la "vitesse" de déplacement). On sait résoudre ce système différentiel, soit en appliquant une technique matricielle présentée ci-dessous, soit en se ramenant à une équation linéaire d'ordre 2 à coefficients constants :

$$
x^{\prime\prime}=-5v^{\prime}=-25x
$$

donc  $x(t) = A\cos(5t) + B\sin(5t)$ , A, B étant déterminés par les conditions initiales sur  $(x, v)$ .

Une équation donnée sous la forme  $(6.1)$  $(6.1)$  $(6.1)$  est appelée une équation résolue en y, car on a exprimé la dérivée en fonction de  $y$  et de  $t$ . Il existe (plus fréquemment en mathématiques) d'autres formes d'équations différentielles (non résolues) où le premier

travail de résolution peut consister à exprimer  $y'$  en fonction de  $y$  et  $t$  (ce qui n'est pas toujours possible explicitement).

Exemple : en dimension 1,  $ty' = y$ , on sait résoudre exactement cette équation à variables séparables, les solutions sont de la forme Ct.

```
purge(x, y); gl_x=-1.1; g1_y=-5.05; purge(x, y
);gl_x=-5..5;gl_y=-5..5;plotfield(y/t,[t=-5..5,y=-5..5
],xstep=0.75,ystep=0.75,normalize);seq(line
(y=k*x, color=red), k, -5, 5, 0.5)
```
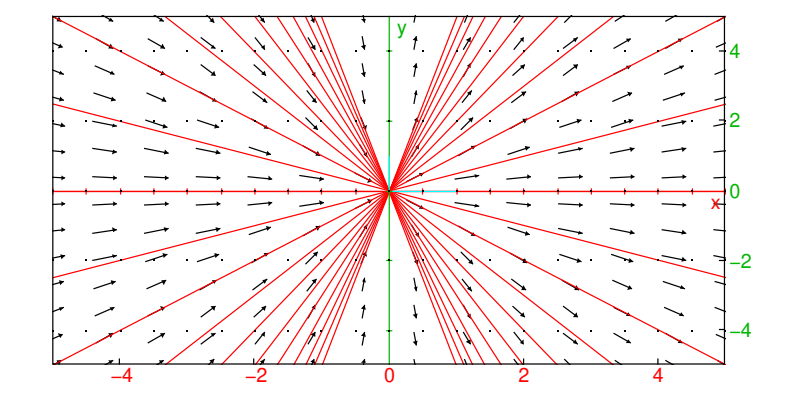

On observe que contrairement à  $y' = ay$  où passe une solution et une seule par chaque point du plan, ici toutes les solutions valent  $0$  en  $t = 0$ : il passe une infinité de solutions par le point  $(0, 0)$  et il n'en passe aucune par  $(0, a)$ ,  $a \neq 0$ . Ce phénomène de non unicité/non existence vient de la mise sous forme résolue  $y' = y/t$  qui fait apparaitre une singularité de  $f(y, t)$  en  $t = 0$ .

On présente dans la suite de cette section des résultats qualitatifs sur les équations sous forme résolue lorsqu'on ne sait pas les résoudre, ainsi que quelques méthodes explicites pour certaines équations différentielles que l'on sait résoudre.

# 6.2 Existence et unicité

Il s'agit ici de préciser dans quelles conditions le résultat intuitif suivant est vrai : étant donné une condition initiale  $y(t_0) = y_0$ , il y a une et une seule évolution possible, donc une solution unique  $y(t)$  de l'équation ou du système ([6](#page-86-0).1).

<span id="page-91-0"></span>On a le :

**Théorème 13** (Cauchy-Lipschitz) Si f est continument dérivable en y et t sur  $\mathbb{R}^n \times \mathbb{R}$ *ou sur un domaine ouvert* D *inclus dans* R <sup>n</sup> × R*, alors l'équation (ou le système) résolu* ([6](#page-86-0).1) admet pour toute condition initiale  $y(t_0) = y_0$  une solution unique sur un *intervalle maximal ouvert en temps contenant*  $t_0$ *.* 

#### **Remarques**

- Attention, l'existence d'une solution ne signifie absolument pas que l'on sait calculer explicitement  $y(t)$ .
- L'existence et l'unicité d'une solution permet d'affirmer le caractère déterministe de l'équation. Mais la méconnaissance précise de la condition initiale peut au cours du temps provoquer une erreur tellement grande sur  $y(t)$  que celle-ci devient imprédictible.
- Le théorème ne dit rien sur la taille de l'intervalle d'existence de la solution (en temps). Certaines solutions peuvent exploser en temps fini, par exemple desolve( $y' = y^2$  and  $y(0) = 1$ )

Bien entendu, si on modélise une quantité physique par  $y$ , dire que  $y$  explose (en temps fini ou infini du reste) signifie que les approximations utilisées pour la modélisation ne sont plus valable bien avant.

On admettra ce théorème, voici quelques idées heuristiques de la preuve. L'équation  $y' = f(y, t)$  peut se réécrire sous la forme intégrale équivalente

$$
y(t) = y(t_0) + \int_{t_0}^t y'(u) \, du = y(t_0) + \int_{t_0}^t f(y(u), u) \, du
$$

Si t est assez proche de  $t_0$ , on peut approcher l'intégrale par

$$
y(t) = y(t_0) + (t - t_0)f(y(t_0), t_0)
$$
 + petite erreur

C'est exactement ce qu'on fait en suivant le champ des tangentes pour approcher une courbe intégrale graphiquement, et si on discrétise le temps avec un pas petit, cette méthode d'approximation est appelée méthode d'Euler. On peut bien sur utiliser d'autres approximations (meilleures) de l'intégrale pour avoir une meilleure approximation de la solution, et les méthodes dites de Runge-Kutta utilisent cette idée. D'un point de

vue théorique, la preuve repose plutôt sur ce qu'on appelle le théorème du point fixe, on met la valeur approchée de  $y(t)$  trouvée dans l'équation intégrale pour avoir une nouvelle valeur approchée de  $y(t)$ , on recommence, ainsi de suite, et on montre que le processus converge (il s'agit mathématiquement parlant d'une suite récurrente de fonctions, la preuve rigoureuse de la convergence nécessite des outils mathématiques de niveau L3-M1 de maths, c'est l'analogue des suites récurrentes de réels qui permettent de résoudre numériquement des équations comme  $x = cos(x)$  abordées en mat406).

Conséquence du théorème [13](#page-91-0) : deux courbes intégrales de la même équation différentielle ne peuvent se couper dans D. Donc si on connait une courbe intégrale C de D et qu'on prend une condition initiale en-dehors de cette courbe, la courbe intégrale unique passant par cette condition initiale restera du même coté de D. Si on connait deux courbes intégrales de D, une courbe intégrale passant par une condition initiale entre les deux courbes restera entre les deux courbes.

**Exemple** :  $y' = y(1 - y)$  (équation logistique).

```
y0:=0.5;gl_x=-5..5;gl_y=-1..2;plotfield(y*
(1-y), [t=-5..5, y=-1..2], xstep=0.4, ystep=0.2
); plotode(y*(1-y), [t=-5..5, y], [0, y0], tstep=0.1, color=red
\lambda
```
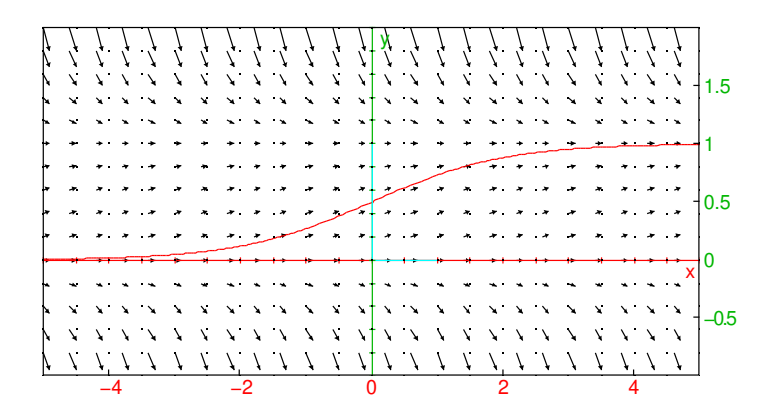

Cette équation autonome admet deux solutions évidentes  $y = 0$  et  $y = 1$ . Donc pour toute condition initiale  $y(t_0) \in ]0,1[$  $y(t_0) \in ]0,1[$  $y(t_0) \in ]0,1[$ , on a  $y(t) \in ]0,1[^1$ . On en déduit que  $y' =$  $y(1 - y) > 0$  donc la solution y est strictement croissante, comme elle est bornée par 0 et 1, elle admet une limite pour  $t \to \pm \infty$ , donc y' tend vers 0 pour  $t \to \pm \infty$ , donc y tend vers 0 ou 1, et comme y croit,  $y \to 0$  en  $t = -\infty$  et  $y \to 1$  en  $t = +\infty$ . Le comportement à l'infini est donc indépendant de la valeur précise de la condition initiale, pourvu qu'elle soit dans ]0, 1[.

<span id="page-93-0"></span><sup>1.</sup> En toute rigueur, il faut prouver que la solution maximale est bien définie sur R tout entier. Soit  $]t_m, t_M[$  l'intervalle maximal de définition de la solution. Si  $t_M \neq +\infty$ , alors en intégrant  $y'$  qui est borné sur [ $t_0, t_M$ ] on obtient une valeur finie pour la limite en  $t_M$  de  $y(t)$ , on peut alors prolonger  $y(t)$  autour de  $t_M$  en appliquant le théorème de Cauchy-Lipschitz en  $t = t_M$ , ce qui est contradictoire avec l'hypothèse de maximalité. Donc $t_M = +\infty$ et de même $t_m = -\infty$ 

**Exercice**: toujours pour  $y' = y(1 - y)$  que se passe-t-il pour une condition initiale  $y(t_0) > 1$ ?

# 6.3 Quelques méthodes de résolution explicite.

### 6.3.1 Équations à variables séparables

Si on peut factoriser  $f(y, t)$  en termes ne dépendant que de y ou ne dépendant que de t, on dit que l'équation est à variable séparable

$$
y' = f(y, t) = g(t)h(y)
$$

Cette équation admet des solutions constantes  $y = y_0$  lorsque  $h(y_0) = 0$ . Si  $h(y(t_0)) \neq$ 0, par le théorème de Cauchy-Lipschitz  $h(y(t))$  ne s'annule nulle part sur son domaine de définition. On peut donc diviser par  $h(y)$  et intégrer :

$$
\Rightarrow \int \frac{dy}{h(y)} = \int g(t) dt
$$

On obtient une équation implicite de la forme  $H(y) = G(t) + C$  où G est une primitive de  $g$ , H de  $1/h$  et C une constante arbitraire. Dans les cas favorables, on peut exprimer  $y$  en fonction de t (par exemple si l'équation est linéaire sans second membre, on a  $h(y) = y$  donc H est le log que l'on sait inverser). Dans les cas moins favorables, on peut exprimer y et t en fonction d'un paramètre  $u:$  la courbe intégrale est une courbe paramétrée. Dans les cas défavorables, on reste sous forme implicite.

**Exercice** : résoudre explicitement l'équation  $y' = y(1-y)$  et retrouver les résultats qualitatifs de la section précédente.

desolve(y'=y\*(1-y))  

$$
\left[\frac{1}{-c_0e^{-x}+1}\right]
$$

### 6.3.2 Équations linéaires

On commence par résoudre l'équation sans second membre (aussi appelée homogène)

$$
a_n(t)y^{[n]} + \dots + a_1(t)y' + a_0(t)y = 0
$$

sur un intervalle ouvert sur lequel  $a_n(t) \neq 0$ . L'ensemble des solutions est un espace vectoriel (car l'équation est linéaire) et de dimension l'ordre de l'équation : pour le prouver on peut appliquer le théorème de Cauchy-Lipschitz au système d'ordre 1 équivalent, ce système est tel que y est un vecteur de  $\mathbb{R}^n$ , on a ensuite un isomorphisme entre les solutions et la condition initiale.

Si l'ordre est 1, on a une équation à variables séparables  $y'/y = -a_0(t)/a_1(t)$  et la solution est une exponentielle :

$$
y(t) = Ce^{-\int \frac{a_0}{a_1} dt}
$$

**Exemple** :  $y' - ty = 0$ , on a  $y(t) = Ce^{\int t dt} = Ce^{t^2/2}$ 

Si l'ordre est plus grand que 1, on n'a en général pas de solution explicitable avec les fonctions usuelles et des primitives<sup>[2](#page-95-0)</sup>, pour certaines équations importantes en physique, des fonctions spéciales ont été créées pour exprimer les solutions, par exemple les fonctions de Bessel. Il existe quelques cas particuliers où le calcul explicite est possible, dont le cas où les coefficients sont constants (section suivante). Si on connait une solution w d'une équation linéaire, alors en posant  $y = wz$ , la fonction  $z'$  vérifie une équation linéaire d'ordre un de moins, ainsi si on connait une solution d'une équation linéaire d'ordre 2, on peut la résoudre complètement.

Le calcul d'une solution particulière d'une équation linéaire avec second membre se fait en faisant varier les constantes d'intégration : on prend la forme générale de la solution de l'équation homogène, on remplace les constantes d'intégration par des fonctions inconnues, on remplace dans l'équation avec second membre et on résoud en les fonctions inconnues, la méthode détaillée dans le cas des coefficients constants s'applique à l'identique. La solution générale est la somme d'une solution particulière et de la solution générale de l'équation sans second membre.

**Exemple** :  $y' - ty = -t$ , solution générale de l'équation homogène  $y(t) = Ce^{t^2/2}$ , variation de la constante on remplace  $y(t) = C(t)e^{t^2/2}$  dans  $y'-ty = -t$  et on obtient  $C' e^{t^2/2} = -t$ , donc  $C' = -te^{-t^2/2}$  et  $C = e^{-t^2/2} + K$ , d'où la solution générale  $y(t) = (e^{-t^2/2} + K)e^{t^2/2} = 1 + Ke^{t^2/2}.$ 

### 6.3.3 Équations linéaires à coefficients constants

On peut chercher des solutions de l'équation sans second membre sous la forme d'exponentielles  $e^{rt}$ , r doit alors vérifier une équation polynomiale  $P(r) = 0$  appelée équation caractéristique, de degré le degré de l'équation différentielle. Plus précisément, si on remplace  $e^{rt}$  dans

$$
a_n y^{[n]} + \dots + a_1 y' + a_0 y = 0
$$

alors

$$
a_n r^n + \dots + a_1 r + a_0 = P(r) = 0
$$

**Théorème 14** *Si P n'a que des racines simples*  $r_1, ..., r_n \in \mathbb{C}$ , *l'ensemble des solu*tions est alors l'espace vectoriel engendré par  $\{e^{r_1t},...,e^{r_nt}\}$ 

En effet, on a le bon nombre d'éléments  $(n)$ , il suffit donc de montrer qu'il s'agit d'une famille libre.

Pour cela, il suffit de faire tendre t vers l'infini si toutes les parties réelles des  $r_i$ sont distinctes. Si certaines sont égales, on peut faire tendre t vers l'infini sur une demidroite du plan complexe, on pose  $t = Te^{i\alpha}, T \in \mathbb{R}^+$  où  $\alpha$  est un petit angle choisi pour que les parties réelles de  $r_j e^{i\alpha}$  soient toutes distinctes (ceci revient à choisir  $\alpha$  tel que

<span id="page-95-0"></span><sup>2.</sup> On peut d'ailleurs démontrer que certaines équations ne sont pas résolubles de cette manière, cf. la théorie de Galois différentielle

les projections des racines  $r_j$  sur l'axe Ox tourné de −α soient toutes distinctes, on brise ainsi une symétrie sur les racines de P).

On peut aussi faire une récurrence. Au rang  $n = 1$  c'est évident. Si  $n > 1$  et si  $(\lambda_1, ..., \lambda_n)$  vérifient :

$$
\sum_{j=1}^{n} \lambda_j e^{r_j t} = 0
$$

on factorise  $e^{r_n t}$  et on dérive, on a

$$
\sum_{j=1}^{n-1} \lambda_j (r_j - r_n) e^{(r_j - r_n)t} = 0
$$

on est ramené à l'identité précédente au rang n−1 donc par récurrence,  $\lambda_i (r_i - r_n) = 0$ et  $\lambda_i = 0$  si  $j \neq n$ , puis  $\lambda_n = 0$  avec la relation du départ.

Dans le cas général, on a :

Théorème 15 *Si* P *a des racines multiples, il faut modifier la base de l'énoncé précé*dent : pour chaque racine  $r_k$  de multiplicité  $m > 1$ , on remplace  $e^{r_k t}$  répété  $m$  fois  $par\, \{e^{r_k t}, t e^{r_k t}, ..., t^{m-1} e^{r_k t}\}$ 

En effet, on a :

$$
(ty)^{[j]} = ty^{[j]} + jy^{[j-1]}
$$

Supposons que  $y$  est solution de l'équation, alors  $ty$  est encore solution si :

$$
na_ny^{[n-1]} + (n-1)a_{n-1}y^{[n-2]} + \dots + a_1y = 0
$$

et on reconnait une équation différentielle linéaire à coefficients constants dont l'équation caractéristique est  $P' = 0$ , on a donc montré la :

Proposition 16 *Si* y *est solution des deux équations différentielles à coefficients constants de polynomes caractéristiques respectifs* P *et* P <sup>0</sup> *alors* ty *est solution de l'équation différentielle à coefficients constants de polynome caractéristique* P*.*

Pour prouver le théorème, il faut encore se convaincre que la famille est une base, ce qui revient à prouver l'indépendance linéaire de ces fonctions. Cela se fait comme précédemment. Si toutes les parties réelles des racines sont distinctes, en faisant tendre t vers l'infini on se ramène à un équivalent polynômial nul. Si certaines parties réelles sont égales, on peut à nouveau faire tendre t vers l'infini dans le plan complexe en tournant d'un petit angle. On peut aussi adapter la récurrence, sur le nombre de racines. S'il y en a une, on a un polynôme. Sinon, on factorise  $e^{r_n t}$ , et on dérive la multiplicité de  $r_n$  pour appliquer le résultat au cran  $n - 1$ , on a alors un système triangulaire sur le groupe d'inconnues de la même exponentielle. On peut aussi se ramener à des polynômes en posant comme ci-dessus  $t = Te^{i\alpha}$  et en faisant tendre T vers l'infini.

Si P est à coefficients réels et admet une racine non réelle z alors  $\overline{z}$  est encore racine, on peut réécrire la base d'exponentielles complexes en une base de fonctions réelles en utilisant des fonctions trigonométriques. En effet les combinaisons linéaires réelles de  $e^{zt}$  et  $e^{\overline{z}t}$  ont des coefficients conjugués :

$$
(\alpha + i\beta)e^{(a+ib)t} + (\alpha - i\beta)e^{(a-ib)t} = e^{at}(2\alpha \cos(bt) - 2\beta \sin(bt))
$$

Exemples :

- $y'' + 3y' 4y = 0$ , équation caractéristique  $r^2 + 3r 4 = 0$ , deux racines distinctes  $r = 1$ ,  $r = -4$ , donc  $y(t) = \alpha e^t + \beta e^{-4t}$
- $y'' + 2y' + y = 0$ , équation caractéristique  $r^2 + 2r + 1 = 0$ , a une racine double  $r = -1$ , donc  $y(t) = \alpha e^{-t} + \beta t e^{-t}$
- $-y'' + 2y' + 2y = 0$ , équation caractéristique  $r^2 + 2r + 2 = 0$ , deux racines conjuguées  $r = -1 \pm i$ , donc  $y(t) = e^{-t}(\alpha \cos(t) + \beta \sin(t))$

desolve $(y''+2y'+2y=0)$ 

$$
e^{-x}(c_0 \cos x + c_1 \sin x)
$$

On peut trouver une solution particulière de l'équation avec second membre  $s(t)$ par la méthode de variation des constantes, qui s'applique d'ailleurs également lorsque l'équation est linéaire à coefficients variables. Si la solution générale est engendrée par  $y_1, ..., y_n$ , on pose :

$$
y = \sum_{i=1}^{n} \lambda_i y_i
$$

On pose

$$
\sum_{i=1}^n \lambda_i' y_i = 0 \ \Rightarrow \ y' = \sum_{i=1}^n \lambda_i y_i'
$$

et ainsi de suite jusqu'à la dérivée d'ordre n de y, ces  $n - 1$  équations et l'équation différentielle donnent alors un système linéaire  $n, n$  en les  $\lambda'_i$ .

$$
\left\{\begin{array}{rcll} \sum_{i=1}^n\lambda_i' y_i&=&0\\ \sum_{i=1}^n\lambda_i' y_i'&=&0\\ \cdots&\\ \sum_{i=1}^n\lambda_i' y_i^{[n-2]}&=&0\\ \sum_{i=1}^n\lambda_i' y_i^{[n-1]}&=&\frac{s(t)}{a_n}\end{array}\right.
$$

Ce système a pour déterminant d la matrice de i-ième ligne la dérivée d'ordre  $i - 1$ de  $y_1, ..., y_n$ . Si on calcule la dérivée de d, il faut faire porter la dérivée sur la dernière ligne pour avoir une contribution non nulle, on peut alors utiliser l'équation différentielle pour montrer que *d* vérifie une équation linéaire d'ordre 1  $a_n d' = (-1)^n a_{n-1} d$ donc il est soit identiquement nul soit jamais nul. On montre alors par récurrence que l'indépendance linéaire de  $y_1, ..., y_n$  entraine alors que le déterminant est non nul. En effet s'il est nul au rang n, alors l'une des colonnes est combinaison linéaire des autres, par exemple la dernière, on a donc :

$$
y_n = \sum_{j=1}^{n-1} c_j y_j
$$
,  $y'_n = \sum_{j=1}^{n-1} c_j y'_j$ , ...  $y_n^{[k]} = \sum_{j=1}^{n-1} c_j y_j^{[k]}$ , ...

en dérivant on en déduit que

$$
\sum_{j=1}^{n-1} c'_j y_j = 0, ..., \sum_{j=1}^{n-1} c'_j y_j^{[k-1]} = 0, ...
$$

on est ramené à un système linéaire homogène en  $n-1$  inconnues (les  $c_j$ ) à qui on applique l'hypothèse de récurrence, on en déduit que les  $c_j$  sont nuls donc les  $c_j$  sont des constantes ce qui contredit l'indépendance linéaire des  $y_i$ .

Pour des second membre combinaison linéaire de termes  $b(t)e^{rt}$  avec b polynôme, il est plus simple de chercher directement une solution particulière combinaison linéaire de  $a(t)e^{rt}$  où a est de même degré que b si r n'est pas racine de P, ou de degré le degré de b plus la multiplicité de r comme racine de P. On peut aussi utiliser la transformation de Laplace et son inverse.

### 6.3.4 Systèmes différentiels linéaires à coefficients constants d'ordre 1.

Il s'agit donc de systèmes de la forme

$$
y' = Ay + b(t)
$$

où  $y(t) \in \mathbb{R}^n$ , A est une matrice carrée de taille n indépendante du temps, et  $b(t) \in \mathbb{R}^n$ .

On commence par résoudre l'équation homogène  $y' = Ay$ . Si la matrice A est diagonalisable, alors  $A = PDP^{-1}$  où  $D = diag(d_1, ..., d_n)$  est diagonale et P inversible, le système devient :

$$
y' = PDP^{-1}y
$$

donc en posant  $y = Pz$ , on a (puisque P est indépendant du temps):

$$
z'=Dz \quad \Leftrightarrow \quad z'_k=d_kz_k, \ k=1..n
$$

donc  $z_k = c_k e^{d_k t}$ , puis la solution générale

$$
y(t) = P\left(\begin{array}{c} c_1 e^{d_1 t} \\ \dots \\ c_n e^{d_n t} \end{array}\right)
$$

i

Le calcul avec Xcas se fait en utilisant la commande desolve, par exemple desolve(y'=[[1,2],[2,1]]\*y)

desolve 
$$
(y' = [[1, 2], [2, 1]] * y)
$$
  

$$
\left[ \frac{c_0 e^{-x} + c_0 e^{3x} - c_1 e^{-x} + c_1 e^{3x}}{2} \right. \left. \frac{-c_0 e^{-x} + c_0 e^{3x} + c_1 e^{-x} + c_1 e^{3x}}{2} \right]
$$

ou avec conditions initiales

desolve( $y' = [1,2]$ ,  $[2,1]$ ] \*y and  $y(0) = [1,2]$ )

desolve (
$$
[y' = [[1, 2], [2, 1]] * y, y(0) = [1, 2]])
$$
  

$$
\left[ \begin{array}{cc} \frac{-e^{-x} + 3e^{3x}}{2} & \frac{e^{-x} + 3e^{3x}}{2} \end{array} \right]
$$

On peut aussi utiliser la fonction  $\exp$  avec comme argument  $At$  (on généralise ainsi la

notation  $e^{at}$  de la dimension 1), multiplié par la condition initiale :

 $exp([1,2],[2,1]]$ \*t)\* $[1,2]$ 

Les calculs intermédiaires pour diagonaliser la matrice A sont exécutés par les commandes eigenvals, eigenvects, jordan.

On peut ensuite calculer une solution particulière par la méthode de variation des constantes, ou encore en résolvant  $z' = Dz + P^{-1}b(t)$  composante par composante (ou par transformation de Laplace). Avec Xcas, il suffit d'ajouter le second membre dans la commande desolve

desolve( $y'=[[1,2],[2,1]]*y+[x,x+1])$ 

Si la matrice  $A$  n'est pas diagonalisable (ce qui entraine qu'elle a au moins une valeur propre de multiplicité plus grande que 1), on peut alors la trigonaliser, on se ramene à résoudre un système triangulaire, ce qui revient à résoudre pour chaque composante une équation différentielle linéaire d'ordre 1 avec un éventuel second membre.

### 6.3.5 Systèmes et équations

Il y a un lien entre systèmes différentiels linéaires et équations linéaires. En effet une équation d'ordre n peut s'écrire comme un système différentiel d'ordre 1, on peut calculer le polynôme caractéristique de la matrice on retrouve alors l'équation caractéristique. Inversement, toute matrice A admet un polynôme P annulateur tel que  $P(A) = 0<sup>3</sup>$  $P(A) = 0<sup>3</sup>$  $P(A) = 0<sup>3</sup>$ , le polynôme caractéristique de A est un polynôme annulateur (théorème de Cayley-Hamilton). Les composantes des solutions du système différentiel sont des solutions de l'équation différentielle dont l'équation caractéristique est  $P(x) = 0$ . En effet :

$$
0 = P(A)y = \sum_{k=0}^{n} p_k A^k y = \sum_{k=0}^{n} p_k y^{[k]}
$$

Exemple en dimension 2. Soit

$$
A = \left(\begin{array}{cc} a & b \\ c & d \end{array}\right)
$$

Si  $b = 0$  alors  $y'_1 = ay_1$  on en déduit  $y_1$  puis  $y_2$ . Supposons donc  $b \neq 0$ , alors

$$
P(x) = x^2 - x(a+d) + ad - bc
$$

(on peut vérifier que  $P(A) = 0$ ) donc si  $y' = Ay$  alors

$$
y_1'' - (a+d)y_1' + ad - bc = 0
$$

et  $y_2$  s'en déduit avec  $y_1' - ay_1 = by_2$  (on peut du reste partir de cette relation pour établir l'équation d'ordre 2 vérifiée par  $y_1$ ). On peut ainsi résoudre tous les systèmes de dimension 2, même si la matrice A n'est pas diagonalisable.

<span id="page-99-0"></span><sup>3.</sup> Cela vient du fait que les puissances de A forment une famille d'un espace vectoriel de dimension finie  $n^2$ , donc la famille est liée à partir de  $n^2 + 1$  éléments, en fait on peut montrer que c'est le cas si on considère  $I, A, ..., A<sup>n</sup>$ .

Exercice : Résoudre de cette manière le système

desolve(y'=[[1,2],[2,1]]\*y and  $y(0) = [1,2]$ )

desolve (
$$
[y' = [[1, 2], [2, 1]] * y, y(0) = [1, 2]])
$$
  

$$
\left[ \begin{array}{cc} \frac{-e^{-x} + 3e^{3x}}{2} & \frac{e^{-x} + 3e^{3x}}{2} \end{array} \right]
$$

Autre exemple : système d'ordre 2 se ramenant à une équation d'ordre 2 à coefficients complexes. Les équations pour une particule chargée dans un champ magnétique constant porté par l'axe Oz et un champ électrique constant perpendiculaire (donc dans le plan  $Oxy$ ), avec vitesse initiale nulle ou contenue dans le plan  $Oxy$  donnent une trajectoire plane

$$
\begin{cases}\n m\ddot{x} = qB\dot{y} + qE_x \\
 m\ddot{y} = -qB\dot{x} + qE_y\n\end{cases}
$$

Si on pose  $z = x + iy$  alors z vérifie l'équation

$$
\ddot{z} = -i\frac{qB}{m}\dot{z} + \frac{qE}{m}, \quad E = E_x + iE_y
$$

Le polynôme caractéristique de cette équation

$$
r^2 = -i\frac{qB}{m}r
$$

possède deux racines distinctes 0 et  $-i\frac{qB}{m}$  (mais pas le conjugué, l'équation n'est pas à coefficients réels !) donc la solution homogène est

$$
z=\alpha+\beta e^{-i\frac{qB}{m}t},\quad \alpha,\beta\in\mathbb{C}
$$

Le champ électrique joue ici le rôle de second membre, comme 0 est solution de l'équation caractéristique, la forme de la solution particulière est  $z = At$ , en remplaçant on obtient  $A = iE/B$  donc

$$
z = \alpha + \beta e^{-i\frac{qB}{m}t} + i\frac{E}{B}t
$$

La forme générale des solutions est un cercle si  $E = 0$  parcouru une infinité de fois, qui se déforme sous l'effet du champ électrique en une sorte de spirale de ressort, pour une vitesse initialle nulle, on obtient une cycloïde.

### 6.3.6 Allure des courbes en dimension 2.

Si on se place dans le repère propre (en prenant les vecteurs propres comme vecteurs de base), et si  $A$  a deux valeurs propres distinctes  $(A$  est alors diagonalisable), alors chaque coordonnée suit une exponentielle, dans ce repère  $y(t) = (\alpha e^{at}, \beta e^{bt})$ avec  $a \neq b$ . Si a et b sont réels, l'une des exponentielles domine l'autre lorsque  $t \rightarrow +\infty$  et c'est l'inverse lorsque  $t \rightarrow -\infty$ , la courbe a pour asymptote les directions propres si  $a$  et  $b$  sont de signes contraires, ou tend vers 0 et possède une branche parabolique de direction asymptotique l'une des directions propres sinon. Si a et b sont complexes conjugués de partie réelle non nulle, on a une spirale qui tend vers 0 d'un coté et vers l'infini de l'autre (selon le signe de la partie réelle). Si A est symétrique, alors a et b sont réels, ce cas ne peut pas se produire, de plus on peut choisir un repère propre orthonormé, les courbes ressemblent à des hyperboles. Ce sont des hyperboles si trace( $A$ ) = 0 (la somme des valeurs propres vaut 0 donc le produit des coordonnées dans le repère propre vaut une constante), ces hyperboles sont équilatères si A est symétrique. Quelques exemples :

A:=[
$$
[-1,1]
$$
,  $[1,2]$ ]; $p$ , $d$ :=jordan(A)

$$
\left[\begin{array}{cc} -1 & 1 \\ 1 & 2 \end{array}\right], \left[\begin{array}{cc} \sqrt{13} - 3 & -\sqrt{13} - 3 \\ 2 & 2 \end{array}\right], \left[\begin{array}{cc} \frac{\sqrt{13} + 1}{2} & 0 \\ 0 & \frac{-\sqrt{13} + 1}{2} \end{array}\right]
$$

A:=[[1,-1],[2,4]];p,d:=jordan(A)

$$
\left[\begin{array}{cc} 1 & -1 \\ 2 & 4 \end{array}\right], \left[\begin{array}{cc} -1 & -1 \\ 2 & 1 \end{array}\right], \left[\begin{array}{cc} 3 & 0 \\ 0 & 2 \end{array}\right]
$$

 $A:=[[0,1],[-1,0]];p,d:=jordan(A)$ 

$$
\left[\begin{array}{cc} 0 & 1 \\ -1 & 0 \end{array}\right], \left[\begin{array}{cc} -\mathrm{i} & \mathrm{i} \\ -1 & -1 \end{array}\right], \left[\begin{array}{cc} -\mathrm{i} & 0 \\ 0 & \mathrm{i} \end{array}\right]
$$

A:=[
$$
[1,1]
$$
,  $[-1,1]$ ]; p, d: =jordan (A)

$$
\left[\begin{array}{cc}1 & 1 \\-1 & 1\end{array}\right],\left[\begin{array}{cc}-i & i \\-1 & -1\end{array}\right],\left[\begin{array}{cc}1-i & 0 \\0 & 1+i\end{array}\right]
$$

seq(seq(plotparam(exp(A\*t)\*[a/5,b/5],t=-1..1,affichage=arrow\_line  $),a,-3,3),b,-3,3)$ 

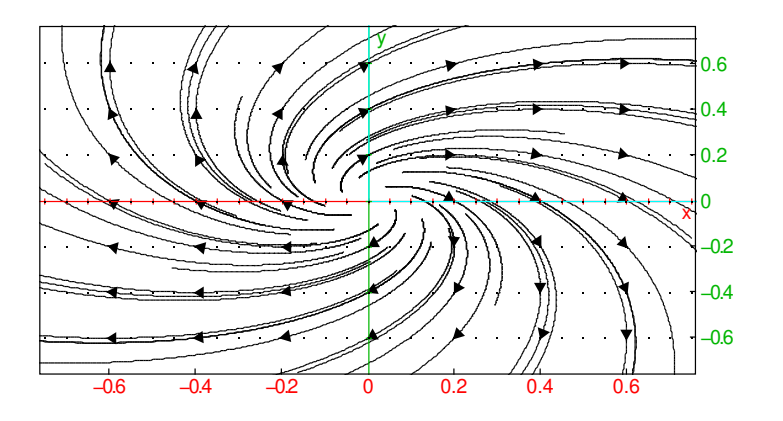

Remarque :pour un système différentiel à coefficients non constants, il n'existe pas de méthode générale de résolution. Il arrive que dans certains cas particuliers, on puisse résoudre le système, par exemple si on trouve une matrice de passage indépendante du temps ramenant le système à un système diagonal ou triangulaire : un exemple avec

$$
A = \left(\begin{array}{cc} 1+t & -t \\ -t & 1+t \end{array}\right)
$$

Ou si  $\int A(t) dt$  commute avec A, on peut prendre  $\exp(\int A(t))$  comme solution.

### 6.3.7 Systèmes d'ordre plus grand que 1

On se ramène à un système d'ordre 1. Par exemple deux ressorts couplés

$$
\begin{cases}\n\ddot{x_1} = -2\omega^2 x_1 + \omega^2 x_2 \\
\ddot{x_2} = \omega^2 x_1 - 2\omega^2 x_2\n\end{cases}
$$

on pose  $Y = (x_1, x_2, \dot{x_1}, \dot{x_2})$ , on a

$$
\dot{Y} = \begin{pmatrix} \dot{x_1} \\ \dot{x_2} \\ \dot{x_1} \\ \dot{x_2} \end{pmatrix} = \begin{pmatrix} 0 & 0 & 1 & 0 \\ 0 & 0 & 0 & 1 \\ -2 \cdot \omega^2 & \omega^2 & 0 & 0 \\ \omega^2 & -2 \cdot \omega^2 & 0 & 0 \end{pmatrix} \begin{pmatrix} x_1 \\ x_2 \\ \dot{x_1} \\ \dot{x_2} \end{pmatrix}
$$

On délègue le calcul des valeurs propres à la machine :

assume(omega>0);  $a:=\text{omega}^2*[-2,1]$ ,  $[1,-2]$ ]

$$
\omega, \left[ \begin{array}{cc} -2 \omega^2 & \omega^2 \\ \omega^2 & -2 \omega^2 \end{array} \right]
$$

 $A: = \text{blockmatrix}(2, 2, [0 * idn(2), idn(2), a, 0 * idn(2)]$ 

$$
\begin{bmatrix}\n0 & 0 & 1 & 0 \\
0 & 0 & 0 & 1 \\
-2\omega^2 & \omega^2 & 0 & 0 \\
\omega^2 & -2\omega^2 & 0 & 0\n\end{bmatrix}
$$

 $p, d:=jordan(A)$ 

$$
\begin{bmatrix}\n-i & i & -i & i \\
-i & i & i & -i \\
-\omega & -\omega & \sqrt{3}\omega & \sqrt{3}\omega \\
-\omega & -\omega & -\sqrt{3}\omega & -\sqrt{3}\omega\n\end{bmatrix}, \begin{bmatrix}\n-i\omega & 0 & 0 & 0 \\
0 & i\omega & 0 & 0 \\
0 & 0 & i\sqrt{3}\omega & 0 \\
0 & 0 & 0 & -i\sqrt{3}\omega\n\end{bmatrix}
$$

Les valeurs propres sont  $\pm i\omega, \pm i$  $3\omega$  imaginaires pures, donc les solutions du sys-Les valeurs propres sont  $\pm i\omega$ ,  $\pm i\sqrt{3}\omega$  imaginaires pures, donc les solutions du système sont périodiques de fréquence  $\omega$  et  $\sqrt{3}\omega$ , qui sont des fréquences intrinsèques du système. Si on ajoute un second membre périodique de période  $\Omega$ , lorsque  $\Omega \neq \omega$  et  $\Omega \neq \sqrt{3}\omega$ , il y a une solution particulière de fréquence  $\Omega$  et les solutions sont bornées  $\Omega t \neq \sqrt{3}\omega$ , if y a une solution particuliere de frequence  $\Omega t$  et les sol<br>(3 fréquences), par contre si  $\Omega = \omega$  ou  $\Omega = \sqrt{3}\omega$ , il y a résonance.

### 6.3.8 Intégrales premières.

Lorsqu'on ne sait pas résoudre explicitement une équation ou un système différentiel, il peut arriver qu'on connaisse une ou des constantes du mouvement en cinématique, appelées aussi intégrales premières.

C'est le cas par exemple de l'énergie totale (mécanique plus cinétique) pour des forces conservatives. En dimension un, la connaissance de l'intégrale première énergie totale permet de ramener l'équation fondamentale de la dynamique d'ordre 2 à une équation du premier ordre à variables séparables :

$$
\frac{1}{2}mx'^2 + V(x) = E
$$

soit

$$
\frac{dx}{dt} = \sqrt{\frac{2(E - V(x))}{m}}
$$

donc

$$
\frac{dx}{\sqrt{\frac{2(E-V(x))}{m}}} = dt
$$

on peut ainsi calculer le temps en fonction de  $x$  et tracer le graphe de  $t$  en fonction de  $x$ puis le graphe de  $x$  en fonction de  $t$  par symétrie par rapport à la première bissectrice.

Exemple : calcul de la période d'un pendule, on repère une masse reliée à un fil de longueur  $l$  à un point fixe par l'angle  $\theta$  formé avec la verticale (orienté vers le bas), de sorte que l'énergie potentielle de la masse est  $-mgl\cos(\theta)$  on a donc

$$
\frac{1}{2}ml^2\dot{\theta}^2 - mgl\cos(\theta) = E
$$

puis

$$
\dot{\theta} = \sqrt{\frac{2(E + mgl\cos(\theta))}{ml^2}}
$$

Si on lache sans vitesse initiale la masse avec un angle  $\theta_0 \in ]-\pi,\pi[$  alors  $E =$  $-mql\cos(\theta_0)$  donc

$$
\dot{\theta} = \sqrt{2\frac{g}{l}(\cos(\theta) - \cos(\theta_0))}
$$

puis

$$
\frac{d\theta}{\sqrt{2\frac{g}{l}(\cos(\theta) - \cos(\theta_0))}} = dt
$$

Pour des raisons de symétrie, la période du pendule est donc

$$
T = 4 \int_{t/\theta(t)=0}^{t/\theta(t)=\theta_0} dt = 4 \int_0^{\theta_0} \frac{d\theta}{\sqrt{2\frac{g}{l}(\cos(\theta) - \cos(\theta_0))}}
$$

L'expression à intégrer n'admet pas de primitive avec les fonctions usuelles, on l'appelle intégrale elliptique (il y a un lien avec la longueur d'un arc d'ellipse). On peut calculer une valeur numérique approchée de cette intégrale si  $\theta_0$  est donné.

theta0:=0.78;  $4/sqrt(q/1)*int(1/sqrt(2*(cos$ (theta)-cos(theta0))), theta, 0, theta0)

$$
0.78, \frac{4 \cdot 1.63269465635}{\sqrt{\frac{g}{l}}}
$$

Pour de petites valeurs de  $\theta_0$ , on peut approcher  $\cos(\theta)$  par  $1 - \theta^2/2$  et calculer l'intégrale

```
assume(theta0>0); 4/sqrt(g/l)*int(1/sqrt
(theta0^2-theta^2),theta,0,theta0)
```

$$
\theta_0, \frac{4\sqrt{\pi}\sqrt{\pi}}{\sqrt{\frac{g}{l}\cdot 2}}
$$

qui ne dépend pas de  $\theta_0$ . On observe que cette approximation est encore assez bonne pour  $\theta_0 < \pi/4$  (erreur<4%).

En dimension plus grande, l'existence d'intégrales premières peut permettre de connaitre la forme de la courbe intégrale et même parfois de résoudre complètement l'équation (cas du problème à deux corps ci-dessous).

Autre exemple, la découverte d'un facteur intégrant pour la forme différentielle  $M dx + N dy$  donne une intégrale première pour l'équation  $dy/dx = M/N$ , en effet  $\omega = \phi(M dx + N dy) = dV(x, y)$  est nul sur une courbe intégrale, donc  $V(x, y)$ est constant, les courbes intégrales sont donc les courbes de niveau de  $V(x, y)$ . Une équation à variables séparables est un cas particulier, avec  $M$  ne dépendant que de  $x$  et  $N$  de  $y$ .

Pour un système autonome, V est une intégrale première si grad $(V)$ .  $f = 0$ , en effet

$$
\frac{d}{dt}V(y(t)) = \sum_{j=1}^{n} \frac{\partial V}{\partial y_j} f_j
$$

**Problème à deux corps** Cas d'un point de  $\mathbb{R}^3$  soumis à une force centrale comme la gravité ou la force coulombienne :

$$
\frac{d^2\mathbf{r}}{dt^2} = -\mu \frac{\mathbf{r}}{r^3}
$$

on montre

— la conservation du moment cinétique

$$
\mathbf{L} = \mathbf{r} \wedge \frac{d\mathbf{r}}{dt}
$$

(vérification immédiate en dérivant). Ceci entraine que le mouvement est dans un plan orthogonal à  $\mathbf{L} = L \vec{k}$  et la loi des aires (où  $\theta$  est l'angle formé par r avec une direction fixe du plan) :

$$
r^2 \frac{d\theta}{dt} = L
$$

(ceci est vrai dès que la force est centrale, indépendamment de la norme de la force)

— la conservation du vecteur excentricité défini par :

$$
\mathbf{E} = \frac{1}{\mu}\frac{d\mathbf{r}}{dt} \wedge \mathbf{L} - \frac{\mathbf{r}}{r} = \frac{L}{\mu}\frac{d\mathbf{r}}{dt} \wedge \overrightarrow{k} - \overrightarrow{e_r}
$$

En effet  $d\vec{e_r}/dt = d\theta/dt\vec{e_\theta}$  où  $\{\vec{e_r}, \vec{e_\theta}, \vec{k}\}$  est orthonormé direct et  $L =$  $r^2d\theta/dt$ .

Si on prend l'axe des  $x$  porté par E, en faisant le produit scalaire avec  $r$ :

$$
rE\cos(\theta) = \mathbf{r}.\mathbf{E} = \frac{1}{\mu}(\frac{d\mathbf{r}}{dt} \wedge \mathbf{L}).\mathbf{r} - r
$$

on obtient en appliquant les propriétés du produit mixte et la définition de L :

$$
r = \frac{L^2}{\mu(1 + E\cos(\theta))}
$$

la courbe intégrale est donc une conique d'excentricité E ayant l'origine pour foyer et parcourue selon la loi des aires (l'aire balayée par le segment origine-point mobile est proportionnelle au temps).

### 6.3.9 Le modèle proie-prédateur

C'est un système autonome en dimension 2 pour lequel on sait calculer une intégrale première. Il se présente sous la forme

$$
\dot{x} = x(a - by)
$$
  

$$
\dot{y} = -y(c - dx)
$$

avec  $a, b, c, d$  des constantes positives, x l'effectif des proies, y celui des prédateurs, a correspond à la reproduction naturelle des proies, b à la mortalité par rencontre d'un prédateur,  $c$  à la mortalité naturelle des prédateurs et  $d$  à la natalité dépendant du nombre de proies. On peut déterminer les points d'équilibre et leur stabilité comme pour n'importe quel système autonome (exercice), on trouve (0, 0) qui est instable et  $(c/d, a/b)$ , les valeurs propres du linéarisé sont 2 imaginaires purs conjugués, donc on ne peut pas conclure sur la stabilité à ce stade.

On peut déterminer une intégrale première en faisant apparaitre des dérivées logarthmiques

$$
\frac{d}{dt}(\ln(x)) = a - by, \quad \frac{d}{dt}(\ln(y)) = -c + dx
$$

donc en posant  $X = \ln(x)$ ,  $Y = \ln(y)$  on a

$$
\dot{X} = a - be^Y, \quad \dot{Y} = -c + de^X
$$

d'où :

$$
\dot{X}(de^X - c) + \dot{Y}(be^Y - a) = 0
$$

donc :

$$
f(X,Y) = de^X - cX + be^Y - aY
$$

est une intégrale première du mouvement, qui se passe donc sur les courbes de niveau de f en  $(X, Y)$  ou de  $dx - c \ln(x) + by - a \ln(y)$  en  $(x, y)$ . On observe que ces courbes de niveau sont fermées, impliquant un mouvement périodique, si on exprime  $y$  en fonction de  $x$  par le théorème des fonctions implicites donc sur toute la courbe à l'exception des deux points  $x_{\pm}$  où la tangente est verticale

$$
dx - c\ln(x) + by - a\ln(y) = K \Rightarrow y = y_{\pm}(x)
$$

alors on peut calculer la période du mouvement en appliquant :

$$
\frac{dx}{x(a - by(x))} = dt
$$

donc

$$
T = \int dt = \int_{x_{-}}^{x_{+}} \frac{dx}{x(a - by_{+}(x))} + \int_{x_{+}}^{x_{-}} \frac{dx}{x(a - by_{-}(x))}
$$

### 6.3.10 Quelques autres méthodes

On peut encore citer : changement de fonction, changement de variables, équation homogène, équations de Bernoulli, de Clairault, de Ricatti, développements en séries entières..., certaines de ces méthodes sont implémentées par les logiciels de calcul formel.

# 6.4 Comportement asymptotique des solutions

Les équations de la physique sont souvent des équations autonomes sans second membre (pas de dépendance explicite en temps) ou avec un second membre qui est le seul terme de l'équation dépendant du temps (il s'agit d'un forçage extérieur). Dans le premier cas, les solutions doivent rester bornées (par exemple en énergie), donc ne peuvent pas tendre vers l'infini. Dans le second cas, une question naturelle est alors la suivante : le système atteint-il un équilibre, peut-on décomposer la solution en deux parties : un régime permanent et un régime transitoire ?

On a déjà fait une étude de comportement asymptotique pour l'équation  $y' =$  $y(1 - y)$ , la solution  $y = 0$  se comporte comme un point déquilibre instable, si on en dévie même légèrement, on s'en éloigne définitivement, alors que  $y = 1$  se comporte comme un point déquilibre stable. Nous allons généraliser cette étude, pour les équations linéaires à coefficients constants (avec ou sans second membre, perturbation dépendant du temps), les équations autonomes sans second membre, et dans le cas de systèmes différentiels linéaires à coefficients constants.

### 6.4.1 Équations linéaires à coefficients constants d'ordre 1 et 2

Pour les équations homogènes d'ordre 1  $y' + ay = 0$ , la solution générale est  $y(t) = Ce^{-at}$ , le comportement asymptotique lorsque  $t \to +\infty$  dépend du signe de a, si a > 0 la limite est 0 et la solution décroit exponentiellement vite. Donc si  $a > 0$ , quelle que soit la condition initiale, toutes les solutions de l'équation avec second membre  $y' + ay = f(t)$  ont le même comportement asymptotique, celui d'une solution particulière de l'équation :on a donc un régime transitoire exponentiellement décroissant et un régime permanent.

Pour les équations homogènes d'ordre 2  $ay'' + by' + cy = 0$ , la solution générale est  $y(t) = Ae^{r_1t} + Be^{r_2t}$  si  $r_1$  et  $r_2$  sont les deux racines simples de  $ar^2 + br + c = 0$ ou  $y(t) = e^{r_1 t} (A + Bt)$  si l'équation caractéristique admet une racine double. Le comportement à l'infini dépend du signe de la partie réelle de  $r_1$  et  $r_2$ . Il faut que les
deux parties réelles soient strictement négatives pour que la solution tende vers 0, à vitesse exponentielle, si l'une au moins des parties réelles est positive ou nulle, alors il n'y a pas convergence vers 0. Plus précisément

- Si Δ =  $b^2$  4ac < 0, il y a deux racines complexes conjuguées distinctes de partie réelle −b/(2a), donc la solution décroit exponentiellement vers 0 si  $b/a > 0$ , comme  $e^{-b/(2a)t}$ , avec des oscillations périodiques en  $e^{i\sqrt{-\Delta}/(2a)t}$ ,  $d\rho/a > 0$ , comme  $e^{-\sqrt{(-2\pi)^3}}$ , avec des oscillations periodiques en  $e^{-b}$   $(-\sqrt{-2\pi})$ ,<br>de période  $T = 4\pi a/\sqrt{-\Delta}$  (régime oscillatoire amorti enveloppé par  $e^{-b/(2a)t}$ ).  $Si b = 0$ , la solution ne tend pas vers 0, reste de taille bornée, elle est périodique Si  $\theta = 0$ , la solution ne tend pas vers 0, reste de la<br>de période  $T = 4\pi a/\sqrt{-\Delta}$  (régime oscillatoire)
- $\overline{ }$  Si Δ =  $b^2 4ac > 0$ , on a deux racines réelles distinctes, qui sont toutes les deux strictement négatives si l'opposé de leur somme et leur produit sont positifs :  $b/a > 0$ ,  $c/a > 0$  (régime amorti équivalent à la plus grande des deux exponentielles)
- Si  $\Delta = b^2 4ac = 0$ , on a une racine double  $-b/(2a)$ , il y a convergence vers 0 si  $b/a > 0$ .
- Dans tous les autres cas, la partie réelle d'une des racines est positive ou nulle et il n'y a pas de convergence vers 0 de la solution générale. Si on a deux racines imaginaires pures conjuguées, la solution est périodique, sinon la solution tend vers l'infini pour une condition initiale générique.

#### Exemples

- $-y'' + y = 0$ , deux racines imaginaires pures conjuguées, solution générale  $a\sin(x) + b\cos(x)$  périodique
- $-y'' + y' + y = 0$ , deux racines complexes conjuguées de partie réelle négative, il y a convergence exponentielle vers 0 avec des oscillations, la solution générale y a convergence exponentielle vers 0 avec  $\cos \left( e^{-x/2} (a \cos(\sqrt{3}x/2)) + b \sin(\sqrt{3}x/2) \right)$ .
- $-y'' 2y' 3y = 0$ , deux racines réelles, une positive, une négative. La solution générale est  $ae^x + be^{-3x}$ , elle tend génériquement vers l'infini (sauf condition initiale annulant a).

On peut généraliser à un ordre quelconque. Si toutes les racines de l'équation caractéristique sont de partie réelle négative, la solution générale de l'équation homogène tend vers 0 à l'infini, elle est appelée régime transitoire. Quelle que soit la condition initiale, on tend vers la solution particulière appelée régime permanent.

#### 6.4.2 Forçage périodique

Il arrive souvent qu'un système physique soit soumis à un forçage extérieur périodique, par exemple pour la température à échelle fine, l'alternance jour-nuit, ou à grande échelle, l'alternance des saisons, ou circuit RCL soumis à un courant périodique. Il est donc utile de déterminer les caractéristiques de la solution en régime permanent.

Exemple : ordre 1

 $ay' + y = Ae^{i\omega t}, \quad a > 0$ 

<sup>—</sup> ...

On sait qu'une solution particulière est donnée par  $Be^{i\omega t}$ , on remplace et on obtient

$$
B(i\omega a + 1) = A \Rightarrow B = \frac{A}{1 + i\omega a} = \frac{A}{\sqrt{1 + \omega^2 a^2}} e^{-i \arctan(\omega a)}
$$

L'amplitude de la solution particulière est donc l'amplitude du second membre divisée par le module  $|1 + i\omega a| = \sqrt{1 + \omega^2 a^2}$ , et l'exponentielle est en retard d'un déphasage donné par l'argument de B soit  $arctan(\omega a) \in ]0, \pi/2[$ . La solution particulière suit donc le second membre, avec un déphasage compris entre 0 et un quart de période, selon la valeur de a. Si le système a une forte inertie intrinsèque (a grand pour avoir une solution de l'homogène associée en exponentielle décroissant lentement), on s'approche du quart de période, c'est pour cette raison que la température près de la mer atteint son maximum en été environ 2 mois après le solstice, alors que dans les terres, c'est plutot 3 semaines après (le maximum d'un quart de période étant presque réalisé par la banquise qui atteint son minimum d'extend presque 3 mois après le solstice).

À l'ordre 2, on peut faire la même étude pour  $a y'' + b y' + c y = A e^{i \omega t}$ , cette fois l'amplitude est divisée par

$$
|-a\omega^2 + ib\omega + c| = \sqrt{b^2\omega^2 + (a\omega^2 - c)^2} = \omega^2\sqrt{b^2 + (a\omega - \frac{c}{\omega})^2}
$$

Si  $b = 0$  (pas de frottements) et si  $i\omega$  est solution de l'équation caractéristique, la solution particulière est en  $Ate^{i\omega t}$ , il y a résonance (c'est pour éviter d'entrer en résonance avec une fréquence propre d'un pont qu'on ne doit pas le traverser à plusieurs en marchant au même pas cadencé).

#### 6.4.3 Équation autonome sans second membre

Il s'agit d'une équation de la forme  $y' = f(y)$  où on suppose f continument dérivable. Les solutions stationnaires sont données par les racines de f (les r telles que  $f(r) = 0$ ). Pour toute condition initiale entre deux racines consécutive de f, la solution va rester entre ces deux racines consécutives. Comme f ne s'annule pas entre deux racines consécutives, f est de signe constant donc la solution est monotone majorée ou minorée donc convergente, donc  $y' = f(y)$  converge, donc y' converge vers 0 (sinon y ne convergerait pas), donc y tend vers une des racines lorsque  $t \to \pm \infty^4$  $t \to \pm \infty^4$ . Si  $f > 0$ , on tend vers la plus grande des racines lorsque  $t \to +\infty$ , sinon vers la plus petite. Si la condition initiale est au-delà de la plus grande racine ou en-deça de la plus petite racine, on tend soit vers l'infini, soit vers la racines.

On peut préciser la vitesse de convergence. Si  $f(y) = c(y-r)$ ,  $c < 0$ , (f linéaire) la convergence vers r se fait comme  $e^{ct}$  pour  $t \to +\infty$ . Dans le cas général, si  $f'(r) \neq 0$ , ce résultat est encore valable, heuristiquement :

$$
f(y) = (y-r)(f'(r)+o(1)) \Rightarrow \frac{1}{f(y)} = \frac{1}{f'(r)(y-r)} \frac{1}{1+o(1)} = \frac{1}{f'(r)(y-r)} (1+o(1))
$$

<span id="page-109-0"></span><sup>4.</sup> On peut prouver l'existence globale de la solution exactement comme pour l'exemple  $y' = y(1 - y)$ de la section [6.2](#page-91-0)

où  $o(1)$  est une fonction qui tend vers 0 lorsque y tend vers r, donc :

$$
\int \frac{dy}{f(y)} = \int \frac{dy}{f'(r)(y-r)} (1+o(1)) dy = \frac{\ln|y-r|}{f'(r)} (1+o(1)) = \int dt = t + K
$$

d'où le résultat (pour une justification plus rigoureuse il faut appliquer le théorème des fonctions implicites pour déterminer  $y$  et vérifier que  $o(1)$  s'intègre).

**Théorème 17** On considère l'équation différentielle  $y' = f(y)$  où f est continument *dérivable, et a des racines réelles classées par ordre croissant* ..., rk, ...*. Si la condition initiale*  $y(t_0)$  *est située entre deux racines, la solution est monotone entre ces deux racines et tend vers une des racines lorsque*  $t \to \pm \infty$ *. Si*  $y(t_0)$  *est situé au-delà de la dernière racine ou en-decà de la première racine (si elles existent), la solution est monotone et tend vers cette racine lorsque*  $t \rightarrow \pm \infty$  *ou diverge (en temps fini ou infini).* 

 $Sif'(r_k) < 0$ , la solution  $y = r_k$  est appelée équilibre stable : pour toute condi*tion initiale situé entre*  $r_{k-1}$  *et*  $r_{k+1}$  *la solution tend vers*  $r_k$  *lorsque*  $t \rightarrow +\infty$  *et la*  $convergence$  *se fait à vitesse exponentielle, comme*  $Ce^{f'(r_k)t(1+o(1))}$ .

**Exemple**: pour l'équation logistique  $y' = y(1 - y)$ ,  $f(r) = r(1 - r) = r$  $r^2$ ,  $f'(r) = 1 - 2r$ , il y a deux équilibres  $r_0 = 0$  et  $r_1 = 1$ , avec  $f'(r_0) = 1 > 0$  et  $f'(r_1) = -1 < 0$  donc un équilibre stable en 1, et un équilibre instable en 0.

## 6.4.4 Systèmes linéaires

#### Cas linéaire

L'évolution du système est gouvernée par les valeurs propres de la matrice A du système, exactement comme pour les équations linéaires où ce sont les racines de l'équation caractéristique. La solution générale tend vers 0 si toutes les valeurs propres ont une partie réelle strictement négative. S'il y a des paires de valeurs propres conjuguées de partie réelle négative, des phénomènes cycliques amortis apparaissent. Si les valeurs propres sont négatives ou nulles mais distinctes, la solution reste bornée (avec des composantes qui peuvent être périodiques). Si une des valeurs propres a une partie réelle strictement positive, alors pour une condition initiale générique, la solution tend vers l'infini.

#### Exemples

- $-$  [Y]: = desolve (y' = A \* y and y(0) = [1,0,0]) pour  $A:=[[1,2,3], [4,5,6], [7,8,9]],$  puis plot  $(Y[0], x=0..4)$  la solution tend vers l'infini, à vitesse exponentielle comme on peut le voir avec plot(ln(Y[0]), x=0..4). En effet 16.12... est valeur propre de  $A$  (eigenvalues (approx(A))). On observe le même comportement en remplaçant A par −A (ceci diffère de la dimension 1, où en changeant le sens du temps une solution divergente devient convergente). On peut représenter le graphe de la courbe décrite dans l'espace par exemple avec plotparam( $Y$ ,  $x=0$ ...2)
- [Y]: = desolve (y' = A \* y and y(0) =  $[1,0]$ ) pour A: =  $[[-3,1]$ ,  $[1,-5]$ ], la courbe dans le plan est obtenue par  $p$ lotparam(Y, x=0..10), en faisant plusieurs zoom out, on voit la courbe partir de la condition initiale le point  $(1,0)$ et aboutir (presque) en l'origine. Les valeurs propres sont en effet  $-4\pm\sqrt{2} < 0$ .
- Même chose avec  $A:=[[-1,2],[-2,-1]]$ ;. La courbe part toujours du point (1, 0) pour aboutir presque en l'origine, cette fois en spiralant (car les valeurs propres sont complexes conjuguées)
- Pour  $A := [0, 2], [-2, 0]$ ; les valeurs propres sont imaginaires pures, la courbe est un cercle décrite de manière périodique.

#### Cas autonome

On ne sait pas intégrer un système  $y' = f(y)$  sans plus de précision sur f (ce n'est plus une équation à variables séparables et il n'y a pas d'ordre dans  $\mathbb{R}^n$ , donc pas de monotonie des solutions à attendre). On ne peut donc espérer un résultat général que si la condition initiale est proche d'un point d'équilibre (une solution de  $f(r) = 0$ ). Dans la plupart des cas, on peut conclure sur la stabilité ou l'instabilité du point déquilibre en fonction de la partie réelle des valeurs propres de  $f'(r)$ , un peu comme en dimension 1. Si toutes les valeurs propres ont des parties strictement négative on peut montrer que le système revient à l'équilibre exponentiellement vite, si l'une des parties réelles est strictement positive, pour une condition initiale générique, le système s'en éloigne, et s'il y a des parties réelles nulles, on ne peut pas conclure/

#### 6.4.5 Forçage près d'un point d'équilibre de système.

Si on ajoute un terme dépendant du temps  $y' = f(y) + g(t)$ , on ne sait plus résoudre l'équation ni décrire son comportement qualitatif en toute généralité. Si la condition initiale est proche d'un équilibre stable, et si la perturbation est "petite" (en tenant compte de l'échelle de temps des exponentielles du système linéarisé) on peut alors linéariser et espérer que la solution se comporte comme la solution de

$$
y' = f'(r_k)(y - r_k) + g(t)
$$

au moins pendant un certain intervalle de temps. Si  $q(t) = q$  est petit et constant, le point d'équilibre est déplacé au premier ordre de

$$
y - r_k = -f'(r_k)^{-1}g
$$

Exemple : modèle d'évolution température puis température-CO2.

Le modèle le plus simple ne tient compte que des radiations venues du Soleil et réémises par la Terre, considérée comme un corps noir

$$
\frac{dT}{dt} = k \left( S - \sigma T^4 \right)
$$

où k modélise l'inertie thermique, S est la constante solaire (environ 1364/4 $W/m^2$ ) et  $\sigma$  est relié à la constante de Stefan-Boltzmann (5.67e-8 S.I.). On a alors un équilibre pour  $T_e = (S/\sigma)^{1/4}$ , et cet équilibre est stable.

Si on perturbe par un effet de serre additionnel du CO2, on modélise l'évolution de la température T de la Terre par

$$
\frac{dT}{dt} = k \left( 6 \ln \left( \frac{CO2}{280} \right) - \sigma \left( T^4 - T_e^4 \right) \right)
$$

où  $T_e = 288K$  est la température d'équiibre de la Terre et  $CO2(t)$  la concentration en ppm de gaz carbonique, k modélise la capacité calorifique de la Terre (on peut estimer  $k = 0.0025K/yr$ ,  $\sigma$  la constante de Stefan-Boltzmann (5.67e-8 S.I.). Par exemple avec un taux de CO2 stabilisé à 450ppm, le nouvel équilibre est donné à l'ordre 1 par

$$
T - T_e = (4\sigma T_e^3)^{-1} (6\ln(\frac{450}{280}))
$$

Le taux de CO2 de l'atmosphère peut être considéré comme un forçage extérieur (dépendant de scénarios d'émissions de CO2) mais il dépend aussi de la température de l'océan, on peut donc modéliser l'évolution conjointe des deux variables par un système différentiel autonome auquel on ajoute une composante dépendant du temps (émissions anthropiques). Par exemple un système 2 par 2 avec un second membre constant dans un scénario avec émissions de CO2 constantes.

$$
\frac{d}{dt}\left(\begin{array}{c} T \\ C \end{array}\right) = F(T, C) = \left(\begin{array}{c} k(\sigma(T_0^4 - T^4) + 6\ln(\frac{C}{280})) \\ g(T, C) + a \end{array}\right)
$$

où ∂<sup>C</sup> g est négatif (l'océan absorbe l'excédent de CO2 émis par rapport à la valeur avec laquelle il est en équilibre, on peut estimer  $\partial_{C}g = -2.5/120$  par les observations : émissions 4.5 ppm par an, hausse de CO2 2ppm/an, donc  $g(400) = -2.5 = \partial_C g(400 -$ 280)), et a représente la perturbation anthropique (par exemple  $a = 5 ppm/an$  si stabilisation des émissions de CO2 à ce niveau). Dans un modèle simplifié g ne dépend que de  $C$ , la dérivée  $F'$  a des coefficients négatifs sur la diagonale et un coefficient nul sous la diagonale, donc les valeurs propres de  $F'$  sont négatives, le climat est stable. On atteint alors un nouvel équilibre avec une température T et un taux de CO2 C donnés par

$$
\left(\begin{array}{c} \Delta T_e \\ \Delta C_e \end{array}\right) = -F'(T_e,C_e)^{-1} \left(\begin{array}{c} 0 \\ a \end{array}\right), \quad F' = \left(\begin{array}{cc} -4k\sigma T_e^3 & 6k/C_e \\ 0 & \partial_C g \end{array}\right)
$$

La valeur de la constante de couplage entre CO2 et T affecte évidemment le calcul de  $F'^{-1}$  donc des valeurs à l'équilibre. Ici avec nos estimations :

k:=0.0025; s:=5.67e-8; Fp:= [[-4\*k\*s\*288^3, 6\*k/280]  
], [0, -2.5/120]], -Fp^-1\*[0, 5]  
0.0025, 5.67×10<sup>-8</sup>, 
$$
\begin{bmatrix} -0.013544423424 & 5.35714285714 \times 10^{-5} \\ 0 & -0.020833333333333 \end{bmatrix}
$$
, [0.949257303516, 240.0]

on obtient une hausse de température de 1 degré et de CO2 de 240ppm. Cela semble inférieur à la hausse de température observée, car on n'a pas tenu compte d'autres rétroactions, en particulier la glace et l'eau. De plus dans un modèle plus réaliste, g dépend aussi de T, en effet si l'océan se réchauffe il dégaze du CO2. La matrice F' n'est plus triangulaire supérieure, mais a 2 coefficients négatifs sur la diagonale et 2 positifs en-dehors. Si les valeurs propres restent négatives, le climat est stable, mais si le couplage était suffisamment fort pour que l'une des valeurs propres dépasse 0, le climat pourrait devenir instable ! Ici on peut estimer grossièrement  $\partial_T g = 0.42$  en tenant compte des cycles climatiques du passé, pour une hausse de 5 degrés on observe

une hausse de 100ppm à l'équilibre (on doit avoir  $F'*[5, 100] = [x, 0]$ , x correspondant au forçage astronomique sur la température). Cette estimation laisse les valeurs propres négatives, augmente de 10% environ la hausse de température et de CO2 à l'équilibre.

On peut raffiner ce modèle en ajoutant par exemple la glace et ses interactions avec la température (si la température monte, la glace fond, si la glace fond, l'albédo de la Terre diminue ce qui va faire monter la température), ce qui amène à un système différentiel en dimension 3

$$
\frac{d}{dt}\begin{pmatrix}T\\G\\C\end{pmatrix}=F(T,G,C)=\begin{pmatrix}k(\sigma(T_0^4-T^4)+6\ln(\frac{C}{280})-\beta G^{2/3})\\f(T)\\g(T,C)+a(t)\end{pmatrix}
$$

où f est une fonction décroissante,  $\partial_T g$  est positif, et  $a(t)$  représente la perturbation anthropique (la puissance deux tiers appliquée à la masse de glace sert à passer d'un volume à une surface pour représenter l'effet de la variation de volume de glace sur l'albédo).

## Chapitre 7

# Introduction au calcul variationnel

La recherche de minimas/maximas est une des application du calcul différentiel : en dimension 1, la dérivée s'annule lorsque la fonction est maximale ou minimale, en dimension plus grande c'est le gradient qui s'annule. Le calcul variationnel est une généralisation du principe précédent lorsque l'inconnue n'est pas l'endroit x où l'extrêmum est atteint (un réel ou un point), mais une fonction  $\gamma(t)$ . Par exemple, si on recherche le plus court chemin entre 2 points de l'espace, ou entre 2 points situé sur une sphère ou une surface : dans ce cas l'inconnue est le chemin, que l'on peut représenter par une courbe paramétrée. On obtient alors une équation différentielle qui permet de déterminer le chemin, de même que l'équation  $f'(x) = 0$  ou  $\nabla f = 0$ permettait de trouver la position d'un extrêmum. Réciproquement, certaines équations différentielles de la physique peuvent se mettre sous la forme minimiser une fonction dépendant d'un chemin, le chemin étant la courbe intégrale de l'équation différentielle. C'est le cas par exemple des équations de la dynamique en mécanique classique aussi bien qu'en relativité. Un des intérêts d'une formulation variationnelle de ces équations, c'est que ce type de formulation est plus intrinsèque (plus géométrique) elle ne dépend pas des coordonnées.

Dans le cas général on se donne :

— L une fonction deux fois continument dérivable dépendant de la position  $x$ dans un système de coordonnées, de la dérivée de  $x$  par rapport au temps  $\dot{x}$  et du temps  $t$  appelé lagrangien :

$$
(x, \dot{x}, t) \to L(x, \dot{x}, t) \in \mathbb{R}
$$

En coordonnées cartésiennes  $x = (x_1, ..., x_n) \in \mathbb{R}^n$ , en coordonnées polaires  $x = (r, \theta)$ , etc. En coordonnées cartésienne,  $\dot{x} \in \mathbb{R}^n$  est la vitesse <sup>[1](#page-114-0)</sup>, alors qu'en polaires la vitesse n'est pas  $(\dot{r}, \dot{\theta})$ .

<span id="page-114-0"></span><sup>1.</sup> on appelle espace des configurations l'espace des positions, vitesses,  $(x, \dot{x}) \in \mathbb{R}^n \times \mathbb{R}^n$  en coordonnées cartésiennes, espace que l'on a déjà utilisé implicitement pour passer d'une équation différentielle d'ordre 2 à un système différentiel d'ordre 1

— A et  $B \in \mathbb{R}^n$  deux points

et on cherche parmi les courbes paramétrées deux fois continument dérivables  $\gamma(t)$ d'origine  $\gamma(t_0) = A$  et extrémité  $\gamma(t_1) = B$  le(s) chemin(s) réalisant le minimum (s'il existe) de l'**action**<sup>[2](#page-115-0)</sup> :

$$
S = \int_{t_0}^{t_1} L(\gamma(t), \frac{d\gamma(t)}{dt}, t)dt
$$

En coordonnées cartésiennes,  $\gamma(t)$  est une courbe paramétrique (mais en coordonnées polaires,  $(r(t), \theta(t))$  n'est pas une courbe en polaires).

Exemples :

— longueur minimale dans le plan, en coordonnées cartésiennes  $n = 2$  et  $x =$  $(x_1, x_2)$ 

$$
L(x, \dot{x}, t) = ||\dot{x}|| = \sqrt{\dot{x}_1^2 + \dot{x}_2^2}
$$

En relativité générale, la longueur dépend du point (la structure de l'espace( temps) est déformé par les masses), L dépend de x

— lagrangien de la mécanique classique ( $n = 1, 2$  ou 3, dans un référentiel ga-liléen en coordonnées cartésiennes) : énergie cinétique moins<sup>[3](#page-115-1)</sup> énergie potentielle :

$$
L(x, \dot{x}, t) = \frac{1}{2}m\dot{x}^2 - V(x, t)
$$

— lagrangien en relativité restreinte :

$$
L(x, \dot{x}, t) = -mc^2 \sqrt{1 - \frac{\dot{x}^2}{c^2}} - V(x, t)
$$

le premier terme est proportionnel à l'opposé du temps propre.

— si on considère une particule chargée de charge  $q$  dans un champ électrique alors  $V(x,t) = q\phi(x,t)$  (dans un champ électro-magnétrique V dépend de la vitesse,  $V(x, \dot{x}, t) = q\phi(x, t) - qx \cdot \overline{A(x, t)}$ , où  $\phi(x, t)$  est le potentiel scalaire (et où  $\overrightarrow{A(x)}$  est le potentiel vecteur, on a rot $(\overrightarrow{A}) = \overrightarrow{B}$ ). Les champs  $\phi$  et A peuvent dépendre du temps ou non.

Proposition 18 *Équations d'Euler-Lagrange : ce sont des conditions nécessaires pour que*  $\gamma(t)$  *soit un extrêmum, si*  $x = (x_1, ..., x_n)$  *est un système de coordonnées (pas forcément cartésiennes), elles sont données par :*

$$
\frac{d}{dt}\frac{\partial L}{\partial \dot{x_i}} = \frac{\partial L}{\partial x_i} \quad pour \quad i = 1, ..., n
$$

*(On vérifie que cette équation a la bonne homogénéité.)*

Sur les exemples, on obtient

<span id="page-115-1"></span><span id="page-115-0"></span><sup>2.</sup> On pourrait bien sur avoir une action dépendant de dérivées d'ordre supérieur de  $\gamma(t)$ 

<sup>3.</sup> Le signe moins vient de la convention adoptée en physique pour le lien entre potentiel et force

— pour la longueur minimale dans le plan, on a

$$
\frac{\partial L}{\partial x_1} = 0, \quad \frac{\partial L}{\partial \dot{x_1}} = \frac{\dot{x_1}}{\sqrt{{\dot{x_1}}^2 + {\dot{x_2}}^2}}
$$

qui est la première composante du vecteur tangent, de même pour la deuxième composante, donc le long de la courbe le vecteur tangent a sa dérivée nulle, donc est constant. Une courbe réalisant un extrêmum de la distance entre deux points dans le plan est donc portée par une droite, c'est le segment reliant ces deux points.

— Pour le deuxième exemple

$$
\frac{\partial L}{\partial x_1}=-\frac{\partial V}{\partial x_1},\quad \frac{\partial L}{\partial \dot{x_1}}=m\dot{x_1}
$$

c'est-à-dire la composante sur  $x_1$  de la force et de la quantité de mouvement, donc l'équation d'Euler-Lagrange donne l'équation fondamentale de la dynamique.

— Pour le troisième exemple, on a

$$
\frac{\partial L}{\partial x_1} = -\frac{\partial V}{\partial x_1}, \quad \frac{\partial L}{\partial \dot{x_1}} = m \frac{\dot{x_1}}{\sqrt{1 - \frac{\dot{x}^2}{c^2}}}
$$

 $c$ 'est-à-dire la composante sur  $x$  de la force et de la quantité de mouvement en relativité restreinte, on retrouve donc l'équation fondamentale de la dynamique. Démonstration (idée) :

On fait varier le chemin en ajoutant à  $\gamma(t) = (x_1(t), ..., x_n(t))$  un vecteur  $u\Delta(t)$  avec  $\Delta(t_0) = \Delta(t_1) = 0$ , on obtient une action  $S(u)$ , on calcule la dérivée en  $u = 0$  de  $S(u)$ , elle doit s'annuler pour avoir un extrêmum, et ce quel que soit la valeur de la fonction  $\Delta$  telle que  $\Delta(t_0) = \Delta(t_1) = 0$ . Prenons pour commencer  $\Delta$  uniquement sur la première composante  $\Delta(t) = (\delta(t), 0, ..., 0)$ , on a :

$$
S(u) = \int_{t_0}^{t_1} L(x_1(t) + u\delta(t), x_2(t), ..., x_n, \dot{x}_1 + u\dot{\delta}, \dot{x}_2, ..., x'_n, t) dt
$$

on dérive par rapport à u sous le signe intégrale (on peut intervertir dérivée et intégrale car  $\gamma$ ,  $\delta$ , L sont deux fois continument dérivables). Comme u intervient dans deux composantes de L, il y a deux dérivées partielles qui interviennent :

$$
S'(0) = \int_{t_0}^{t_1} \left( \frac{\partial L}{\partial x_1} \delta + \frac{\partial L}{\partial \dot{x_1}} \dot{\delta} \right) dt
$$

On intègre par parties le deuxième terme  $(\dot{\delta} = \frac{d\delta}{dt})$ , le terme tout intégré est nul car  $\delta(t_0) = \delta(t_1) = 0$ , d'où :

$$
0 = S'(0) = \int_{t_0}^{t_1} \left( \frac{\partial L}{\partial x_1} \delta - \frac{d}{dt} \frac{\partial L}{\partial \dot{x_1}} \delta \right) dt = \int_{t_0}^{t_1} \left( \frac{\partial L}{\partial x_1} - \frac{d}{dt} \frac{\partial L}{\partial \dot{x_1}} \right) \delta dt
$$

Comme le résultat doit être nul pour toute valeur de  $\delta$ , on en déduit la première équation d'Euler-Lagrange (en prenant  $\delta = (t - t_0)(t_1 - t)(\frac{\partial L}{\partial x_1} - \frac{d}{dt} \frac{\partial L}{\partial x_1})$  si la régularité est suffisante, ou sinon en raisonnant par l'absurde : si l'équation n'est pas vérifiée en un point, alors on prend  $\delta$  non nulle seulement au voisinage de ce point et nulle ailleurs, et on choisit  $\delta$  de même signe que l'autre facteur, l'intégrale est alors strictement positive, absurde).

Un des intérêts de cette écriture des équations de la mécanique, c'est de pouvoir effectuer un changement de coordonnées plus facilement, car la propriété de rendre l'action extrêmale pour un chemin est indépendant du choix des coordonnées. **Exemple :** si  $n = 2$ , on peut utiliser les coordonnées polaires  $(r, \theta)$ , on a alors

$$
L = \frac{1}{2}m(\dot{r}^2 + r^2\dot{\theta}^2) - V(r, \theta)
$$

Si le potentiel dépend seulement de r (en dimension 2), alors L ne dépend pas de  $\theta$ (seulement de  $\theta$ ) donc

$$
\frac{d}{dt}\frac{\partial L}{\partial \dot{\theta}} = 0
$$

on a donc une intégrale première, qui est le moment cinétique  $mr^2\dot{\theta} = \mathcal{L}$ . L'autre équation est

$$
\frac{d}{dt}\frac{\partial L}{\partial \dot{r}} = m\ddot{r} = \frac{\partial L}{\partial r} = mr\dot{\theta}^2 - V'(r)
$$

et s'exprime uniquement en fonction de r

$$
m\ddot{r} = \frac{\mathcal{L}^2}{mr^3} - V'(r)
$$

tout se passe comme si on était en dimension 1 avec un potentiel effectif  $V(r) + \frac{\mathcal{L}^2}{2mr^2}$ .

Exercice : Calculer le lagrangien en coordonnées sphériques et donner les équations d'Euler-Lagrange si le potentiel V est radial ( $V = V(r)$ ). Solution abrégée

$$
L = \frac{1}{2}m(\dot{r}^2 + r^2\dot{\theta}^2 + r^2\sin(\theta)^2\dot{\phi}^2) - V
$$

L ne dépend pas explicitement de  $\phi$ , il y a donc une constante du mouvement

$$
p_{\phi} = \partial L / \partial \dot{\phi} = mr^2 \sin(\theta)^2 \dot{\phi}, \quad \dot{p}_{\phi} = 0
$$

c'est le moment cinétique par rapport à  $Oz$ . V ne dépend pas de  $\theta$  mais L en dépend, donc  $p_{\theta} = \partial L / \partial \dot{\theta}$  n'est pas conservé :

$$
p_{\theta} = mr^2 \dot{\theta}, \quad \dot{p}_{\theta} = mr^2 \sin(\theta) \cos(\theta) \dot{\phi}^2
$$

Toutefois, pour des raisons de symétrie, les moments par rapport à  $Ox$  et  $Oy$  sont aussi conservés, on a donc d'autres constantes du mouvement. On peut continuer de deux manières, soit choisir le repère pour avoir  $\dot{\phi} = 0$  à la condition initiale, alors  $\dot{\phi}$  reste nul pendant tout le mouvement qui se passe dans le plan  $\phi$  constant, on est ramené à un

lagrangien en coordonnées polaires, qui ne dépend plus de θ. Ou bien on montre que  $p_{\theta}^2 + p_{\phi}^2 / \sin^2(\theta)$  est constant.

Plus généralement, si L ne dépend pas explicitement du temps, alors le hamiltonien défini par :

$$
H = \sum_{i} \dot{x}_i \frac{\partial L}{\partial \dot{x}_i} - L
$$

est une intégrale première, en effet

$$
\frac{dH}{dt} = \sum_{i} \ddot{x}_{i} \frac{\partial L}{\partial \dot{x}_{i}} + \sum_{i} \dot{x}_{i} \frac{d}{dt} \frac{\partial L}{\partial \dot{x}_{i}} - \left( \sum_{i} \frac{\partial L}{\partial x_{i}} \frac{dx_{i}}{dt} + \sum_{i} \frac{\partial L}{\partial \dot{x}_{i}} \frac{dx_{i}}{dt} \right)
$$
\n
$$
= \sum_{i} \ddot{x}_{i} \frac{\partial L}{\partial \dot{x}_{i}} + \sum_{i} \dot{x}_{i} \frac{\partial L}{\partial x_{i}} - \left( \sum_{i} \frac{\partial L}{\partial x_{i}} \dot{x}_{i} + \sum_{i} \frac{\partial L}{\partial \dot{x}_{i}} \ddot{x}_{i} \right)
$$
\n
$$
= 0
$$

Exercice : calculer H pour le lagrangien de la mécanique classique et de la relativité restreinte.

Exemple : On cherche la forme d'un toboggan qui permette de se rendre le plus rapidement possible d'un point  $A$  (origine du repère) à un point  $B$  situé à une altitude plus basse sous l'action de la gravité (en négligeant les frottements). Si cette courbe est un graphe de fonction  $y(x)$  alors la vitesse est donnée par  $\overrightarrow{v} = (\frac{dx}{dt}, \frac{dy}{dt}) = \frac{dx}{dt}(1, y').$ D'autre part  $v = \sqrt{-2gy}$ . Donc

$$
\frac{dx}{dt}\sqrt{1+y'^2} = \sqrt{-2gy}
$$

on en déduit :

$$
dt = dx \frac{\sqrt{1 + y'^2}}{\sqrt{-2gy}}
$$

donc le temps à minimiser est

$$
\int_{x_A=0}^{x_B} dt = \int_0^{x_B} \frac{\sqrt{1+y'^2}}{\sqrt{-2gy}} dx
$$

Pour se ramener au problème précédent, on change de notations,  $x$  devient un "temps virtuel"  $\tau$  et  $y' = \dot{y}$  est la dérivée de y par rapport à ce temps virtuel, il faut minimiser

$$
\int_0^{\tau_B} L(y,\dot{y},\tau)d\tau, \quad L(y,\dot{y},\tau)=\frac{\sqrt{1+\dot{y}^2}}{\sqrt{-2gy}}
$$

le lagrangien ne dépend pas explicitement de  $\tau$ , donc le hamiltonient correspondant

$$
H = \dot{y}\frac{\partial L}{\partial \dot{y}} - L
$$

est conservé, donc indépendant de  $\tau$  donc en revenant à la notation  $x$  pour l'abscisse on a

$$
H = y' \frac{\partial \left(\frac{\sqrt{1+y'^2}}{\sqrt{-2gy}}\right)}{\partial y'} - \frac{\sqrt{1+y'^2}}{\sqrt{-2gy}} \\
= \frac{1}{\sqrt{-2gy}} \left( y' \frac{y'}{\sqrt{1+y'^2}} - \sqrt{1+y'^2} \right) \\
= \frac{1}{\sqrt{-2gy}\sqrt{1+y'^2}}
$$

Après simplification, on obtient l'équation différentielle :

$$
-2gH^2y(1+y^2) = 1
$$

soit

$$
y'^2 = \frac{-2c}{y} - 1, \quad c = gH^2
$$

Comme  $y \le 0$  et  $y'(0) = 0$ , on en déduit que  $y'$  est négatif :

$$
-dy = \sqrt{\frac{-2c}{y} - 1} \, dx
$$

Il s'agit d'une équation à variables séparables. En posant  $y = -c + cY, x = cX$  on obtient une équation indépendante de c :

$$
-dY = \sqrt{\frac{2}{1-Y} - 1} dX = \sqrt{\frac{1+Y}{1-Y}} dX
$$

Donc

$$
-\int \sqrt{\frac{1-Y}{1+Y}}dY = \int dX
$$

puis (pour trouver la constante d'intégration, on observe que  $Y = 1$  pour  $X = 0$ ):

$$
-\sqrt{1 - Y^2} + \arccos(Y) = X
$$

Si on pose  $Y = \cos(t)$ ,  $t \in [0, \pi]$ , on a  $X = t - \sin(t)$ , la solution est donc une cycloïde renversée. On peut aussi le vérifier directement en remplaçant dans l'équation  $x$  et  $y$ par les équations paramétriques de la cycloïde renversée

$$
x = c(t - \sin(t)), y = -c + c\cos(t), t \in [0, \pi]
$$

on trouve pour le membre de droite :

$$
\sqrt{\frac{-2c}{y} - 1} dx = c \sqrt{\frac{2}{1 - \cos(t)} - 1} (1 - \cos(t)) dt
$$

$$
= c \sqrt{\frac{1 + \cos(t)}{1 - \cos(t)}} (1 - \cos(t)) dt
$$

$$
= c \sqrt{1 - \cos(t)^2} dt
$$

$$
= c \sin(t) dt
$$

$$
= -dy
$$

#### Pour aller plus loin :

- le théorème de Noether permet de déduire une constante du mouvement lorsque le lagrangien est invariant par un groupe continu de transformations (par exemple translation ou rotation dans l'espace).
- les équations de la mécanique peuvent se réécrire en terme du hamiltonien, en utilisant les coordonnées ( $q = x, p = \partial L / \partial \dot{x}$ ) de l'espace des phases, sous la forme

$$
\dot{q} = \frac{\partial H}{\partial p}, \quad \dot{p} = -\frac{\partial H}{\partial q}
$$

On obtient un système *symplectique* qui possède des propriétés géométriques et permet de calculer des solutions numériques de meilleure qualité en en tenant compte (intégration symplectique). La formulation hamiltonienne de la mécanique est aussi très liée à la mécanique quantique (principe de correspondance).

## 7.1 Résumé équations différentielles et calcul variationnel

## 7.1.1 Équations et systèmes différentiels

- **Cauchy-Lipschitz** :  $y' = f(y, t)$  avec f continument dérivable, alors par toute condition initiale passe une courbe intégrale maximale et une seule.
- ordre 1, à variables séparables  $y' = f(y)g(t)$ , la solution s'obtient sous forme implicite en intégrant  $dy/f(y) = g(t)dt$ .
	- Cas particulier les équations autonomes  $y' = f(y)$ .
- **ordre 1, linéaire**  $y' = a(t)y+b(t)$ , solution sans second membre  $y = C \exp(\int a(t) dt)$ puis variation de la constante  $C(t)$  pour solution particulière
- Équation linéaire à coefficients constants

Base de solutions de l'équation sans second membre les  $\exp(rt)$  où  $r$  racine du polynôme caractéristique. Si  $r$  est racine multiplicité  $m$ , il faut ajouter à la base  $t \exp(rt), ..., t^{m-1} \exp(rt).$ 

Avec second membre : si du type  $P(t) \exp(\alpha t)$  avec P polynôme et  $\alpha$  réel ou complexe, il existe une solution du même type  $Q(t) \exp(\alpha t)$  avec Q de même degré en général (ajouter au degré la multiplicité de  $\alpha$  comme racine du polynôme caractéristique). Pour un second membre général, utiliser la méthode de variation des constantes poser  $\sum c_i'(t) \exp(r_i t) = 0$  (si l'ordre est  $n > 2$ , poser  $\sum c_i'(t)r_i^k \exp(r_i t) = 0$  pour  $k = 0, ..., n-2$ ), remplacer  $y = \sum c_i(t) \exp(r_i t)$ dans l'équation différentielle puis résoudre le système en les  $c_i^{\dagger}$ .

— Systèmes différentiels linéaires à coefficients constants  $Y' = AY + b(t)$ . Sans second membre, si la matrice A est diagonalisable  $P^{-1}AP = D = \text{diag}(\lambda_1, ..., \lambda_n)$ 

alors  $Y = P(\alpha_1 \exp(\lambda_1 t), ... \alpha_n \exp(\lambda_n t)).$ Avec second membre, faire varier les constantes  $\alpha_1(t), \ldots, \alpha_n(t)$ .

#### 7.1.2 Comportement asymptotique des solutions

— Équations linéaires à coefficients constants Sans second membre : la solution tend vers 0 en l'infini si toutes les racines de l'équation caractéristique ont une partie réelle strictement négative. La décroissance est exponentielle (racine réelle de partie réelle maximale) ou exponentielle oscillante (paire de racines conjuguées de partie réelle maximale)

Avec second membre : un régime permanent s'établit, (régime transitoire exponentiellement décroissant apériodique ou oscillant). Si le second membre est périodique, le régime permanent est périodique de même période sauf s'il y a résonance avec une fréquence propre  $\omega$  de l'équation ( $\pm i\omega$  racine du polynôme caractéristique).

— Équation autonome  $y' = f(y)$  de solutions stationnaires  $y = r$  avec  $f(r) = 0$ . Si une condition initiale est entre 2 solutions stationnaires consécutives, elle y reste et tend vers l'une en  $-\infty$  et vers l'autre en  $+\infty$ . Si  $f'(r) < 0$ , r est un équilibre stable, si la condition initiale est proche de  $r$ , alors  $y$  tend vers  $r$  pour  $t \to +\infty$ 

- Systèmes différentels linéaires à coefficients constants de matrice A
	- Sans second membre : la solution tend vers 0 en l'infini si toutes les valeurs propres de A ont une partie réelle strictement négative. Décroissance exponentielle apériodique (valeur propre réelle de partie réelle maximale) ou oscillante (paire de valeurs propres conjuguées de partie réelle maximale).

Avec second membre : régime permanent, de même période si le second membre est périodique, sauf s'il y a résonance avec une fréquence propre du système  $(\pm i\omega \text{ valueur proper de } A).$ 

— Système autonome  $Y' = f(Y)$ : si  $Y_e$  est point d'équilibre (solution de  $f(Y_e)$ ) 0), et si les valeurs propres du linéarisé  $Y' = f'(Y_e)(Y - Y_e)$  sont de partie réelle strictement négative, alors on montre que l'équilibre est stable.

#### 7.1.3 Calcul variationnel

- $L(x, \dot{x}, t)$  lagrangien,  $x = (x_1, ..., x_n) \in \mathbb{R}^n$  système de coordonnées, pas forcément cartésien on peut par exemple prendre  $(r, \theta)$  (coordonnées polaires) ou  $(r, θ, φ)$  (coordonnées sphériques)
- action le long d'un chemin (courbe paramétrée) d'extrémités  $A$  et  $B$

$$
S = \int_{t_A}^{t_B} L(x, \dot{x}, t) dt
$$

— condition nécessaire pour minimiser l'action, la courbe paramétrée  $x(t)$  doit vérfier les équations d'Euler-Lagrange

$$
\frac{d}{dt}\left(\frac{\partial L}{\partial \dot{x_i}}\right) = \frac{\partial L}{\partial x_i} \quad \text{pour } i = 1, ..., n
$$

- Si L ne dépend pas explicitement d'une des coordonnées  $x_i$  alors  $\frac{\partial L}{\partial x_i}$  est une constante du mouvement.
- $\overline{\phantom{a}}$  Si L ne dépend pas explicitement du temps alors le hamiltonien

$$
H = \sum_{k} \dot{x}_i \frac{\partial L}{\partial \dot{x}_i} - L
$$

est une constante du mouvement

- En mécanique classique pour des forces conservatives  $L = T V$ , T énergie cinétique, V potentiel.
	- Si V ne dépend pas d'une coordonnée cartésienne, la composante correspondante de la quantité de mouvement est conservée, si  $V$  ne dépend que de  $r$ , c'est le moment cinétique qui est conservé.

Le hamiltonien H est l'énergie totale.

En relativité restreinte, T est proportionnel au temps propre  $T = -mc^2\sqrt{1 - \dot{x}^2/c^2}$ .

CHAPITRE 7. INTRODUCTION AU CALCUL VARIATIONNEL

## Chapitre 8

## Utilisation de la calculatrice.

On présente ici un résumé des commandes utiles dans ce module pour les calculatrices empruntables au DLST (Casio Graph 90+e), ainsi que quelques pistes de documentation pour les étudiants possédant d'autres calculatrices (Numworks non verrouillée, HP Prime, TI Nspire, 89/92/Voyage 200, Casio Classpad, etc.).

## 8.1 Emprunt ou achat

Le DLST propose un emprunt de Casio Graph 90 aux étudiants pour le semestre ou l'année. Quelques informations pour les étudiants souhaitant acheter leur propre calculatrice parmi les modèles compatibles Xcas, la Casio Graph 35eii est la moins chère en monochrome (environ 60 euros à la rentrée), la Casio Graph 90+e la moins chère en couleurs (environ 80 euros à la rentrée), la HP Prime est la plus performante (environ 130 euros à la rentrée). En occasion, les TI Nspire CX et Numworks N0110 non verrouillées sont de bonnes affaires. Attention*, si vous achetez une Numworks, vérifiez qu'il s'agit bien d'une N0110 et qu'elle est en version 18.2 au plus. Faites très attention à ne pas la mettre à jour sur le site de Numworks, car à partir de la version 18.2.3, le constructeur verrouille les calculatrices, rendant l'installation de Xcas impossible et ce de manière irréversible. Même remarque pour les TI Nspire, l'OS doit être au plus 4.5.4 pour les CX et 5.3 pour les CX2. Ne faites pas de mise à jour sur le site de TI.*

## 8.2 Reset

Aucun logiciel de calcul formel n'est exempt de bugs, surtout s'il n'a pas été beaucoup testé (cas des calculatrices couleurs récentes). Cela peut se traduire par un calcul qui n'en finit pas ou un plantage de la calculatrice. Localisez l'emplacement du bouton Reset qui permet de réinitialiser votre calculatrice : Casio Graph 90+e/35eii/Numworks/TI Nspire activable avec une pointe de stylo, HP Prime, activable avec une pointe de trombone ou une épingle.

## 8.3 Casio Graph 90+e/35eii

Si vous ne voyez pas l'icone de Xcas depuis MENU, installez-le en suivant la documentation de χCAS Le lien précédent explique plus en détails comment utiliser Xcas sur cette calculatrice, on en donne ici un petit résumé.

#### 8.3.1 Lancement

Taper sur la touche MENU, puis déplacez le curseur jusqu'à voir l'icone de Xcas et la légende Khicas ou Khicas90, puis tapez EXE. Khicas est l'ancienne version, plus testée, Khicas90 est la nouvelle version, plus complète.

Pour éteindre la calculatrice, tapez sur la touche MENU puis shift ON.

#### 8.3.2 Interruption, nettoyage.

Pour interrompre un long calcul, tapez sur AC/ON.

En cas de crash (affichage SYSTEM ERROR...), essayez de taper sur la touche MENU puis ouvrez une autre application. Assez souvent, cela permet de sauvegarder la session en cours, on tape alors MENU, on relance  $\chi$ CAS et on peut reprendre le travail sans perdre de données ni devoir réinitialiser la calculatrice.

En cas de crash persistant, il est conseillé d'effacer les données de session de Xcas. Tapez sur la touche MENU, puis Memoire, puis F2 (Memoire de stockage), effacez le fichier session.xw.

#### 8.3.3 Remarques

Pour saisir une commande, cherchez-la dans les menus rapides (F1, F2, shift ou alpha F1 à F6) ou depuis le catalogue (touche F4). On peut aussi taper la commande en toutes lettres en bloquant le clavier en minuscules (F5). Avec Khicas90, vous pouvez taper shift INS pour saisir un caractère non présent sur le clavier.

L'unité d'angle par défaut est le radian, on peut le vérifier dans la ligne d'état (RAD). Si ce n'est pas le cas, faire F6, 7, EXIT. Vérifiez aussi que vous êtes en mode Xcas, si Python apparait dans la ligne d'état, faire shift, SETUP, 2, 1.

Pour obtenir une approximation numérique d'une expression, on peut utiliser la commande approx(, raccourci clavier touches shift F2 2.

#### 8.3.4 Courbes

Pour tracer la représentation graphique d'une courbe, on peut utiliser l'application intégrée de Casio (cf. le manuel du constructeur), mais il n'est alors pas possible de faire l'étude analytique de la courbe On conseille donc de rester dans  $\chi$ CAS et d'utiliser

- pour un graphe de fonction la commande  $plot,$
- pour une courbe en paramétriques la commande plotparam,
- pour une courbe en polaires la commande plotpolar.

Ces commandes se trouvent dans le menu rapide shift F4 ou depuis le menu complet dans le sous-menu Graphiques : touches F4 puis 7 sélectionner la commande avec le curseur haut ou bas. Taper ensuite F2 pour recopier un exemple en ligne de commande, vous pouvez ensuite modifier cet exemple et l'exécuter.

La touche  $X, \theta, t$  permet de saisir t ou x selon le réglage du menu shift-SETUP.

Par exemple  $X: = \sin(2t)$ ;  $Y: = \cos(3t)$ ; plotparam( $[X, Y]$ ,  $t$ , 0,  $2*pi$ ). Pour saisir X, taper ALPHA puis la touche  $+$  (légende X en rouge); pour saisir : =, taper shift INS, , etc. Pour définir une variable, on peut omettre le :, i.e. écrire = à la place de :=

Utilisez les touches de déplacement du Pad pour bouger le graphique, les touches + et - pour faire un zoom in ou out et EXIT pour quitter.

Pour faire les calculs nécessaires à l'étude de la courbe, vous pouvez utiliser les fonctions de calcul formel (factor, simplify, solve, diff, limit, int, etc.) qui se trouvent dans les menus rapides F1/F2 ou par le menu complet (F4, puis Algebre ou Analyse ou Resoudre) ou via des raccourcis claviers (→\* pour factoriser, →+ pour développer). Par exemple  $X1$ :  $=$ diff(X, t) (F2, 2) calcule la dérivée de X par rapport à t.  $X1 = \rightarrow \star$  factorise la dérivée (touche  $\rightarrow$  pour saisir =>), solve (X1=0, t) cherche les zéros de la dérivée, etc.

Pour étudier une courbe en polaire, on peut utiliser les complexes, par exemple  $F:=R(x)\times\exp(i\cdot x)$  stocke dans F l'expression de l'affixe du point, on peut ensuite calculer F(x=π/4) pour avoir l'affixe du point d'angle π/4 ou F'(x=π/4) pour l'affixe du vecteur directeur de la tangente en ce point.

Les calculs d'intégrales (F4 Analyse integrate) se font par défaut en cherchant une primitive ce qui peut être long ou/et ne pas aboutir, vous pouvez forcer le calcul approché d'une intégrale définie en mettant une des bornes sous forme d'un nombre approché par exemple 1.0 au lieu de 1.

## 8.3.5 Équations différentielles

Pour résoudre une équation ou un système différentiel linéaire, ouvrez le catalogue F4 puis Resoudre puis la commande desolve (, puis ses arguments comme dans Xcas, par exemple desolve  $(Y' = x * Y - x, X, Y)$  ou avec condition initiale desolve ( $[Y' = x * Y - x, Y(0) = 2]$ , x, Y). Pour saisir le caractère prime de dérivation, taper F2 1.

Pour les systèmes différentiels linéaires à coefficients constants, la syntaxe est similaire par exemple desolve  $(Y'=[1,-1], [2,4])$  \*Y, x, Y) ou avec condition initiale desolve ( $[Y'=[1,-1], [2,4]]$ \*Y,Y(0)=[1,2]],x,Y).

Pour saisir une matrice, vous pouvez l'entrer directement comme liste de listes en ligne de commande ou utiliser le menu F6, Editer matrice (ou le raccourci shift-Mat).

Pour vérifier des étapes intermédiaires des calculs, vous pouvez utiliser, depuis les menus rapides shift-Mat ou shift-3 ou depuis le sous-menu Algebre (bi)lineaire, les commandes det (déterminant), charpoly (polynôme caractéristique), eigenvals (valeurs propres), eigenvects (vecteurs propres), jordan (diagonalisation). Par exemple

 $A:=[[1,-1], [2,4]]$  $factor(det(A-x*idn(2)))$ eigenvals(A)

eigenvects(A)

 $P, D := jordan(A); P * D * inv(P)$ 

Pour tracer un champ des tangentes, choisissez plotfield dans le sous-menu Graphique. Par exemple plotfield(sin(t\*Y),  $[t=-3..3, Y=-3..3]$ , plotode= $[(0,1], [0,-1]]$ trace le champ des tangentes pour l'équation différentielle  $y' = \sin(ty)$  avec les solutions passant par les conditions initiales  $y(0) = 1$  et  $y(0) = -1$ .

## 8.4 Numworks N0110 non verrouillée, TI Nspire CX et CX II

Vous pouvez installer  $\chi$ CAS sur les calculatrices :

— Numworks N0110 non verrouillée : la version doit être au plus  $\leq$  18.2 (application Paramètres, à propos). Attention *ne faites pas de mise à jour sur le site de Numworks, cela rendrait votre calculatrice irréversiblement incompatible avec Xcas*.

Installation : Page d'installation et kit de connexion Numworks

— TI Nspire CX et CX2, avec l'OS 4.5.0 ou 4.5.3 ou 4.5.4 (Nspire CX) ou bien 5.2 ou 5.3 (Nspire CX 2). Tapez sur la touche Home puis 4 et 5 pour connaitre votre numéro de version. Attention *ne faites pas de mise à jour sur le site de TI, cela rendrait votre calculatrice irréversiblement incompatible avec Xcas*. Installation : Si vous devez installer une version de l'OS compatible, suivez les instructions du début du tutoriel d'installation de ndless pour CX ou CX 2. Ensuite téléchargez et désarchivez le fichier CX ou CX II. Envoyez le dossier ndless de l'archive avec le logiciel de connexion sur votre calculatrice, puis installez Ndless en lançant dans le dossier ndless l'installeur correspondant à votre OS, puis lancez khicas.

Le mode de fonctionnement est très proche de celui des Casio Graph 90, il y a quelques différences pour les raccourcis clavier (les menus rapides se lancent en tapant shift suivi de 1 à 9, ou 0 ou les parenthèses, le point décimal,...).

## 8.5 HP Prime

Pour un guide plus complet, vous pouvez consulter pour le calcul formel http://www-fourier.ujf-grenoble.fr/~parisse/calc/hprime.pdf pour le reste le guide du constructeur

https://tiplanet.org/forum/archives\_voir.php?id=19716 Emulateur gratuit disponible sur hpcalc.org, choisir "HP Prime Virtual Calculator Emulator" pour son système d'exploitation.

#### 8.5.1 Nettoyage.

Pour effacer les variables de CAS, tapez la commande restart (disponible depuis la touche boite à outils, catalog).

En cas d'anomalies persistantes après la commande restart, vous pouvez tout effacer. Pour cela éteindre la calculatrice. Appuyez simultanément sur les touches F, O et C, laissez ces 3 touches enfoncées et appuyer sur ON, relachez ON en laissant F, O et C enfoncées. Relachez F, O et C quelques secondes plus tard. Sélectionnez 4. FLS Utilities, puis FORMAT C:, tapez ensuite sur la touche Esc puis sur 9 RESET.

#### 8.5.2 Remarques

#### Vérifiez que les angles sont en radians (touche Settings).

Pour accéder à une commande depuis CAS, on peut utiliser l'arborescence des menus depuis la touche représentant une boite à outils, ou la liste des commandes  $(CElq)$ ou taper la commande en toutes lettres. La touche Help affiche de l'aide sur la commande saisie.

Pour taper un caractère alphabétique, taper auparavant sur la touche ALPHA orange. En tapant deux fois sur ALPHA on verrouille le mode alphabétique (taper une troisième fois pour déverouiller). Pour obtenir un caractère majuscule dans CAS, faire précéder la touche du caractère souhaité de la touche Shift.

Attention pour faire du calcul formel, tapez sur la touche CAS, et utilisez des noms de variables en minuscules, n'utilisez pas les variables  $A \nightharpoonup a \mathbb{Z}$  ni  $\theta$ .

Laissez le mode de calcul par défaut en mode exact (touche CAS Settings), si vous voulez une approximation numérique, il suffit de saisir une des données avec un point décimal (par exemple sin(1.0) au lieu de sin(1)).

Pour commencer un nouvel exercice, vous pouvez faire le ménage en utilisant la commande restart dans l'écran CAS.

## 8.5.3 Courbes.

Appuyer sur la touche Apps, sélectionner sur l'écran tactile Paramétrique ou Polaire (ou Fonction). Entrez X1 (T) et Y1 (T) ou R1 ( $\theta$ ), vous pouvez vous aider de la touche  $x \theta_n$ <sup>[1](#page-128-0)</sup> pour taper la variable et de la touche à sa gauche pour entrer des fractions, racines carrées ... Pour voir le graphe, appuyer sur la touche Plot. Pour changer le zoom ou le cadrage, utiliser les doigts sur l'écran tactile comme sur un smartphone ou une tablette. Pour revenir à la définition de fonction appuyer sur la touche Symb. Pour changer la discrétisation, appuyer sur Shift puis Plot\_Setup.

Pour faire les calculs nécessaires à l'étude d'une courbe, tapez sur la touche CAS. Les fonctions de calcul formel (factor, simplify, solve, diff, limit, int, etc.) se trouvent dans le menu qu'on ouvre en tapant sur la touche boite à outils (B en orange), puis appuyer sur le mot CAS en bas de l'écran tactile. Par exemple, si vous avez entré un graphe en paramétriques dans X1, Y 1, vous pouvez stocker la dérivée de  $X1(t)$  dans la variable v1 en tapant diff(X1(t),t) (pour saisir X en majuscules, il faut taper la touche alpha puis la touche shift puis la touche X orange) puis Sto sur l'écran tactile (ou touches Shift puis EEX\_Sto) puis v1, puis factor(v1) ou

<span id="page-128-0"></span><sup>1.</sup> Attention,  $\theta$  a toujours une valeur approchée, n'utilisez pas cette touche pour faire du calcul formel si l'application Polaire est active.

solve (v1=0, t) (attention à bien préciser la variable recherchée dans solve si ce n'est pas x), de même pour dy1, etc. Pour une courbe en polaires, on peut utiliser les complexes, par exemple  $r: = R1(x) * exp(i*x)$  stocke dans r l'expression de l'affixe du point, on peut ensuite calculer  $r(x=\pi/4)$  pour avoir l'affixe du point d'angle  $\pi/4$  ou r' (x= $\pi/4$ ) pour l'affixe du vecteur directeur de la tangente en ce point.

Les calculs d'intégrales se font par défaut en cherchant une primitive ce qui peut être long ou/et ne pas aboutir, vous pouvez forcer le calcul approché d'une intégrale définie en mettant une des bornes sous forme d'un nombre approché par exemple 1.0 au lieu de 1.

Pour visualiser des courbes implicites, on peut utiliser l'App Graphique Avancé ou l'App Géométrie (Tracé avancé) ou directement dans CAS, instruction plotimplicit. Pour les courbes de niveau, utiliser dans CAS ou l'App Géométrie la commande plotcontour.

## 8.5.4 Équations différentielles

Pour résoudre une équation ou un système différentiel linéaire, appuyer sur la touche CAS si vous n'êtes pas dans la vue CAS, puis touche boite à outils, menu CAS, Résoudre, Equation différentielle, ou taper directement la commande desolve (, puis ses arguments comme dans Xcas, par exemple desolve (y'=x\*y-x, x, y) ou avec condition initiale desolve (y'=x\*y-x and y(0)=2, x, y). Pour saisir le caractère prime de dérivation, vous pouvez taper sur shift () et supprimer un des 2 primes.

Pour les systèmes différentiels linéaires à coefficients constants, la syntaxe est similaire par exemple desolve (y' =  $[1, -1]$ ,  $[2, 4]$   $]\times$ y) ou avec condition initiale desolve  $(y'=[1,-1]$ ,  $[2,4]$ ] \*y and  $y(0)=[1,2]$ ). Pour avoir des détails, vous pouvez utiliser les commandes det (déterminant), charpoly (polynôme caractéristique), eigenvals (valeurs propres), eigenvects (vecteurs propres), jordan (diagonalisation). Par exemple  $a:=[[1,-1]$ ,  $[2,4]$ ] factor(det(a-x\*identity(a))) eigenvals(a) eigenvects(a)  $p, d:=jordan(a); p*d*inv(p)$ 

Pour tracer un champ des tangentes, vérifiez que x et y ne sont pas affectées (pur qe $(x, y)$  si nécessaire), ouvrir l'application Géométrie, puis dans la vue par défaut Plot, menu Cmds, Tracé, puis champ de directions.

Pour tracer la solution approchée d'une équation différentielle avec condition initiale, déplacez le curseur dans la fenêtre Plot au point de coordonnées la condition initiale et tapez Entree. Attention, le calcul est à nouveau effectué à chaque rafraichissement de l'écran graphique, ce calcul peut devenir très long dès qu'on trace plus de 2 courbes. Vous pouvez effacer une courbe intégrale depuis Symb. On peut aussi choisir ODE au lieu de champ de directions mais faut alors saisir les arguments de la commande plotode, pour vous aider à le faire, tapez sur la touche Help, recopiez un exemple (touche menu Ex) et adaptez-le.

## 8.6 TI 89, 92, Voyage 200

Guide complet du constructeur

https://tiplanet.org/forum/archives\_voir.php?id=609

#### 8.6.1 Nettoyage.

Pour nettoyer, depuis HOME, taper sur la touche F6 Cleanup, vous pouvez effacer soit les variables à 1 lettre (a à z) soit tout effacer (NewProb)

#### 8.6.2 Remarques

#### Vérifiez que les angles sont en radians (touche MODE).

Pour saisir une commande dans l'écran HOME, on peut utiliser les menus F2, etc. ou la liste des commandes par ordre alphabétique touche CATALOG, la syntaxe des commandes s'y affiche, ou taper la commande en toutes lettres.

Pour taper un caractère alphabétique sur les TI89, taper auparavant sur la touche ALPHA violette. En tapant deux fois sur ALPHA on verrouille le mode alphabétique (taper une troisième fois pour déverouiller).

Attention, les calculatrices TI font la distinction entre le - binaire de la soustraction et le - unaire de changement de signe, ceci peut engendrer des erreurs.

Il est conseillé de conserver le MODE de calcul AUTO, les calculs se feront par défaut en mode exact, si vous voulez une approximation numérique, il suffit de saisir une des données avec un point décimal (par exemple sin(1.0) au lieu de sin(1)).

Pour commencer un nouvel exercice, vous pouvez faire le ménage en utilisant le menu F6 de HOME.

### 8.6.3 Courbes

Touche MODE, sélectionnez le type de tracé paramétrique ou polaire (ou fonction). Puis touche verte, F1 (Y=), définir les fonctions  $x \text{t}$  1 et yt1 (attention les TI font la différence entre le - unaire opposé et le - binaire soustraction et il faut explicitement fermer les parenthèses ouvertes). Puis touche verte, F2 (WINDOW) pour définir la discrétisation et le cadrage graphique, puis touche verte, F3 (GRAPH) pour avoir le tracé. On peut ensuite zoomer avec le menu F2.

Pour faire les calculs nécessaires à l'étude d'une courbe, tapez sur la touche HOME. Les fonctions de calcul formel (factor, solve, d, limit (par exemple limit  $(1/x, x, 0, 1)$ pour la limite de  $1/x$  en  $x = 0^+$ ),  $\int$ , etc.) se trouvent dans les menus F2 et F3. Par exemple, si vous avez entré un graphe en paramétriques dans  $xt1, yt1$ , vous pouvez stocker la dérivée de  $xt1(t)$  dans la variable v1 en tapant  $d(xt1(t),t)$  touche Sto puis v1, puis factor(v1) ou solve(v1=0,t), de même pour dy1, etc.

Pour une courbe en polaires, on peut utiliser les complexes, par exemple  $r:=r1(x)*exp(i*x)$ stocke dans r l'expression de l'affixe du point, on peut ensuite calculer r  $|x=\pi/4$  pour avoir l'affixe du point d'angle  $\pi/4$  ou  $d(r, x) |x=\pi/4$  pour l'affixe du vecteur directeur de la tangente en ce point.

Les calculs d'intégrales se font par défaut en commençant par chercher une primitive ce qui peut être long ou/et ne pas aboutir, vous pouvez forcer le calcul approché d'une intégrale définie en mettant une des bornes sous forme d'un nombre approché par exemple 1.0 au lieu de 1.

Pour visualiser des courbes de niveau ou implicite, touche MODE puis 3d, Enter puis touche verte, Y=, puis menu F1, puis 9, puis Style.

## 8.6.4 Équations différentielles

Pour résoudre une équation différentielle, vous pouvez utiliser la commande deSolve (menu F3-Calc de HOME), par exemple de Solve ( $y' = x*y-x, x, y$ ). Pour taper le prime de dérivation, utiliser la touche 2nd puis = sur les 89 ou B sur les 92/V200. S'il y a une condition initiale, on utilise and, par exemple deSolve (y'=x\*y-x and y(0)=2, x, y).

Il n'y a pas de commande permettant de résoudre directement un système différentiel. Mais on peut calculer le polynôme caractéristique d'une matrice avec la commande det, par exemple [[1,-1][2,4]] sto> a det(a-x\*identity(2)) sto> p

solve(p=0,x)

Les commandes  $eigVc(a)$  et  $eiqVl(a)$  renvoient les valeurs approchées des vecteurs propres et valeurs propres d'une matrice numérique a, mais elles ne fonctionnent pas pour une matrice à coefficients symboliques ou si on veut un résultat exact. Pour chaque valeur propre renvoyée (ici on prend 2) par la commande solve, on peut utiliser la commande  $rref(a-2*identity(a))$  pour réduire sous forme échelonnée le système linéaire à résoudre pour trouver les vecteurs propres. La résolution du système est alors triviale.

Pour reprśenter un champ de tangentes, taper sur la touche MODE et sélectionner DIFF EQUATION pour Graph. Ensuite, touche verte  $Y =$  pour entrer l'équation différentielle ( $\pm 0$  est l'instant de la condition initiale, 0 par défaut, y  $\pm 1$  est la valeur de y  $1$  à l'instant  $\pm$  0), touche verte WINDOW pour régler la fenêtre, touche verte GRAPH pour tracer le champ des tangentes et la solution de l'équation différentielle passant par la condition initiale donnée. On peut tracer plusieurs solutions simultanément en donnant une liste pour y i 1, par exemple  $\{1, 2\}$  tracera les deux solutions passant par les deux conditions initiales  $y_1(t_0) = 1$  et  $y_1(t_0) = 2$ .

## 8.7 Autres calculatrices

D'autres modèles graphiques formels sont partiellement documentés sur

- http://www-fourier.ujf-grenoble.fr/~parisse/calc/calc.html — Casio Classpad, voir aussi
	- https://tiplanet.org/forum/archives\_cat.php
	- ou http://www.casio-education.fr
	- TI Nspire (CX) CAS, voir aussi
		- https://tiplanet.org/forum/archives\_list.php?cat=Manuels+Nspire — Tracé de courbes : lancer Graphes depuis le menu de départ puis touche
			- Menu, 3. Graph puis 3. Parametric. On peut aussi régler le zoom depuis

Menu.

- Représentation d'équations différentielles : lancer Graphes depuis le menu de départ puis touche Menu, 7. Equa diffs. Donner ensuite y1' en fonction de x et y1. Si vous ne précisez pas de condition initiale, le champ des tangentes est tracé, sinon la solution passant par la condition initiale.
- Calcul formel : revenir à l'écran de départ (touche ON/home sur les CX), puis A Calculate. Utiliser la touche Menu pour saisir des commandes de calcul formel ou taper directement au clavier, les commandes sont les mêmes que pour les TI89/92 décrites ci-dessus.
- HP40G, HP49G, HP50G, voir

http://www-fourier.ujf-grenoble.fr/~parisse/#calc

La Casio Graph 100 dispose aussi d'un module de calcul formel (un peu moins performant), vous pouvez télécharger son manuel depuis

www.support.casio-europe.com/fr/download/manuals/calc/GRAPH100\_MAN1\_Fr.pdf

Modèles graphiques sur lesquels on peut ajouter un logiciel de calcul formel (moins performant) :

- Casio Graph 75, 85, 95 (fx9860G\*) : on peut installer Algebra Eigenmath https://tiplanet.org/forum/archives\_voir.php?id=448883
- Casio Graph 35+USB (fx9750Gii, ceci ne concerne pas les Graph 35+eii où on peut installer KhiCAS) : il faut d'abord transformer la calculatrice en Casio Graph 75 ou 85 ce qui est un peu compliqué mais bien expliqué ici : https://tiplanet.org/forum/archives\_voir.php?id=4489 puis on peut installer Eigenmath fx (item précédent).
- TI Nspire (non CAS) : on peut installer Ndless puis  $\chi$ CAS (prononcer Khicas, le portage de Xcas pour TI Nspire) : http://www-fourier.ujf-grenoble.fr/~parisse/install\_fr.html#ti